## Développement d'une nouvelle condition aux limites pour l'écoulement d'une bulle de décollement dans une simulation numérique directe

par

Kévin BAUDY

## MÉMOIRE PRÉSENTÉ À L'ÉCOLE DE TECHNOLOGIE SUPÉRIEURE COMME EXIGENCE PARTIELLE À L'OBTENTION DE LA MAÎTRISE AVEC MÉMOIRE EN GÉNIE AÉROSPATIALE M.Sc.A.

## MONTRÉAL, LE 6 SEPTREMBRE 2017

ÉCOLE DE TECHNOLOGIE SUPÉRIEURE UNIVERSITÉ DU QUÉBEC

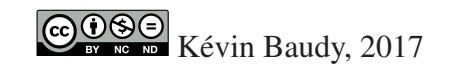

# $CO$  $O$  $O$  $O$

Cette licence Creative Commons signifie qu'il est permis de diffuser, d'imprimer ou de sauvegarder sur un autre support une partie ou la totalité de cette oeuvre à condition de mentionner l'auteur, que ces utilisations soient faites à des fins non commerciales et que le contenu de l'oeuvre n'ait pas été modifié.

## PRÉSENTATION DU JURY

CE MÉMOIRE A ÉTÉ ÉVALUÉ

### PAR UN JURY COMPOSÉ DE:

Prof. Louis Dufresne, Directeur de Mémoire Département de génie Mécanique à l'École de Technologie Supérieure

Prof. Julien Weiss, Co-directeur Département de génie Mécanique à l'École de Technologie Supérieure

Prof. Romain Lemaire, Président du Jury Département de génie Mécanique à l'École de Technologie Supérieure

Prof. Patrice Seers, membre du jury Département de génie Mécanique à l'École de Technologie Supérieure

### IL A FAIT L'OBJET D'UNE SOUTENANCE DEVANT JURY ET PUBLIC

### LE 29 AOÛT 2017

## À L'ÉCOLE DE TECHNOLOGIE SUPÉRIEURE

#### REMERCIEMENTS

Je souhaiterais remercier les personnes suivantes, qui m'ont permis de réaliser ce travail de mémoire.

Ainsi je souhaite remercier mon directeur de mémoire, M. Louis Dufresne, pour son support et sa disponibilité tout au long de mon travail, ainsi que pour m'avoir fait profiter de ses connaissances approfondies en matière de calcul numérique et d'écoulement. De même, je souhaite remercier mon codirecteur, M. Julien Weiss, pour les conseils qu'il m'a fournis pour l'étude de la bulle de décollement.

Je remercie aussi les autres étudiants du laboratoire TFT et notamment les occupants du LATNA, Saleh Yahyapa et Sebastien Cantin pour l'atmosphère chaleureuse de travail qu'ils m'ont fourni tout au long de ces deux ans de travail. De même, je souhaite remercier Jonathan Brulatout et Pascal Doran pour l'aide qu'ils m'ont fournie dans la prise en main du calcul parallèle et de l'utilisation de cluster de calcul. Je souhaite aussi remercier Lucas Le Corvec, Nordine Maache, Julen Garcia et tous les autres élèves de l'ENSMA qui sont venus à Montréal pendant ces deux ans, pour ses heures que l'on a passées ensemble.

Enfin, je souhaite remercier ma famille, en particulier ma mère et mon père sans qui ce travail n'aurait pu se faire, pour le soutien tant financier que moral, dont ils ont fait preuve pendant ces deux années.

### DÉVELOPPEMENT D'UNE NOUVELLE CONDITION AUX LIMITES POUR L'ÉCOULEMENT D'UNE BULLE DE DÉCOLLEMENT DANS UNE SIMULATION NUMÉRIQUE DIRECTE

### Kévin BAUDY

## RÉSUMÉ

Comprendre le phénomène de décollement et de rattachement de la couche limite, bulle de décollement, est d'un grand intérêt. En effet, le décollement de la couche limite est l'une des limites dans l'amélioration des propriétés de plusieurs dispositifs aérodynamiques comme les ailes d'un avion ou les aubes de turbines.

Malgré de nombreuses études sur les écoulements séparés, la compréhension de la zone comprise dans la bulle de décollement n'est pas encore correctement comprise. De plus dans la plupart de ces études, la séparation de la couche limite est induite par la géométrie (présence d'une arête vive). Or dans le cadre de certaines applications industrielles, c'est la forme de la surface (profil d'aile par exemple) qui génère un gradient de pression défavorable qui lui peut induire une séparation de la couche limite.

Ainsi, pour pouvoir séparer les effets de la forme de la surface (arêtes vives) et ceux du gradient de pression, il faudrait pouvoir simuler une bulle de décollement induite par un gradient de pression adverse uniquement. Pour cela, nous avons fait le choix d'étudier une bulle de décollement induite par un gradient de pression adverse sur une plaque plane.

L'objectif principal de ce travail a été de développer une condition aux limites incompressible et irrotationnelle qui est compatible avec la structure du code Incompact3d et la simulation d'une bulle de décollement.

Pour valider cet objectif, nous avons utilisé une approximation obtenue à l'aide de la théorie des écoulements potentiels pour développer notre condition aux limites. Nous avons ensuite effectué une validation de cette condition et une brève étude la bulle de décollement. Les résultats obtenus lors de cette étude sont dans l'ensemble en accord avec ceux obtenus à l'aide d'une simulation directe par Na & Moin (1998).

Mots clés: MFN, SND, bulle de décollement, Écoulement turbulent, Condition aux limites

### DNS AND IMPLEMENTATION OF A NEW BOUNDARY CONDITION FOR A TURBULENT SEPARATION BUBBLE

### Kévin BAUDY

#### ABSTRACT

Understanding the phenomenon of separation and subsequent reattachment of a boundary layer, separation bubble, is of great interest. Indeed, the separation of the boundary layer is one the constraint to increase the efficiency of several aerodynamic devices as an aerofoil or a turbine blade.

In spite of many studies on separated flows, the structure of the separated zone, inside the separation bubble, is not fully understood. Besides, in most of these studies, the surface curvature, for example the aerofoil profile, have an important impact on the separation and reattachment of the flow in addition to the effect of the adverse pressure gradient.

Thus, to isolate the effect of the pressure gradient in the separation of the flow, it would be necessary to be able to simulate a separation bubble induced by an adverse pressure gradient only. For this purpose, we chose to study a separation bubble induced by an adverse pressure gradient on a flat plate.

The main objective of this was to develop an incompressible and irrotational boundary condition that is compatible with the code Incompact3d and the simulation of a turbulent separation bubble.

To achieve this goal, we used an approximation, obtained with the potential flow theory, to develop our boundary condition. Then we did a validation of this boundary condition and a brief study of the resulting separation bubble. In general, good agreement has been obtained between our results and the result of a direct numerical simulation made by Na & Moin (1998).

Keywords: CFD, DNS, Separation bubble, Turbulent flow, Boundary conditions

## TABLE DES MATIÈRES

Page

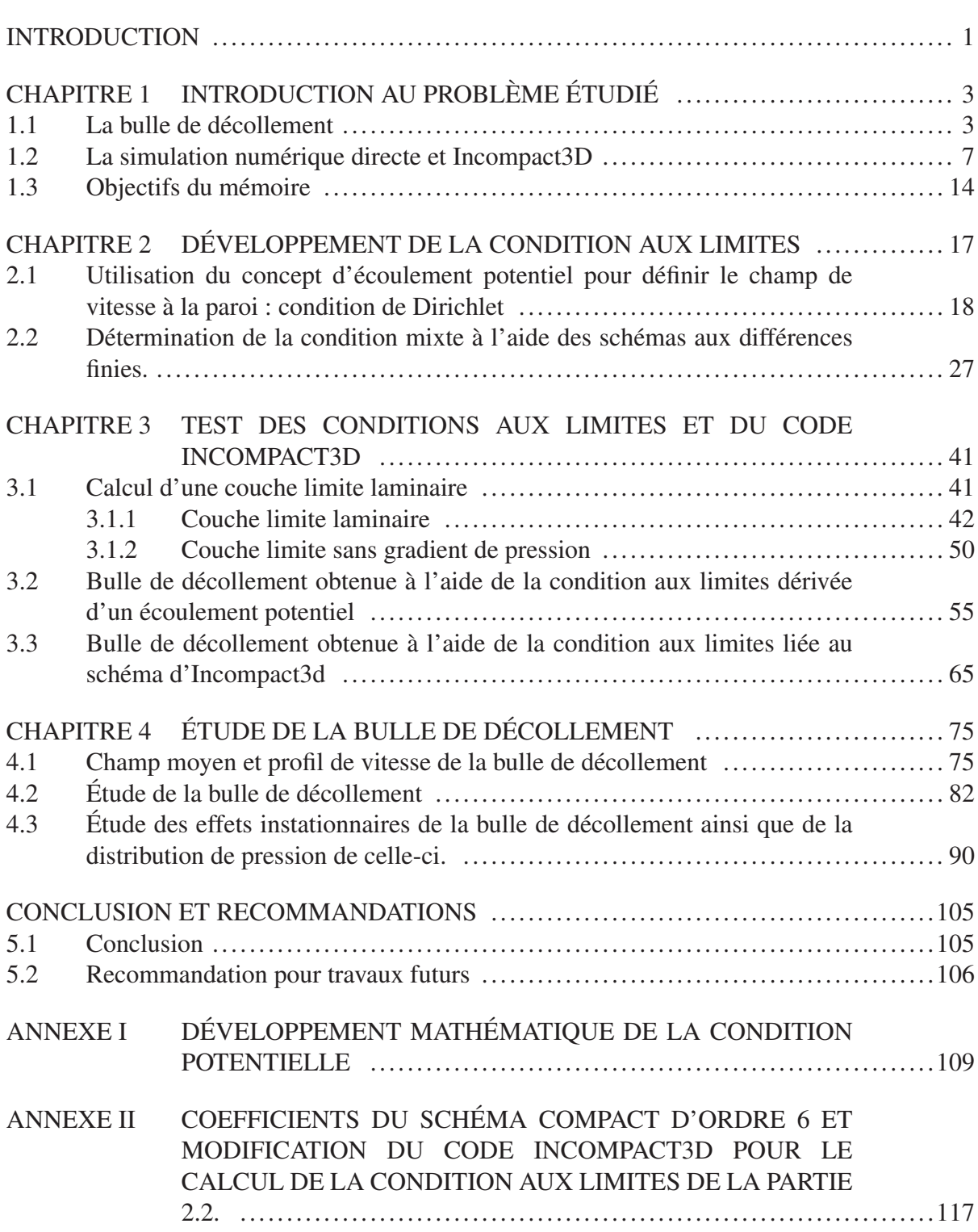

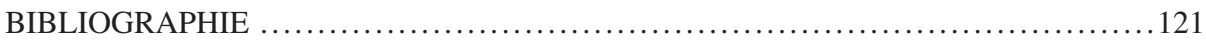

## LISTE DES TABLEAUX

Page

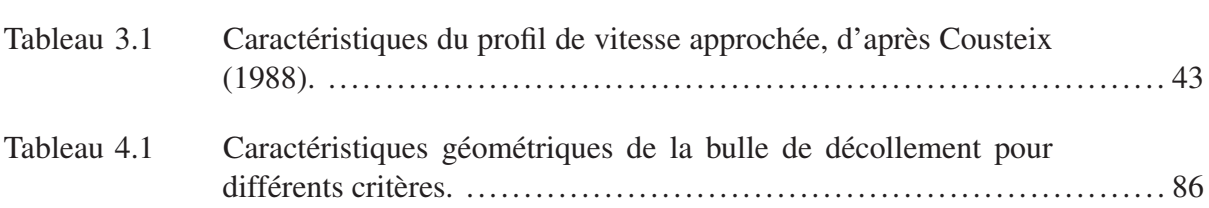

## LISTE DES FIGURES

Page

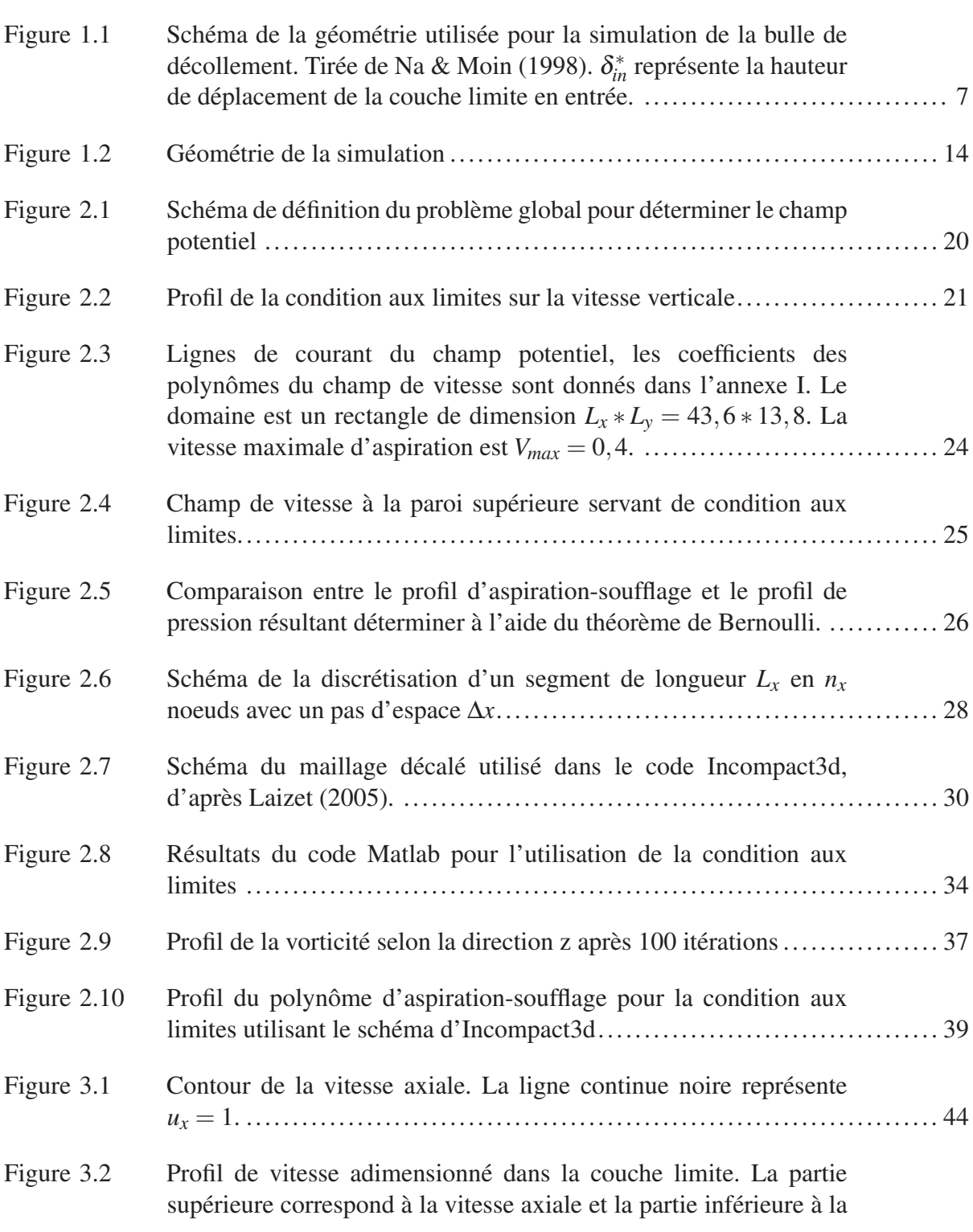

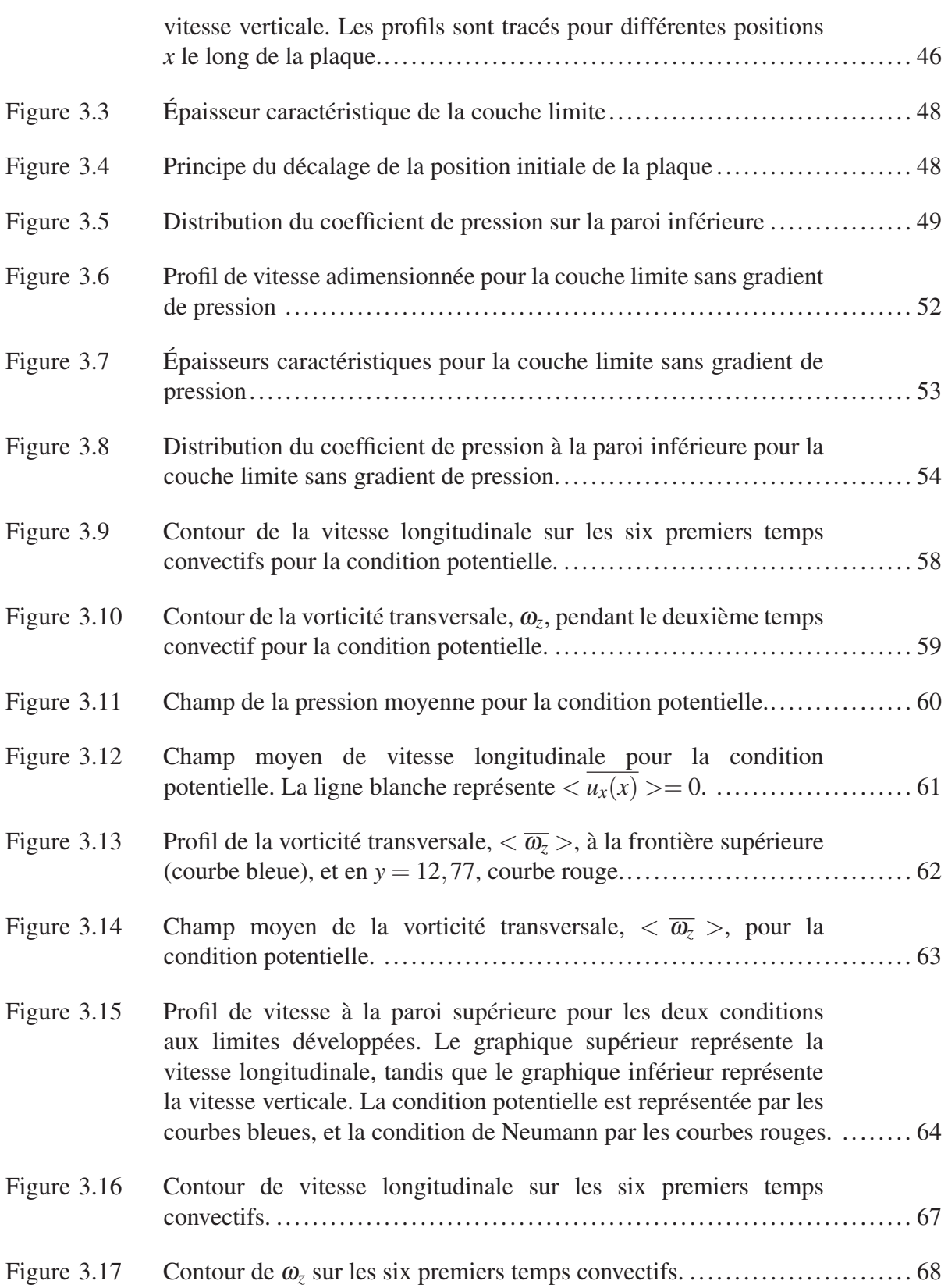

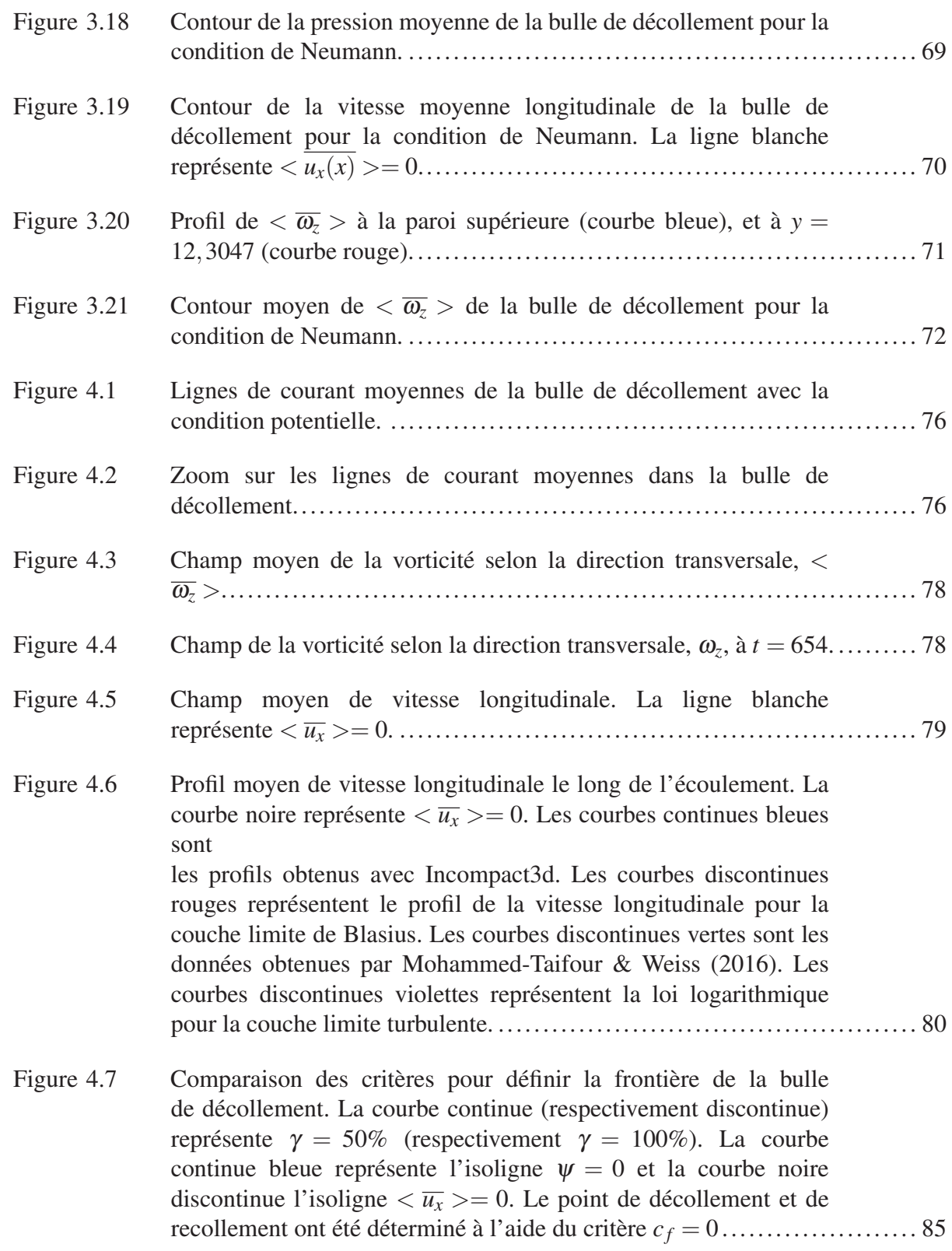

## XVIII

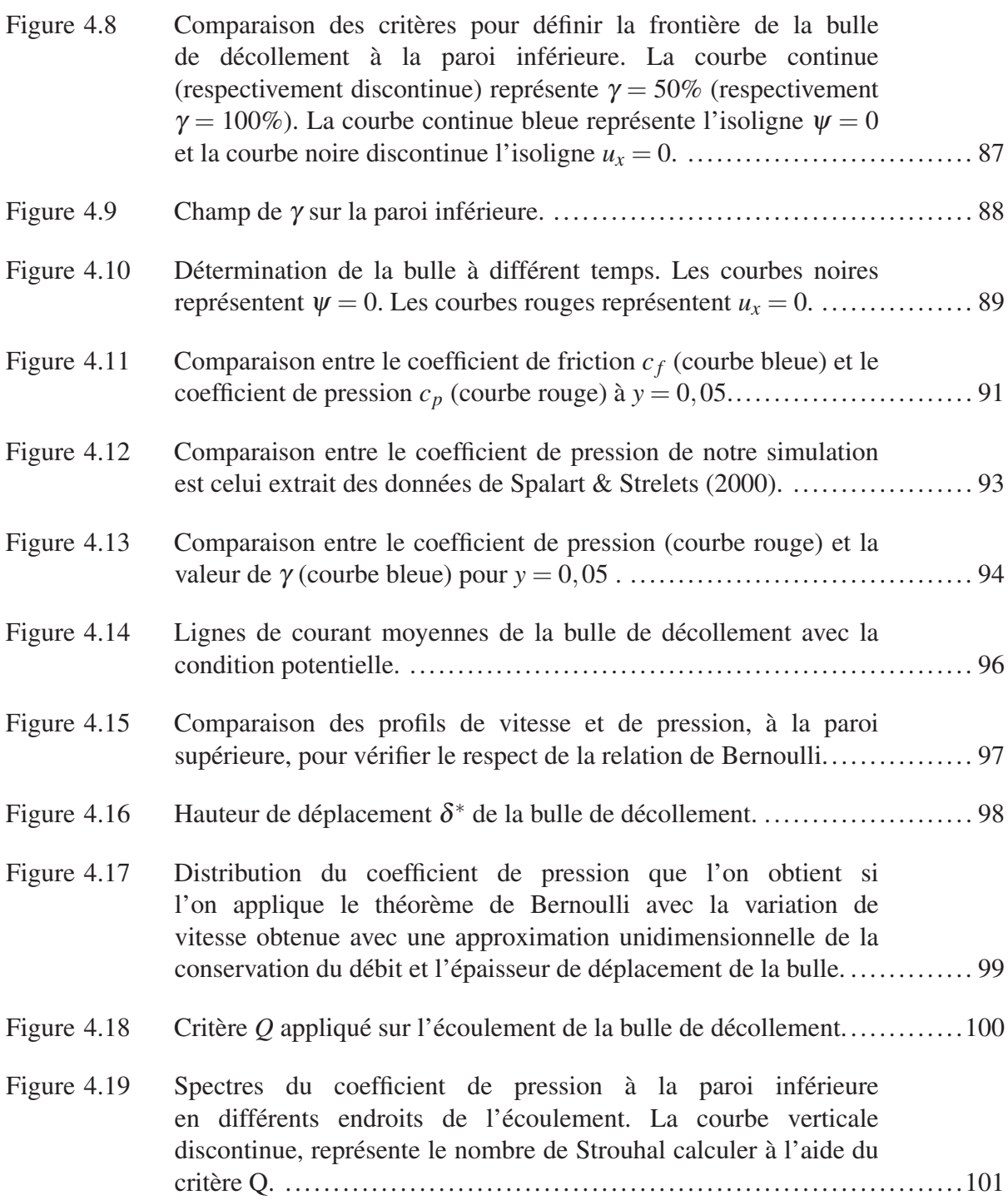

# LISTE DES ABRÉVIATIONS, SIGLES ET ACRONYMES

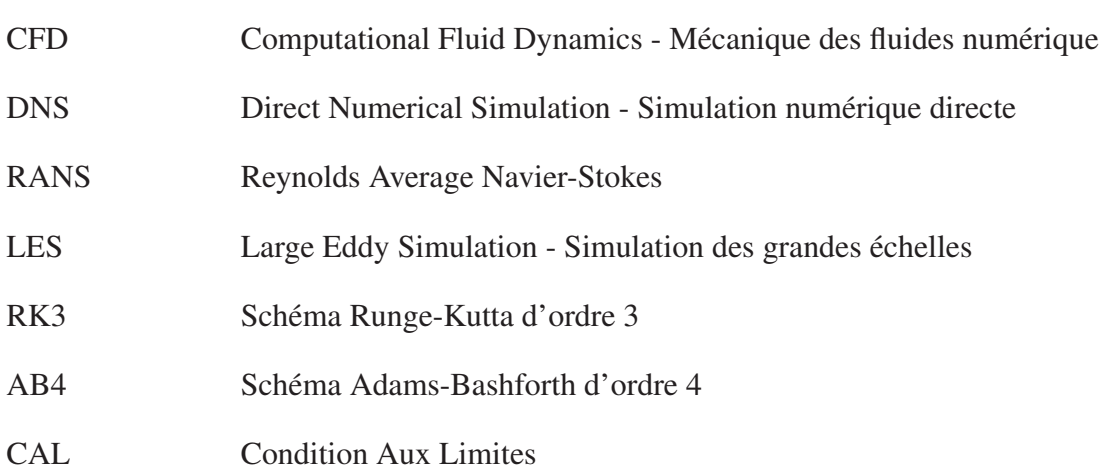

## LISTE DES SYMBOLES

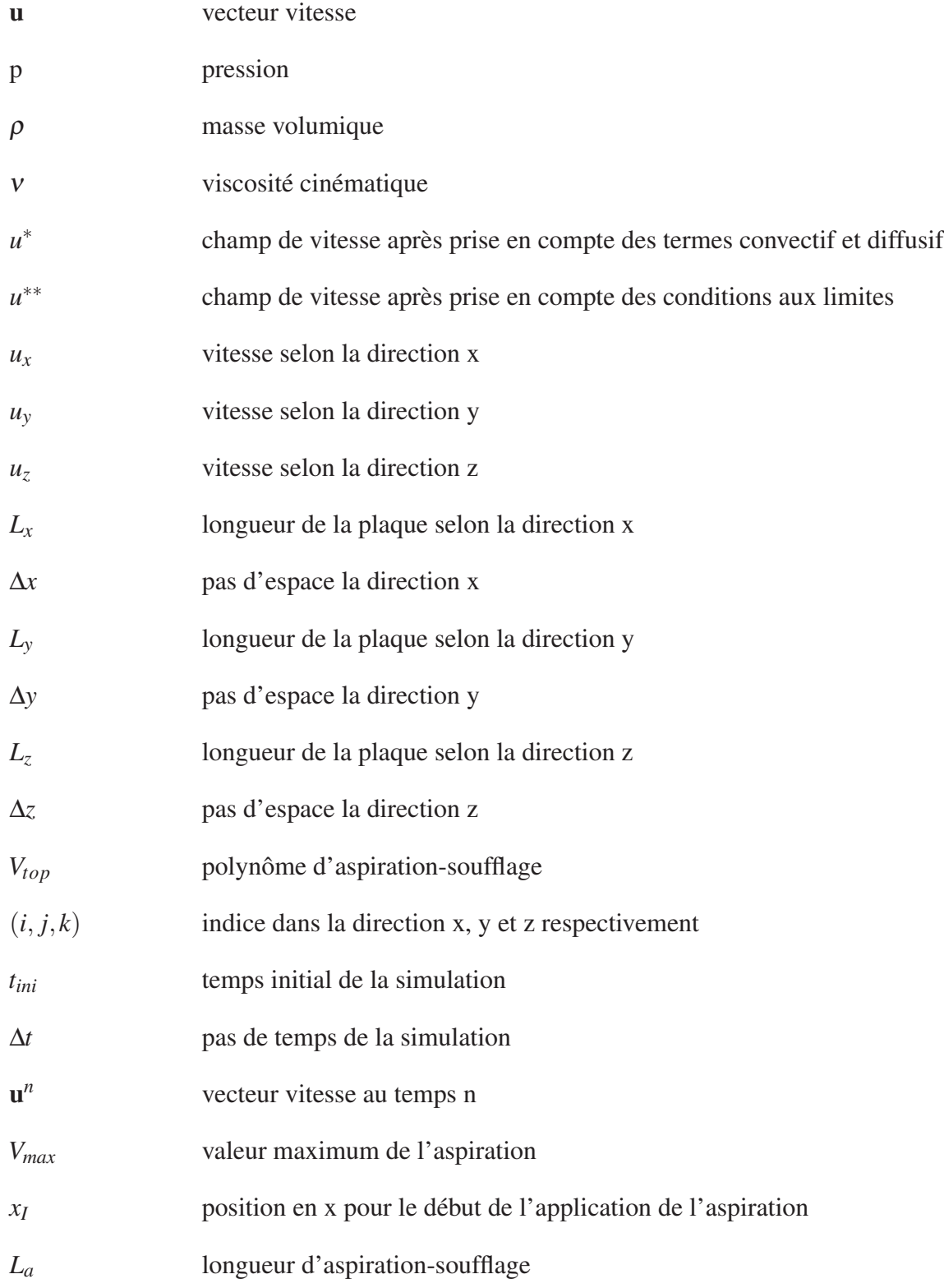

## XXII

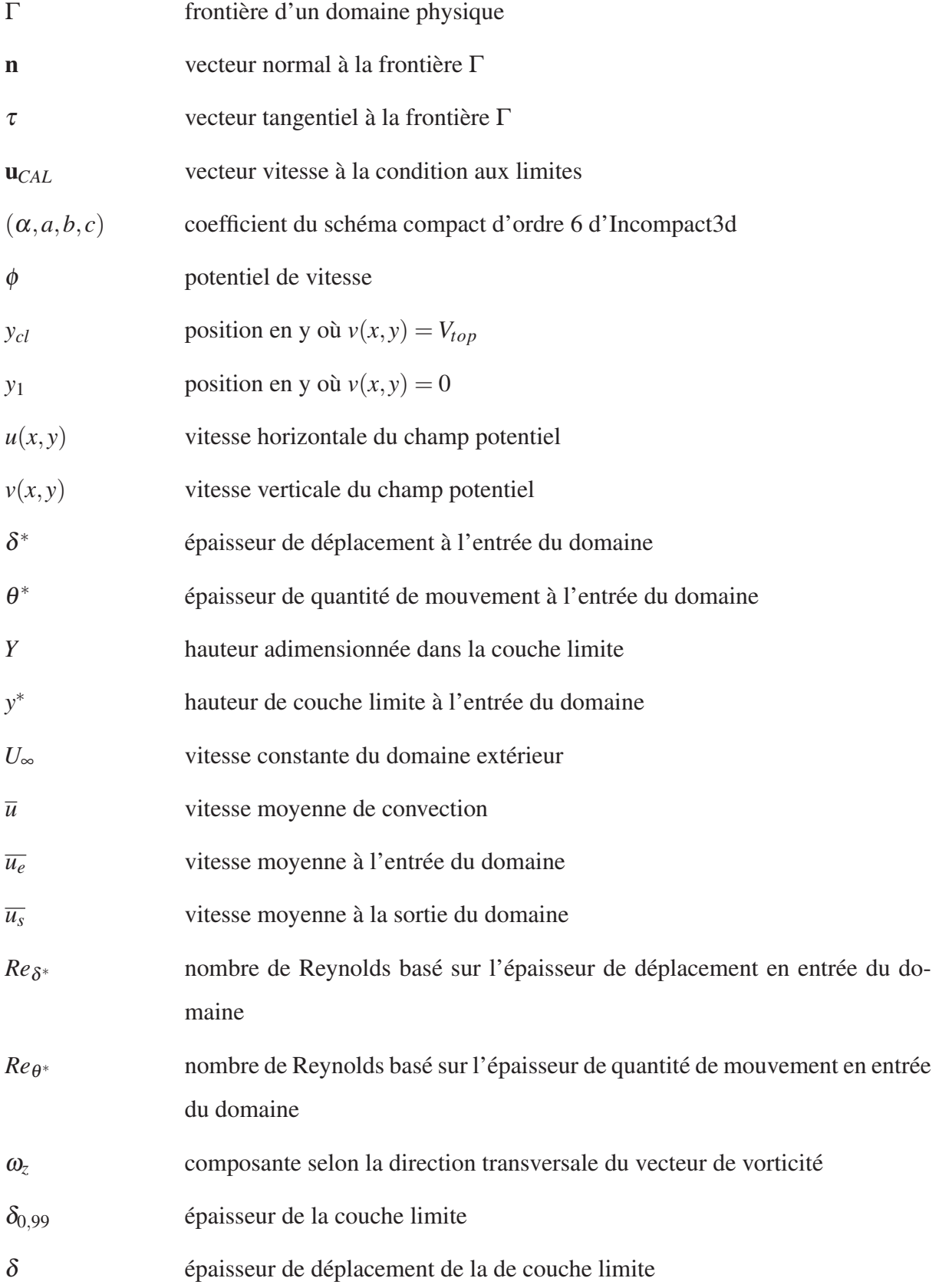

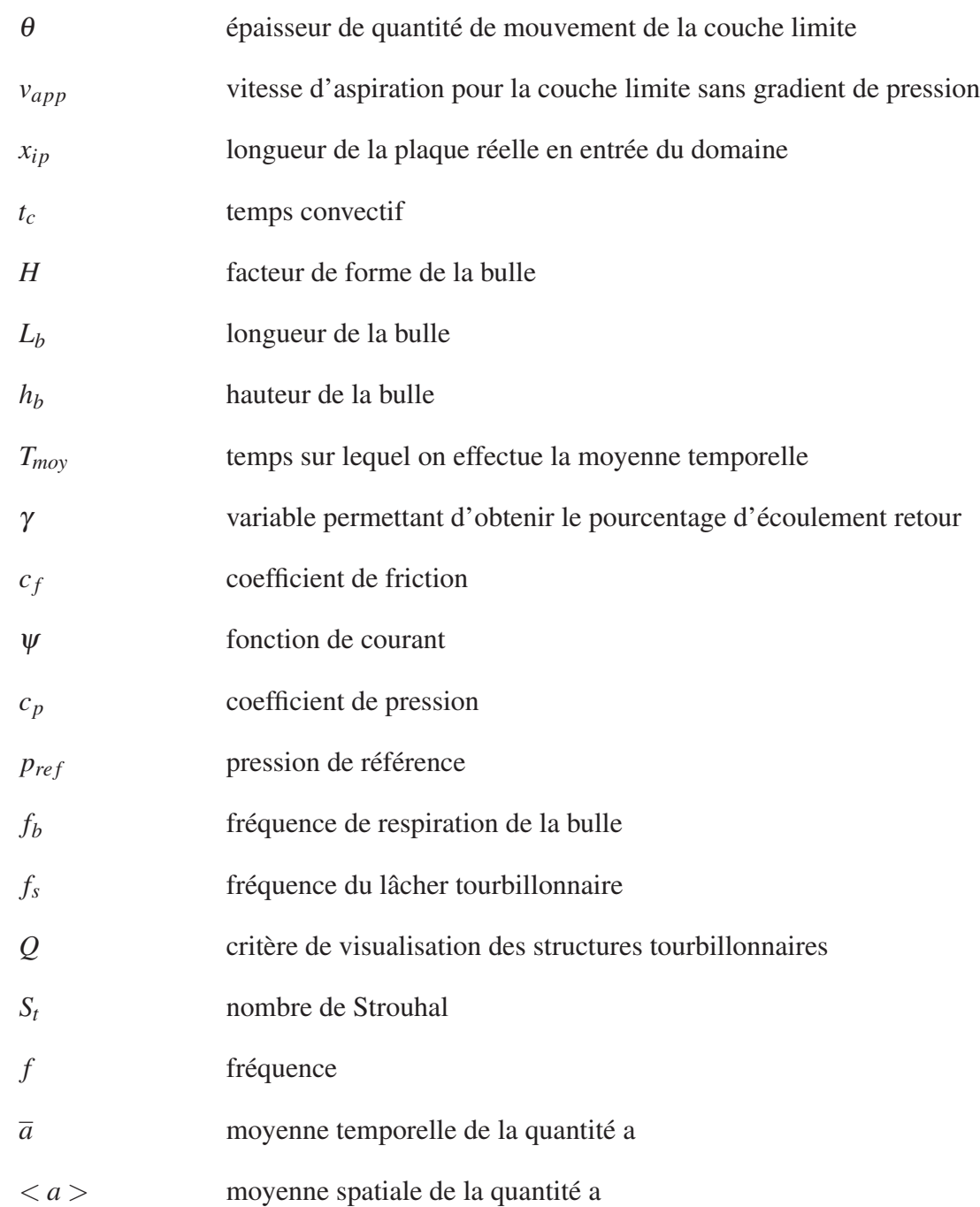

#### INTRODUCTION

Un écoulement visqueux à haut Reynolds mis en contact avec une surface solide peut générer une couche limite s'il respecte l'hypothèse de couche mince, c'est-à-dire que le rapport de la hauteur sur la longueur est très petit devant 1 (Cousteix, 1988). Il s'agit d'une couche mince de l'écoulement dans laquelle la vitesse du fluide passe d'une vitesse nulle à la paroi à la vitesse extérieure de l'écoulement du fait des effets liés à la viscosité. Cette couche limite est un des sujets d'étude les plus importants dans la mécanique des fluides. En effet, on retrouve des couches limites dans la quasi-totalité des écoulements du monde industriel (écoulement à haut Reynolds), de l'aile d'un avion à l'écoulement autour d'un véhicule par exemple. Dans cette zone de l'écoulement, les très forts gradients de vitesse verticale la rendent très instable. Ainsi la transition d'une couche limite du régime laminaire au régime turbulent est très rapide pour des écoulements ayant un nombre de Reynolds suffisamment élevé, c'est-à-dire *Re* > 10<sup>5</sup> (Cousteix, 1988).

Cette zone de l'écoulement, sous l'influence de la forme de la paroi ou bien d'un gradient de pression adverse, c'est-à-dire lorsque la pression amont est inférieure à la pression en aval, peut se décoller de la paroi. Par exemple si l'on considère le décollement dû à un gradient de pression adverse, la pression amont inférieure à la pression en aval introduit une diminution de la vitesse du fluide d'autant plus importante que la vitesse du fluide est faible. Ainsi si l'on soumet une couche limite à un gradient de pression pendant une durée suffisante, on arrive à annuler la vitesse du fluide, voir l'inverser. Il se produit alors le décollement de la couche limite. Cet effet rend l'écoulement encore plus instable et peut avoir d'importantes répercussions sur les caractéristiques globales d'un écoulement. Ainsi, le décollement de la couche limite sur un avion peut entraîner une forte hausse de la traînée ainsi qu'une diminution de la portance (Cousteix, 1988). Ainsi, si l'écoulement décolle, on peut vouloir le rattacher, pour récupérer les caractéristiques originelles de celui-ci. Dans ces cas, on se trouve en présence d'une bulle de décollement qui caractérise la zone de la couche limite comprise entre son point de détachement et son point de rattachement. Cependant, la bulle de décollement contrairement à la couche limite pose encore certains problèmes, comme la compréhension de la mécanique de séparation de la couche limite par exemple. Cela peut s'expliquer par le faible nombre d'études effectuées et aussi par la complexité de cette zone de l'écoulement ou plusieurs phénomènes interagissent entre eux. Pour pouvoir l'étudier et mieux la comprendre, le but de ce mémoire est de développer une condition aux limites pour un code de simulation numérique directe.

En simulation numérique en dehors de la géométrie et des caractéristiques du fluide, l'obtention d'une simulation correcte implique l'utilisation de conditions aux limites adaptées au problème simuler. On en trouve de plusieurs types, suivant que l'on parle des conditions aux limites physiques (vitesse à l'entrée d'une conduite, vitesse nulle sur une paroi solide, gradient de vitesse nul sur une frontière libre) ou bien temporelles (condition initiale d'un écoulement : champ de vitesse uniforme à t=0 par exemple).

Dans le cadre de ce mémoire, nous avons développé une condition aux limites pour pouvoir représenter la vitesse du fluide sur la paroi supérieure sous la forme d'un champ de vitesse potentiel et donc irrotationnel et incompressible. En effet pour produire une bulle de décollement en simulation numérique directe il faut produire une aspiration puis un soufflage du fluide sur la paroi supérieure pour générer un gradient de pression permettant le décollement et le recollement de la couche limite (Na & Moin, 1998).

Ainsi nous ferons dans un premier temps une brève introduction au code de calcul utilisé ainsi qu'une mise en relation de cette étude avec les travaux précédents. Puis nous verrons dans les deuxième et troisième parties, la formulation de la condition aux limites choisie ainsi que la validation de celle-ci et du code Incompact3d. Enfin, nous ferons une analyse limitée de la bulle de décollement obtenue dans le cadre de ce mémoire par rapport à une étude de référence.

#### CHAPITRE 1

## INTRODUCTION AU PROBLÈME ÉTUDIÉ

Dans cette partie, nous présenterons le sujet de recherche de ce mémoire ainsi que sa place dans l'ensemble des recherches déjà effectuées. Nous verrons ensuite les objectifs de ce travail de mémoire. Le problème du décollement et du possible rattachement d'une couche limite (sous la forme d'une bulle de décollement ou bulle de décollement) est un sujet ayant un fort impact d'un point de vue technique. En effet, on rencontre ce genre de phénomène dans de nombreuses applications et notamment sur les ailes d'un avion ou les aubes de turbines d'une turbomachine. Bien que la couche limite, couche mince de l'écoulement proche de la paroi où les forces visqueuses dominent (Cousteix, 1988), soit un phénomène largement documenté et étudié, l'étude de son décollement et de son recollement soulève encore plusieurs questions. De plus, le travail de ce mémoire consistant en une étude numérique, à l'aide d'un code de calcul de mécanique des fluides numérique (CFD), nous présenterons ce code ainsi que son fonctionnement.

#### 1.1 La bulle de décollement

Une bulle de décollement correspond à la partie de l'écoulement entre le décollement et le rattachement d'une couche limite. Par conséquent, pour étudier une bulle de décollement, il faut aussi comprendre le principe d'une couche limite et son évolution. La couche limite étant une partie fondamentale de tout écoulement en présence d'une paroi, celle-ci est bien comprise d'un point de vue théorique et pratique.

Ainsi, Blasius en appliquant la théorie de Prandtl à un écoulement sur une plaque plane et en utilisant les simplifications liées à l'hypothèse de couche mince ( *hauteur longueur* 1) a obtenu les équations gouvernant une couche limite 2D laminaire (Cousteix, 1988). Par la suite, de nombreuses études expérimentales et numériques ont permis de mieux comprendre ce phénomène et d'en étendre la connaissance à celle d'une couche limite en régime turbulent.

Parmi les différentes grandeurs caractérisant une couche limite, on trouve la présence du gradient de pression, c'est-à-dire l'évolution de la pression le long de la couche limite. Dans le cadre d'une couche limite, il peut être favorable, c'est-à-dire que la pression décroît dans la direction de l'écoulement, ce qui a pour conséquence d'accélérer le fluide et de plaquer la couche limite sur la paroi. Mais il peut aussi être défavorable (adverse), c'est-à-dire que la pression croît dans la direction de l'écoulement, et dans ce cas il a tendance à ralentir le fluide, et peut, s'il est suffisamment important, faire décoller la couche limite (Ba, 2014). De plus, il est aussi possible de faire séparer la couche limite si la géométrie possède une discontinuité de forme, par exemple une arête vive. Dans ce cas, c'est cette discontinuité, qui peut être vue comme une singularité du gradient de pression, qui va faire décoller la couche limite. Enfin après le décollement, la couche limite peut rester décoller, ou bien peut être recollée à l'aide par exemple d'une transition de l'écoulement.

Malheureusement, bien qu'ayant fait l'objet de nombreuses études expérimentales, dont certaines sont rappelées par Simpson (1996) et Mohammed-Taifour & Weiss (2016) pour les plus récentes, la zone de séparation et de rattachement de la couche limite turbulente pose encore des problèmes. Simpson *et al.* (1981a,b) l'expliquent par le manque d'instruments de mesure utilisables dans ce genre d'écoulement pour les études les plus anciennes, et par le biais de mesures de la vitesse en proche paroi pour les études plus récentes effectuées avec des systèmes de mesure basés sur la vélocimétrie laser (Adams & Eaton, 1988). De plus, ces études se basent sur des conditions géométriques, c'est-à-dire sur la présence d'une arête vive pour faire décoller la couche limite, produisant ainsi une bulle de décollement induite par la géométrie. Or dans le cadre de certaines applications industrielles, les bulles de séparations sont induites par le gradient de pression résultant de la forme du profil.

L'idée serait donc d'effectuer le décollement et le rattachement d'une couche limite sur une plaque plane soumise à un gradient de pression adverse en proche paroi. Cependant, le nombre d'études de ce type est limité. Ainsi Simpson *et al.* (1977) et Perry & Fairlie (1975) furent parmi les premiers à étudier une bulle de décollement sur une plaque plane. Ensuite, Patrick (1987) développa une bulle de grande échelle, sur une plaque plane, pour étudier les caractéristiques

instationnaires de l'écoulement et notamment la stabilité dans le temps du décollement et du recollement. Par la suite, Mohammed-Taifour & Weiss (2016), ont corroboré les résultats de Patrick (1987) notamment concernant la présence d'une zone de séparation et non pas un point de décollement fixe, ainsi que la présence de phénomènes basse fréquence (respiration de la bulle) qui ne sont pas encore complètement compris.

D'un point de vue numérique, la CFD permet un meilleur contrôle des paramètres qu'une soufflerie expérimentale pour une même géométrie, ainsi que l'accès à une plus grande quantité d'informations celle-ci reste fortement consommatrice en ressource de calcul (par exemple nos simulations duraient deux à trois semaines sur 120 processeurs). Ainsi, il existe, là encore, un nombre de travaux limité pour l'étude numérique d'une bulle de décollement sur une plaque plane. En effet, Kline *et al.* (1982) montrèrent que les modèles de prédiction basés sur la méthode RANS (Reynolds Average Navier-Stokes) ne permettent pas de décrire correctement la séparation et l'écoulement qui s'en suit. Cependant, de récents progrès dans la compréhension théorique du détachement ainsi que l'utilisation de simulations numériques directes (DNS) ont permis à Abe *et al.* (2013) et Laurent *et al.* (2012) de pouvoir étalonner différents modèles de turbulence et notamment améliorer les modèles de turbulence *k* −ε de la méthode RANS. De même, Skote & Henningson (2002) ont utilisé des simulations DNS pour valider des profils théoriques de vitesse dans la zone de séparation. Ces deux travaux montrent l'utilité de l'utilisation de la simulation numérique directe pour pouvoir créer des bases de données pour la validation de modèles turbulents et théoriques. En effet, la simulation numérique directe résout les équations de Navier-Stokes sans passer par des modèles de turbulence. Cependant, ce type de simulation étant fortement consommatrice de ressources, les configurations étudiées restent simples. Dans le cas d'un écoulement sur une plaque soumise à un gradient de pression adverse, il n'y a actuellement que peu d'études effectuées.

Ainsi la première étude DNS d'une bulle de décollement sur une plaque plane soumise à un gradient de pression adverse fut effectuée par Coleman & Spalart (1993) qui utilisèrent un code dit spectral pour étudier une bulle faiblement séparée avec transfert de chaleur. Ils confirmèrent que la séparation de la couche limite se faisait dans une zone, c'est-à-dire qu'il existe une zone

de l'écoulement où la vitesse peut être dans le sens de l'écoulement à un instant et dans le sens contraire à un autre. Ainsi le décollement se passe dans une zone et pas en un point qui serait caractérisé par un changement brusque du signe de la vitesse. De plus, pour définir le point de décollement moyen ils montrèrent que le point où le coefficient de friction est nul et celui correspondant à 50 % d'écoulement adverse donnent des résultats comparables.

Par la suite, Na & Moin (1998) effectuèrent la simulation DNS d'une bulle fortement séparée. Leurs travaux constituent encore à ce jour la principale référence concernant l'étude d'une bulle de décollement sur une plaque plane soumise à un gradient de pression adverse. Ils utilisèrent un code numérique aux différences finies ainsi qu'une condition d'entrée correspondant à une couche limite turbulente obtenue par une étude DNS d'un écoulement sur une plaque plane (Spalart, 1988). Ils confirmèrent que le point de coefficient de friction nul et celui correspondant à 50 % d'écoulement adverse sont proches et permettent une bonne définition du point de séparation et de recollement de la couche limite. De plus, ils montrèrent que ces points correspondent aussi au point d'intersection entre la ligne de courant de vitesse nulle et la paroi. Un autre résultat montré dans cette étude, était que les points de détachement et ceux de rattachement ne sont pas fixes dans le temps et l'espace, résultat confirmé par l'étude expérimentale de Mohammed-Taifour & Weiss (2016) notamment. Les résultats de l'étude de Na & Moin (1998) et celle de Coleman & Spalart (1993) ont servi de base pour Abe *et al.* (2013) dans leurs études sur l'influence du nombre de Reynolds sur la bulle de décollement. De même pour Skote & Henningson (1999), qui ont validé l'écoulement proche paroi issue des données de Na & Moin (1998) avec la théorie. Dans le cadre de ce mémoire, nous nous baserons sur les résultats de l'étude de Na & Moin (1998) pour valider notre simulation après implémentation d'une condition aux limites ne produisant pas de vorticité dans la partie supérieure de l'écoulement. Pour cela nous utiliserons le principe de simulation suivant (voir figure 1.1). On considère un parallélépipède rectangle dans lequel on injecte un écoulement de couche limite en entrée (à gauche sur la figure 1.1). Cet écoulement se voit soumis à un profil d'aspiration-soufflage sur la paroi supérieure, ce qui entraîne un gradient de pression adverse sur la paroi inférieure et donc le décollement puis le recollement de la couche limite permettant l'apparition d'une bulle de décollement.

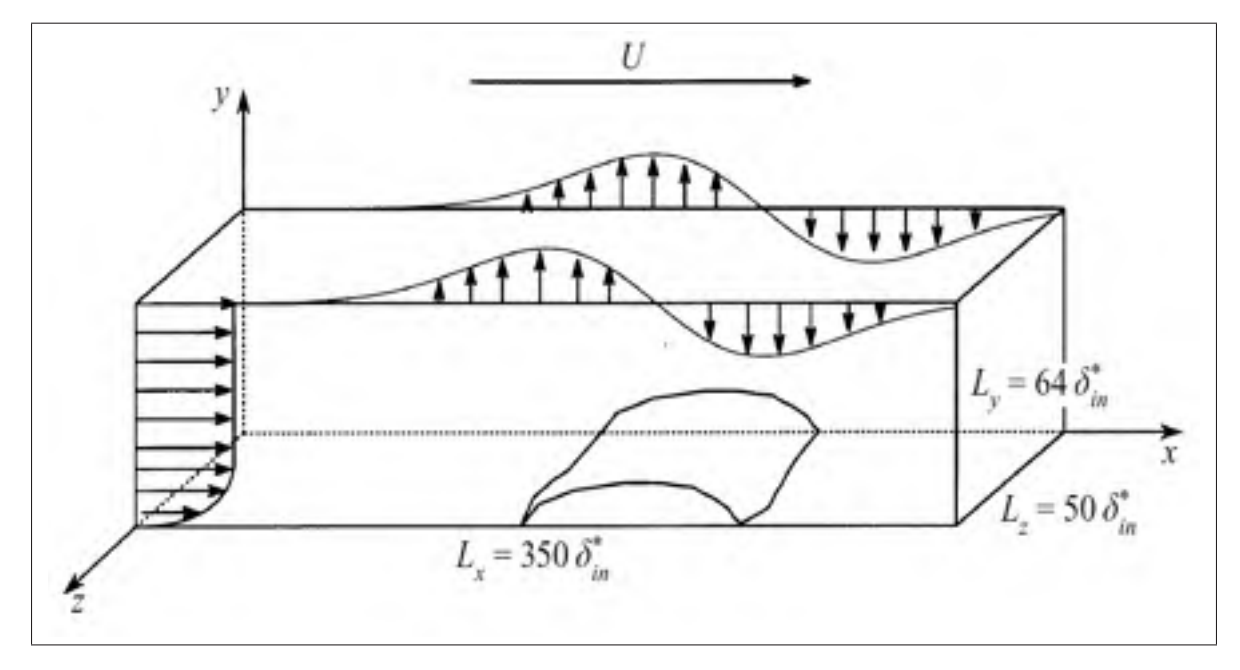

Figure 1.1 Schéma de la géométrie utilisée pour la simulation de la bulle de décollement. Tirée de Na & Moin (1998).  $\delta_{in}^*$  représente la hauteur de déplacement de la couche limite en entrée.

Nous allons maintenant voir le code de calcul utilisé, ainsi que les spécifitées de celui-ci par rapport aux codes utilisés dans les études précédentes présentées dans cette partie.

#### 1.2 La simulation numérique directe et Incompact3D

Le calcul numérique a permis d'augmenter la possibilité de recherche en mécanique des fluides. En effet, les équations gouvernant l'évolution d'un fluide, les équations de Navier-Stokes, sont des équations différentielles à dérivées partielles non linéaires qui à l'heure actuelle ne sont toujours pas résolues de manière générale (en dehors de certains cas simples comme l'hypothèse de fluide parfait (Ba, 2014)). Dans le cadre d'un fluide incompressible, elles sont données

par

$$
\frac{\partial \mathbf{u}}{\partial t} + \mathbf{u} \cdot \nabla \mathbf{u} = -\frac{1}{\rho} \nabla p + \nu \nabla^2 \mathbf{u},\tag{1.1}
$$

$$
\nabla \cdot \mathbf{u} = 0. \tag{1.2}
$$

Avec, u le vecteur vitesse, *p* la pression, ρ la masse volumique et ν la viscosité cinématique.

Ainsi le développement du calcul numérique pour la résolution numérique d'équations différentielles à dérivées partielles non linéaires a permis une meilleure compréhension de certains phénomènes dont les solutions théoriques sont encore inconnues comme la compréhension de la turbulence (Vétel, 2016) et la séparation d'une couche limite (Na & Moin, 1998). Cependant malgré les progrès de la puissance de calcul des ordinateurs, la résolution directe des équations de Navier-Stokes reste hors d'atteinte dans la plupart des écoulements industriels notamment à cause de la présence d'écoulements turbulents. Pour contourner cela, il a été développé différentes méthodes pour modéliser cette turbulence qui sont succinctement expliquées ci-dessous du moins précis au plus précis :

- RANS : Reynolds Average Navier-Stokes, il s'agit de moyenner les équations de Navier-Stokes et d'introduire des équations supplémentaires pour modéliser la turbulence. Les modèles les plus courants employés sont le  $k - \varepsilon$  et le  $k - \omega$ . Il s'agit d'une méthode économique en ce qui concerne le coût de calcul, mais peu précise dans l'étude de la turbulence si les modèles sont mal calibrés.
- LES : Large Eddy Simulation, cette méthode calcule uniquement les grandes échelles de turbulences de l'écoulement, celles fixées par le maillage et la géométrie, mais modélise les plus petites échelles. Elle permet une meilleure prise en compte des effets turbulents, notamment les effets tridimensionnels de l'écoulement. Elle est plus coûteuse que la méthode RANS en ce qui concerne le coût de calcul, car moins d'échelles de turbulence sont modélisées, mais elle est plus précise dans sa prise en compte de cette turbulence.
- DNS : Direct Numerical Simulation, il s'agit tout simplement de résoudre les équations de Navier-Stokes directement sans passer par des modèles. Par conséquent, elle permet de

visualiser toutes les échelles de turbulence, les champs instantanés de vitesse et de pression de l'écoulement. Cependant, son coût en termes de puissance de calcul est prohibitif, car le maillage de résolution doit être de l'ordre de grandeur de la plus petite des échelles de turbulence (échelle de Kolmogorov). Par conséquent, son utilisation reste réservée à l'étude d'écoulement simple utilisé dans la recherche pour mieux comprendre certains phénomènes. Ainsi la DNS permet la constitution de base de données de certains écoulements avec une précision équivalente, voire supérieure, à certaines expériences, lesquelles sont par la suite utilisée dans l'élaboration des modèles utilisés dans les simulations de type LES et RANS (*voir* Abe *et al.* (2013)).

Dans la suite de ce chapitre, nous ne parlerons que de la méthode DNS, qui est le type de simulation visée par le code de calcul Incompact3d.

Pour la simulation d'écoulement incompressible, les chercheurs disposent de plusieurs méthodes. Parmi elles, on trouve les codes dits spectraux qui en transformant les équations (1.1) et (1.2) dans l'espace spectral permettent de les résoudre précisément et rapidement, mais ne peut être utilisée que sur des géométries dites académiques, c'est-à-dire relativement simples. Dans le cadre de géométries complexes, ils peuvent se tourner vers des codes à maillage non structuré. C'est-à-dire que le maillage épouse la géométrie de l'écoulement et la résolution numérique est faite avec la méthode des éléments finis ou celle des volumes finis. Cette méthode permet l'étude de géométrie complexe au détriment de la précision du calcul du fait de la possibilité de distorsion du maillage. Il s'agit du type de méthode que l'on retrouve dans les codes de calcul commerciaux.

Le Laboratoire d'Étude Aérodynamique (LÉA) de Poitiers a quant à lui choisi de développer un code de calcul à mi-chemin entre ces deux méthodes. Il se base sur l'utilisation de schéma aux différences finies d'ordre 6 quasi-spectraux pour obtenir une précision intéressante et l'utilisation d'un maillage cartésien pour pouvoir étudier des géométries légèrement plus complexes (Laizet, 2005). Incompact3d se base sur la méthode des différences finies pour discrétiser les dérivées des équations de Navier-Stokes. Celle-ci consiste à exprimer la dérivée d'une fonction en un point du maillage en fonction de la valeur de la fonction aux points alentours. Plus

le schéma de discrétisation prend en compte un nombre de points de part et d'autre du point de calcul, plus l'ordre de précision du schéma est grand. De plus, on trouve aussi des schémas dits compacts (Hermittien) qui permettent d'avoir un comportement et donc une précision quasi spectrale (Lele, 1992). Ce type de schéma fait intervenir la valeur de la dérivée au point précédent et celle du point suivant le point de calcul de la dérivée en plus de la valeur de la fonction. La compréhension de ces schémas est très utile pour l'élaboration d'une condition aux limites. En effet, pour pouvoir implémenter une condition aux limites, il faut tenir compte de la manière dont le code effectue la discrétisation d'une fonction et de ces dérivées. Ainsi si l'on prend l'équation (1.3) représentant la forme générale des schémas spatiaux utilisés par Incompact3d, on voit bien que la valeur de la dérivée de la fonction en un point *i*, *f'*<sub>i</sub>, dépend de la valeur de la dérivée au point *i*+1 et *i*−1, ainsi que de la valeur de la fonction sur les points *i*+2, *i*+1, *i*−1, *i*−2 et du pas d'espace Δ*x*.

$$
\alpha f'_{i+1} + f'_{i} + \alpha f'_{i-1} = a \frac{f_{i+1} - f_{i-1}}{2\Delta x} + b \frac{f_{i+2} - f_{i-2}}{4\Delta x}
$$
(1.3)

Les coefficients  $\alpha$ , *a* et *b* sont liés aux types de schémas utilisés et à l'ordre de précision souhaité. Une analyse plus approfondie de ces schémas sera faite dans la partie 2.2, lorsqu'on les utilisera pour déterminer une condition aux limites.

En plus de ces schémas de discrétisation spatiale, il y a des schémas de discrétisation temporelle. Dans le cadre d'Incompact3d, seuls des schémas à pas multiples sont utilisés. Ainsi on utilisera, soit un schéma de type Adams-Bashforth, utilisant les résultats au temps précédent pour calculer le temps suivant, soit des schémas de type Runge-Kutta, utilisant des pas de temps intermédiaire pour passer du temps  $t$  au temps  $t + \Delta t$ . Dans le cadre de cette étude, seuls les schémas Adams-Bashforth d'ordre 4 (AB4) et Runge-Kutta d'ordre 3 (RK3) sont utilisés. Les coefficients du schéma RK3 sont ceux fournis par Williamson (1980).

De plus, une méthode à pas fractionnés est utilisée pour la résolution des équations de Navier-Stokes. Cette méthode développée par Kim & Moin (1985) permet ainsi de séparer la résolution des champs de vitesse et celle de la pression, malgré le fort couplage qui existe entre ces deux

champs tout en assurant l'incompressibilité de l'écoulement. Elle consiste à calculer à l'aide de l'équation (1.4) une vitesse intermédiaire u<sup>∗</sup> à partir de la vitesse, u*k*, au pas de temps *k* et des termes convectifs et diffusifs donnés par l'équation (1.7). Puis on corrige cette vitesse u∗ par le gradient de pression du temps précédent et on y applique les conditions aux limites. Ensuite, on résout l'équation de Poisson (equation (1.5)) pour déterminer le gradient de pression au temps  $k + 1$ . Enfin, on calcule la vitesse,  $\mathbf{u}^{k+1}$ , au pas de temps  $k+1$  en corrigeant la vitesse u<sup>∗</sup> par le gradient de pression obtenu à l'aide de l'équation (1.5) pour obtenir une vitesse à divergence nulle et un écoulement incompressible (équation (1.6)). Laizet & Lamballais (2009) donnent ainsi les équations suivantes qui sont celles à la base de Incompact3d dans le cadre d'un écoulement simple sans forçage

$$
\frac{\mathbf{u}^* - \mathbf{u}^k}{\Delta t} = a_k \mathbf{F}^k + b_k \mathbf{F}^{k-1},
$$
\n(1.4)

$$
\nabla \cdot \nabla \tilde{p}^{k+1} = \frac{\nabla \cdot \mathbf{u}^*}{c_k \Delta t},\tag{1.5}
$$

$$
\frac{\mathbf{u}^{k+1} - \mathbf{u}^*}{\Delta t} = -c_k \nabla \tilde{p}^{k+1}.
$$
 (1.6)

Avec

$$
\mathbf{F}^{k} = -\frac{1}{2} [\nabla(\mathbf{u}^{k} \otimes \mathbf{u}^{k}) + (\mathbf{u}^{k} \cdot \nabla)\mathbf{u}^{k}] + \nu \nabla^{2}(\mathbf{u}^{k}). \qquad (1.7)
$$

Pour résoudre l'équation de Poisson, (équation (1.5)), Incompact3d utilise un solveur spectral qui permet un gain de temps significatif par rapport à la résolution de cette équation par la méthode des différences finies. Cependant, l'utilisation d'un solveur spectral, à l'aide de transformées de Fourier, impose des conditions périodiques pour pouvoir utiliser les transformées de Fourier. Mais, Laizet (2005) dans son travail de doctorat, a modifié le code notamment au niveau du solveur de pression pour pouvoir utiliser des conditions non périodiques. Pour cela il a utilisé un maillage décalé (staggered mesh) pour la résolution de la pression, couplé à des transformées de Fourier et à l'utilisation de points fantômes aux frontières pour rendre une fonction apériodique compatible avec les transformées de Fourier.

Les conditions aux limites sont l'un des points problématiques d'Incompact3d. En effet on ne peut utiliser que trois types de conditions :

- Périodique : on impose une condition de périodicité à l'écoulement.
- Symétrique/antisymétrique : corresponds à l'application d'une condition de Neumann homogène, c'est-à-dire une valeur de la dérivée nulle à la frontière.
- Condition de Dirichlet : on impose la valeur de la fonction à la frontière.

De plus, à ce choix restreint de conditions on doit appliquer la même condition aux deux frontières d'une même direction. Ainsi si l'on choisit d'imposer une condition d'entrée sous la forme d'un profil de vitesse (voir système (1.9)), on doit utiliser une condition de sortie sous la même forme c'est-à-dire sous la forme d'un profil de vitesse. Cependant dans notre cas celui-ci est déterminé en résolvant une équation de convection-diffusion comme le montre l'équation (1.10). On doit également utiliser la même condition pour toute les composantes de la vitesse sur une frontière.

Par conséquent dans le cadre de l'étude de la bulle de décollement on ne peut pas imposer une condition de non-glissement sur la paroi inférieure et une condition de type Neumann (c'està-dire sur la dérivée) sur la paroi supérieure comme Na & Moin (1998) l'ont effectué. Par conséquent, le but de ce mémoire est de développer puis de valider une condition aux limites de type Dirichlet pour la paroi supérieure qui permet d'introduire un gradient de pression adverse tout en n'introduisant pas de vorticité dans l'écoulement. Le développement de cette condition fera l'objet de la deuxième partie de ce mémoire. Pour les autres conditions aux limites, étant donné qu'elles sont identiques pour la suite de ce mémoire, elles sont décrites ci-dessous, les directions *x*, *y*, et *z* sont définies sur la figure 1.2 :

• Dans la direction transversale, c'est-à-dire selon la direction z, une condition de périodicité est appliquée. Elle permet de simuler un écoulement sans parois latérales. Contrairement à une condition de symétrie, elle permet de prendre en compte toutes les structures possibles et non pas seules celles dont la symétrie serait en accord avec la symétrie de la condition aux limites.
- Pour la paroi inférieure, c'est-à-dire en  $y = 0$ , une condition de non-glissement est utilisée pour simuler une paroi solide et impose par conséquent que le vecteur vitesse soit nul en tout point de la paroi.
- À la paroi supérieure  $(y = L_y)$ , nous utiliserons une condition de Dirichlet, sous la forme suivante

$$
\begin{cases}\n u_x = f(x) \\
 u_y = g(x) \\
 u_z = 0\n\end{cases}
$$
\n(1.8)

Où  $\mathbf{u} = u_x \mathbf{e}_x + u_y \mathbf{e}_y + u_z \mathbf{e}_z$ . Les fonctions  $f(x)$  et  $g(x)$  seront définis dans le chapitre 2, car elles sont différentes suivant la condition que l'on utilise.

• Un profil de vitesse est imposé à l'entrée de l'écoulement. Étant donné que l'on souhaite étudier une couche limite, nous avons fait le choix d'imposer un profil de couche limite de Blasius en entrée, cependant comme il n'existe pas de solution analytique pour obtenir ce profil nous avons utilisé un polynôme d'ordre six qui permet une bonne approximation de la solution de Blasius (Cousteix, 1988)

$$
\begin{cases}\n u_x = 2y^* - 5(y^*)^4 + 6(y^*)^5 - 2(y^*)^6 \\
 u_y = 0 \\
 u_z = 0\n\end{cases}
$$
\n(1.9)

Où  $\mathbf{u} = u_x \mathbf{e}_x + u_y \mathbf{e}_y + u_z \mathbf{e}_z$ .

Avec *y*<sup>∗</sup> =  $\frac{y}{\delta^*}$  et δ<sup>∗</sup> étant la hauteur de déplacement à l'entrée. Elle est prise égale à 1 dans nos simulations.

• La condition de sortie est celle développée par Fournier *et al.* (2008), il s'agit de résoudre une équation de convection-diffusion, permettant une meilleure prise en compte des gradients verticaux de vitesse dans une couche limite, la résolution de cette équation (équation (1.10)) à l'aide de schémas aux différences finies décentrées d'ordre 1, permet d'obtenir un profil de vitesse en sortie et c'est celui-ci qui est imposé.

$$
\frac{\partial \mathbf{u}}{\partial t} + u_x \frac{\partial \mathbf{u}}{\partial x} + u_y \frac{\partial \mathbf{u}}{\partial y} - v \frac{\partial^2 \mathbf{u}}{\partial y^2} = 0
$$
 (1.10)

Où *x* et *y* sont les directions indiquées sur la figure 1.2, alors que  $\mathbf{u} = u_x \mathbf{e}_x + u_y \mathbf{e}_y + u_z \mathbf{e}_z$ .

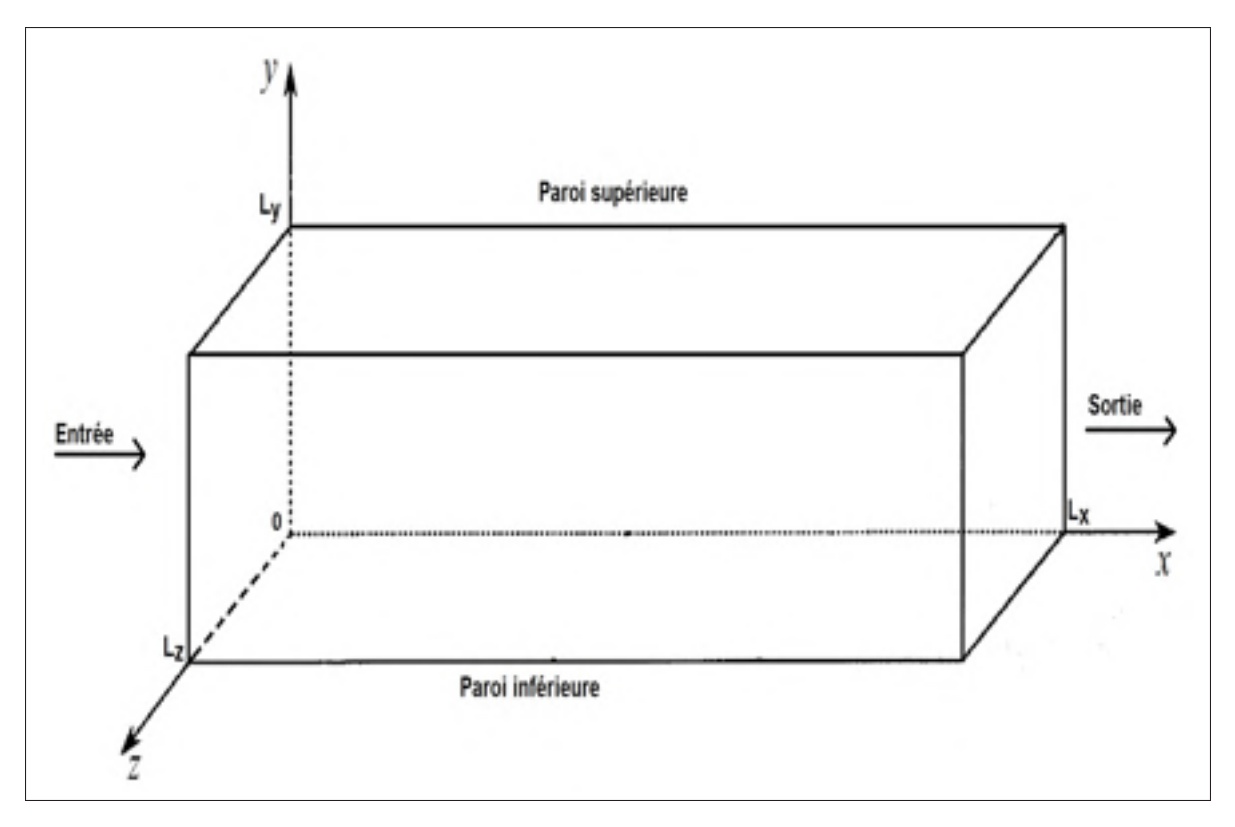

Figure 1.2 Géométrie de la simulation

La géométrie de la simulation consiste en un quadrilatère de longueur (*Lx* ∗ *Ly* ∗ *Lz*). La paroi inférieure est assimilée à notre plaque, la direction longitudinale est selon x, la direction verticale est selon y et la direction transversale selon z. Les dimensions de la plaque variant pour nos simulations, elles seront définies dans la partie 3 en fonction de chaque écoulement.

#### 1.3 Objectifs du mémoire

Nous allons ici définir l'objectif principal de ce mémoire ainsi que les objectifs secondaires.

Ainsi l'objectif principal de ce mémoire est de développer une condition aux limites permettant la simulation d'une bulle de décollement sous Incompact3d. Cette condition doit en plus être irrotationnelle pour éviter toutes interactions avec la couche de vorticité de la couche limite et de la bulle de décollement.

Pour atteindre cet objectif, nous allons définir plusieurs objectifs secondaires. Premièrement, nous allons devoir définir analytiquement le champ potentiel de l'écoulement de succionsoufflage. Ensuite, dans un second temps, nous devrons implémenter la condition aux limites que l'on obtient dans le code Incompact3d. Troisièmement, nous devrons définir et implémenter une condition aux limites mixte, c'est-à-dire que l'on transforme une condition de Neumann en une condition de Dirichlet. Puis, nous devrons tester le code Incompact3d sur une plaque plane pour obtenir un écoulement de référence, et valider les conditions aux limites obtenues, c'est-à-dire vérifier qu'elles permettent d'obtenir une bulle de décollement et qu'elles sont irrotationnelles. Enfin, le dernier objectif secondaire de ce mémoire est de faire une brève étude de la bulle de décollement obtenue par rapport à des études de références. La réussite de ces objectifs secondaires nous permettra de valider la réussite de l'objectif principal de ce mémoire.

À la suite de cette introduction de notre sujet d'étude ainsi que de la présentation du code de calcul utilisé dans cette étude et des objectifs de ce mémoire, nous allons maintenant voir comment nous avons développé une condition aux limites qui est à la fois compatible avec le fonctionnement d'incompact3d et avec l'étude de référence que nous utilisons c'est-à-dire celle de Na & Moin (1998) pour la simulation de la bulle de décollement.

# CHAPITRE 2

# DÉVELOPPEMENT DE LA CONDITION AUX LIMITES

Nous avons vu dans la partie précédente que l'un des problèmes liés à l'utilisation du code Incompact3d pour simuler l'écoulement d'une bulle de décollement est le fait que l'on ne peut pas séparer le type de conditions aux limites employées sur une même frontière. En effet pour pouvoir reproduire le travail de Na & Moin (1998) il faut imposer, à la paroi supérieure, à la fois une condition de Dirichlet sur la vitesse verticale et une condition de Neumann sur la dérivée de la vitesse longitudinale. Or Incompact3d ne permet pas de séparer le type de conditions aux limites sur la même frontière. Ainsi on ne peut pas utiliser directement la condition aux limites proposée par Na & Moin (1998). Par conséquent, il a fallu trouver une formulation équivalente à celle de Na & Moin (1998), qui est pour rappel un profil d'aspiration-soufflage pour la vitesse verticale, couplé à une condition sur la dérivée de la vitesse longitudinale qui permet d'obtenir un écoulement irrotationnel, mais compatible avec Incompact3d. C'est-à-dire transformer la condition de type Neumann sur la dérivée de la vitesse longitudinale en une condition de type Dirichlet sur la valeur de la vitesse longitudinale, tout en conservant la condition de Dirichlet sous la forme d'un polynôme sur la vitesse verticale.

Nous allons voir dans cette partie que nous avons utilisé une formulation potentielle de l'écoulement sur la paroi supérieure pour obtenir une condition aux limites incompressible et irrotationnelle. Elle permet une implémentation rapide de la solution dans le code au dépend d'une recherche analytique de la solution potentielle. Puis, nous verrons aussi que nous avons essayé une deuxième approche. Celle-ci se base sur une condition mixte c'est-à-dire que l'on transforme la condition de Neumann en une condition de Dirichlet pour pouvoir respecter la contrainte imposée par Incompact3d. Cette solution semble plus naturelle quand on étudie la physique de l'écoulement, mais impose plus de modifications dans le code lors de son implémentation.

# 2.1 Utilisation du concept d'écoulement potentiel pour définir le champ de vitesse à la paroi : condition de Dirichlet

Un écoulement potentiel est une forme d'écoulement dont les équations le caractérisant sont relativement simples à résoudre. Il existe une solution analytique pour la plupart de ces écoulements. Ainsi si l'on peut démontrer qu'un écoulement potentiel peut être équivalent à l'écoulement de la bulle de décollement dans sa partie supérieure, on pourra alors obtenir le champ de vitesse analytique à la paroi supérieure de notre domaine et ainsi notre condition aux limites.

Pour déterminer le champ de vitesse d'un écoulement potentiel, nous devons d'abord en déduire le potentiel de vitesse dont il découle. En effet, on dit d'un écoulement qu'il est potentiel lorsqu'il existe un champ scalaire  $\phi$  dont le gradient est le champ de vitesse de l'écoulement qui vérifie que

$$
\mathbf{u} = \nabla \phi. \tag{2.1}
$$

De plus, l'analyse vectorielle permet de montrer que le rotationnel d'un gradient est une fonction nulle. Or, la vorticité d'un écoulement est donnée par le rotationnel de son champ de vitesse. Par conséquent un écoulement potentiel est toujours à vorticité nulle. Il s'agit ici de la caractéristique principale qui nous intéresse, car on souhaite une condition aux limites à vorticité nulle. De plus dans notre cas l'écoulement est incompressible, c'est-à-dire

$$
\nabla \cdot \mathbf{u} = 0. \tag{2.2}
$$

Ainsi, si l'on injecte l'équation (2.2) dans l'équation (2.1), alors on remarque que notre potentiel des vitesses  $\phi$  doit être une solution de l'équation de Laplace

$$
\nabla^2 \phi = \frac{\partial^2 \phi(x, y)}{\partial x^2} + \frac{\partial^2 \phi(x, y)}{\partial y^2} = 0.
$$
 (2.3)

Cette équation est une équation différentielle à dérivées partielles linéaires facilement solvables par différentes techniques.

Zhang (2012) a montré, que résoudre cette équation par la méthode de séparation des variables, pour simuler l'écoulement supérieur de la bulle était faisable. Cependant la solution obtenue étant une solution à base d'exponentielles complexes qui posait un problème. En effet, les exponentielles complexes permettent de faciliter le calcul des écoulements potentiels, mais on doit lors de simulations numériques les approcher par d'autres fonctions. Ceci s'est traduit dans le cas du travail de Zhang (2012) par la persistance d'une fine couche de vorticité sur la paroi supérieure. Ainsi nous avons utilisé une autre méthode pour déterminer le potentiel de vitesse dans le cadre de cette étude en nous basant sur des polynômes pour obtenir un champ de vitesse polynomial que l'on peut directement utiliser dans notre simulation numérique sans approximation.

Par conséquent, nous pouvons définir le problème global que l'on souhaite résoudre de la manière suivante (la figure 2.1 servira de référence dans la suite de cette explication). Tout d'abord, on se place dans un domaine de dimension quelconque ( le rectangle noir), ce domaine sera le domaine dans lequel est défini notre écoulement potentiel. À l'intérieur de ce domaine quelconque est inclus notre domaine de simulation, le rectangle bleu, dont les dimensions sont celles utilisées dans Incompact3d. On définit les valeurs *ycl* et *y*<sup>1</sup> comme étant la hauteur de la paroi supérieure et inférieure respectivement de notre domaine de simulation. De même, on définit par  $x_I$ , le début de notre domaine de simulation et par  $x_I + L_x$  la longueur totale de notre domaine de simulation. Ainsi, le problème revient à déterminer un champ potentiel tel que le profil de vitesse en *y* = *ycl* corresponde à l'écoulement que l'on souhaite obtenir sur la paroi supérieure de notre simulation.

Comme on souhaite utiliser un polynôme pour exprimer le potentiel de vitesse, il faut en déterminer son ordre. Or l'équation (2.1) montre que la vitesse verticale est la dérivée selon la direction verticale du potentiel de vitesse. Par conséquent, on peut déduire l'ordre du polynôme du potentiel de vitesse à partir de l'ordre du polynôme que l'on souhaite pour la vitesse verticale de notre condition aux limites, c'est-à-dire  $v(x, y_{cl}) = V_{top}(x)$ , où  $V_{top}$  est un polynôme de degrés 6 dont la forme est donnée par la figure 2.2 et les coefficients se trouvent dans l'annexe I qui contient aussi le développement mathématique complet de la solution. Cette forme de

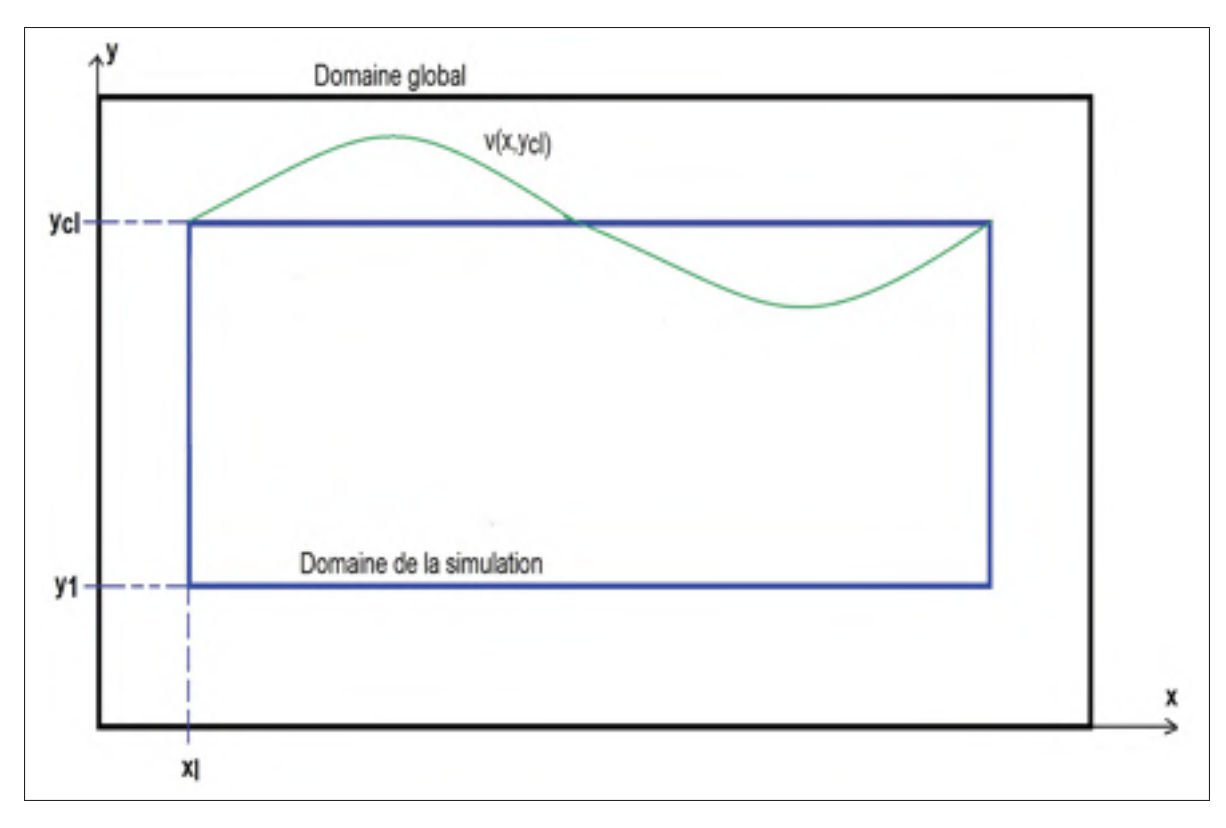

Figure 2.1 Schéma de définition du problème global pour déterminer le champ potentiel

polynôme permet de respecter les contraintes suivantes. Une valeur nulle de la vitesse verticale à l'entrée, *x* = 0, et à la sortie, *x* = *La*. Une valeur maximale d'aspiration et de soufflage, *Vmax*, en  $x = \frac{L_a}{4}$  et en  $x = \frac{3L_a}{4}$ , ainsi qu'une dérivée nulle en ces mêmes points, et un débit aspiré égale au débit soufflé pour satisfaire la conservation du débit global de l'écoulement. La traduction mathématique de ces conditions se trouve dans l'annexe I, et l'équation générale de ce polynôme est

$$
V_{top}(x_i) = a + bx_i + cx_i^2 + dx_i^3 + ex_i^4 + fx_i^5 + gx_i^6.
$$
 (2.4)

On en déduit que *v*(*x*, *y*) est un polynôme à double variable d'ordre 6. Soit *P*(*x*, *y*) ce polynôme, alors on a en utilisant l'équation (2.3)

$$
\frac{\partial v(x,y)}{\partial y} = \frac{\partial P(x,y)}{\partial y} = \frac{\partial^2 \phi(x,y)}{\partial x^2} = -\frac{\partial^2 \phi(x,y)}{\partial y^2}.
$$
 (2.5)

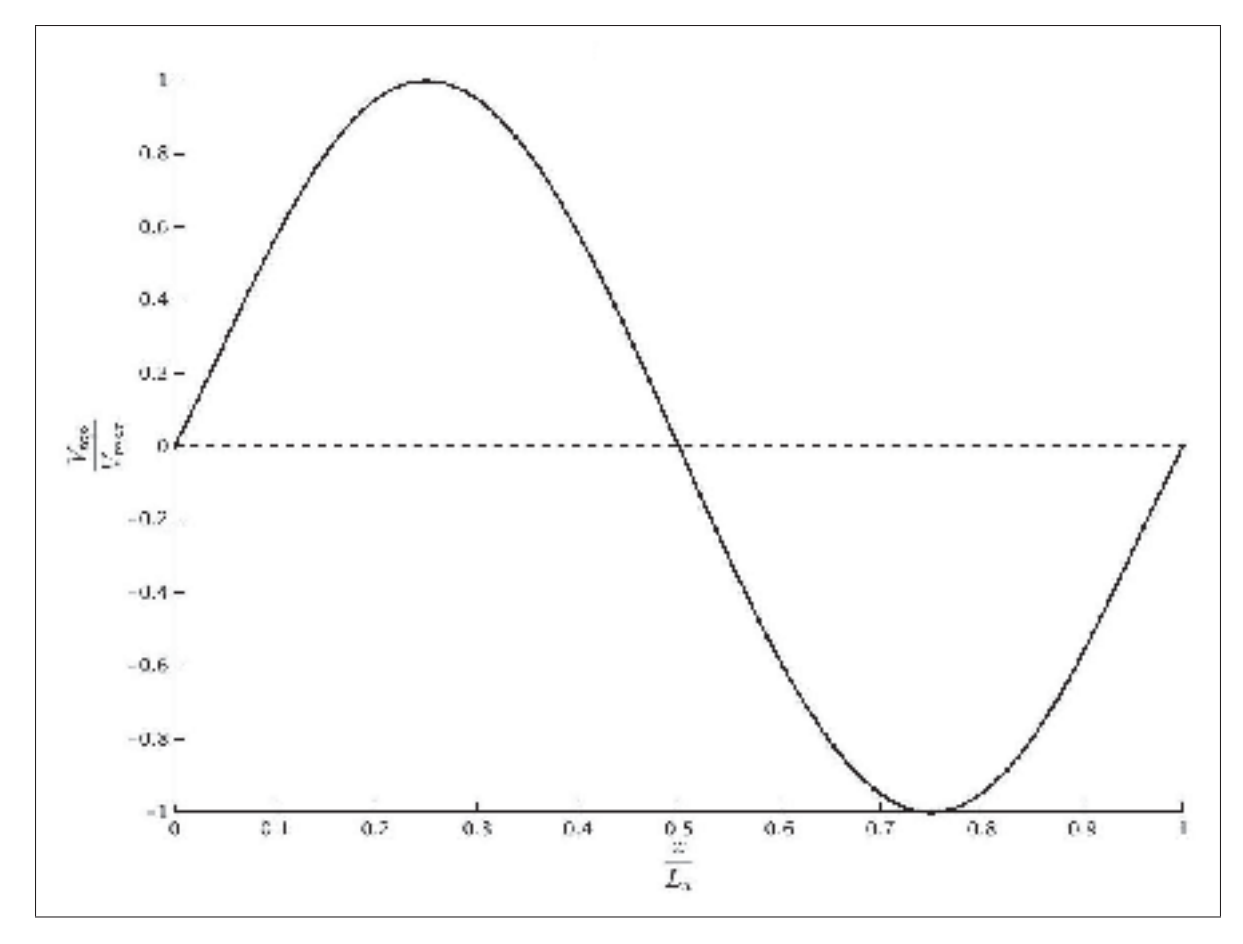

Figure 2.2 Profil de la condition aux limites sur la vitesse verticale

L'équation (2.5) montre qu'en dérivant  $P(x, y)$  par rapport à y et en l'injectant dans l'équation de Laplace (2.3), on peut, à l'aide d'une double intégration en *x*, obtenir le polynôme  $\phi(x, y)$ caractérisant le potentiel de vitesse. Cette double intégration impose de fournir deux conditions pour déterminer les constantes d'intégration.

Comme le champ de vitesse d'un écoulement potentiel est le résultat du gradient du potentiel de vitesse, on peut définir celui-ci à une constante près. En effet lors de l'opération de dérivée, la constante disparaît. Par conséquent, ici on choisit, pour simplifier les calculs, de mettre cette constante à zéro.

Pour la deuxième condition, on rappelle que l'on souhaite obtenir pour *ycl* un profil de vitesse que l'on puisse utiliser sur la paroi supérieure de notre simulation (voir figure 2.1). Ainsi la

deuxième condition va porter sur ce champ de vitesse. Ayant déjà fourni une condition sur  $v(x, y)$  en  $y_{cl}$  (degrés du polynôme), on ne peut pas ici utiliser une autre condition sur  $v(x, y)$ . Par conséquent, nous avons choisi d'imposer une condition sur la vitesse horizontale  $u(x_I, y_{cl}) =$ 1. Cette vitesse permet de conserver la compatibilité entre la paroi supérieure et l'entrée de l'écoulement. En effet, en entrée de l'écoulement la vitesse horizontale à la paroi supérieure est de 1. On impose que la vitesse au niveau de l'entrée soit de 1 pour la condition aux limites sur la paroi supérieure.

Une fois ces deux conditions respectées, nous obtenons alors le potentiel de vitesse  $\phi(x, y)$ , dont il ne nous reste plus qu'à déterminer les différents coefficients. Dans le cadre de notre solution, nous avons treize coefficients à déterminer. Par conséquent, nous devons trouver treize conditions. Dans un premier temps, nous avons posé que

$$
v(x, y_{cl}) = V_{top}(x). \tag{2.6}
$$

Or *Vtop* est un polynôme de degrés 6 dont les coefficients sont connus. Ainsi l'équation (2.6) permet d'obtenir sept conditions. Pour déterminer les six autres, nous avons choisi d'imposer la vitesse verticale en un autre  $y = y_1$ , pour laquelle on suppose que la forme de la vitesse

verticale est un polynôme de degrés six dont le dernier coefficient est le même que *Vtop* .

$$
\begin{cases}\n u(x,y) = 1 + c(x_I - x) + b(y - y_{cl}) + \frac{1}{2}e(x_I^2 - x^2) + 2d(xy - xy_{cl}) + \frac{1}{2}e(y^2 - y_{cl}^2) \\
 + \frac{1}{3}h(x_I^3 - x^3) + 3g(x^2y - x_I^2y_{cl}) + h(xy^2 - xy_{cl}^2) + g(y_{cl}^3 - y^3) \\
 + \frac{1}{4}l(x_I^4 - x^4) + 4k(x^3y - x_I^3y_{cl}) + \frac{3}{2}l(x^2y^2 - x_I^2y_{cl}^2) + 4k(x_Iy_{cl}^3 - xy^3) \\
 + \frac{1}{4}l(y_{cl}^4 - y^4) + \frac{1}{5}q(x_I^5 - x^5) + 5p(x^4y - x_I^4y_{cl}) + 2q(x^3y^2 - x_I^3y_{cl}^2) \\
 + 10p(x_I^2y_{cl}^3 - x^2y^3) + q(xy_{cl}^4 - xy^4) + p(y^5 - y_{cl}^5) + \frac{1}{6}w(x_I^6 - x^6) \\
 + 6v(x^5y - x_I^5y_{cl}) + \frac{5}{2}w(x_I^4y^2 - x_I^4y_{cl}^2) + 20v(x_I^3y_{cl}^3 - x^3y^3)\n\end{cases}\n(2.7)
$$
\n
$$
+ \frac{5}{2}w(x_I^2y_{cl}^4 - x^2y^4) + 6v(xy^5 - xy_{cl}^5) + \frac{1}{6}w(y^6 - y_{cl}^6)
$$
\n
$$
v(x, y) = a + bx + cy + dx^2 + exp - dy^2 + gx^3 + hx^2y - 3gxy^2 - \frac{1}{3}hy^3 + kx^4 + lx^3y - 6kx^2y^2 - lxy^3 + ky^4 + px^5 + qx^4y - 10px^3y^2 - 2qx^2y^3 + 5pxy^4 + \frac{1}{5}qy^5 + vx^6 + wx(y - 15vx^4y^2 - \frac{10}{3}wx^3y^3 + 15vx^2y^4 + wxy^5 - vy^6)\n\tag{4.10}
$$

$$
+\frac{1}{5}qy^5 + vx^6 + wx^6y - 15vx^4y^2 - \frac{10}{3}wx^3y^3 + 15vx^2y^4 + wxy^5 - vy^6
$$

Cette opération permet d'obtenir les six autres conditions nécessaires pour déterminer les coefficients de  $\phi(x, y)$ . Ainsi le système (2.7) montre la forme générale du champ de vitesse que l'on obtient finalement, les valeurs des coefficients étant données dans l'annexe I.

Par ailleurs, la figure 2.3 montre les lignes de courant, et pour un écoulement incompressible les trajectoires, de notre écoulement potentiel dans la zone correspondant à notre domaine de simulation. Pour cela nous avons fixé  $y_{cl} = L_y = 13,80$ ,  $v(x, y_1 = 0) = 0$  et  $x_I = 0$ . Comme on le verra avec la forme des lignes de courant de la bulle de décollement dans les parties 3 et 4, cet écoulement représente une bonne approximation de l'écoulement dans la partie supérieure de la bulle si l'on est suffisamment loin de la couche cisaillée marquant la frontière de la bulle de décollement.

Pour obtenir le champ de vitesse que l'on utilisera pour condition aux limites dans Incompact3d, on se place à la limite supérieure du champ potentiel dans le domaine de notre simu-

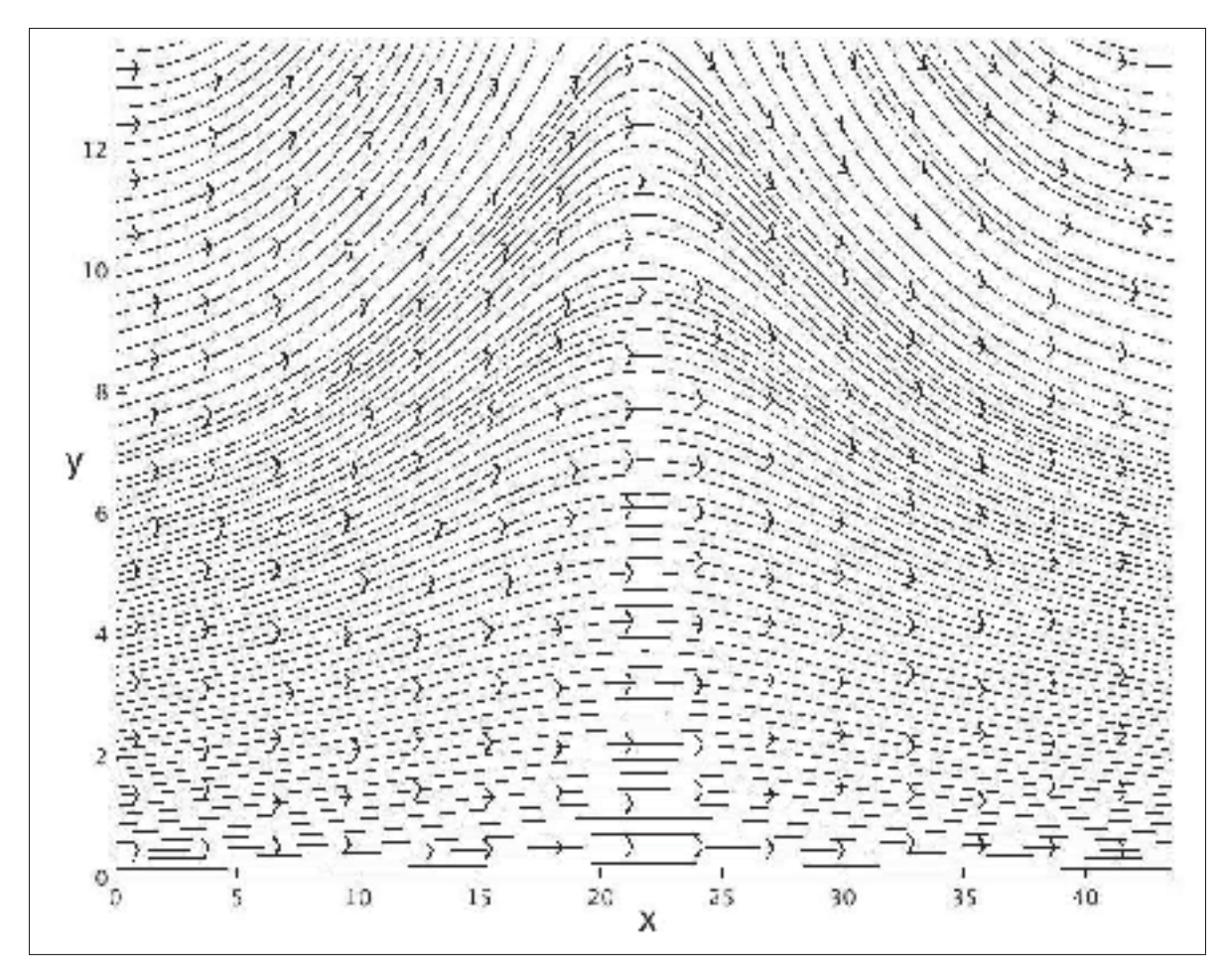

Figure 2.3 Lignes de courant du champ potentiel, les coefficients des polynômes du champ de vitesse sont donnés dans l'annexe I. Le domaine est un rectangle de dimension  $L_x * L_y = 43, 6 * 13, 8$ . La vitesse maximale d'aspiration est  $V_{max} = 0, 4$ .

lation c'est-à-dire en *ycl*. Il est représenté sur la figure 2.4, on remarque que les deux vitesses sont déphasées l'une par rapport à l'autre et que la vitesse horizontale minimale est obtenue lorsque la vitesse verticale s'annule pour passer de l'aspiration au soufflage.

De plus, nous avons vérifié à l'aide du théorème de Bernoulli

$$
\frac{u_x^2}{2} + \frac{p}{\rho} = cste,\tag{2.8}
$$

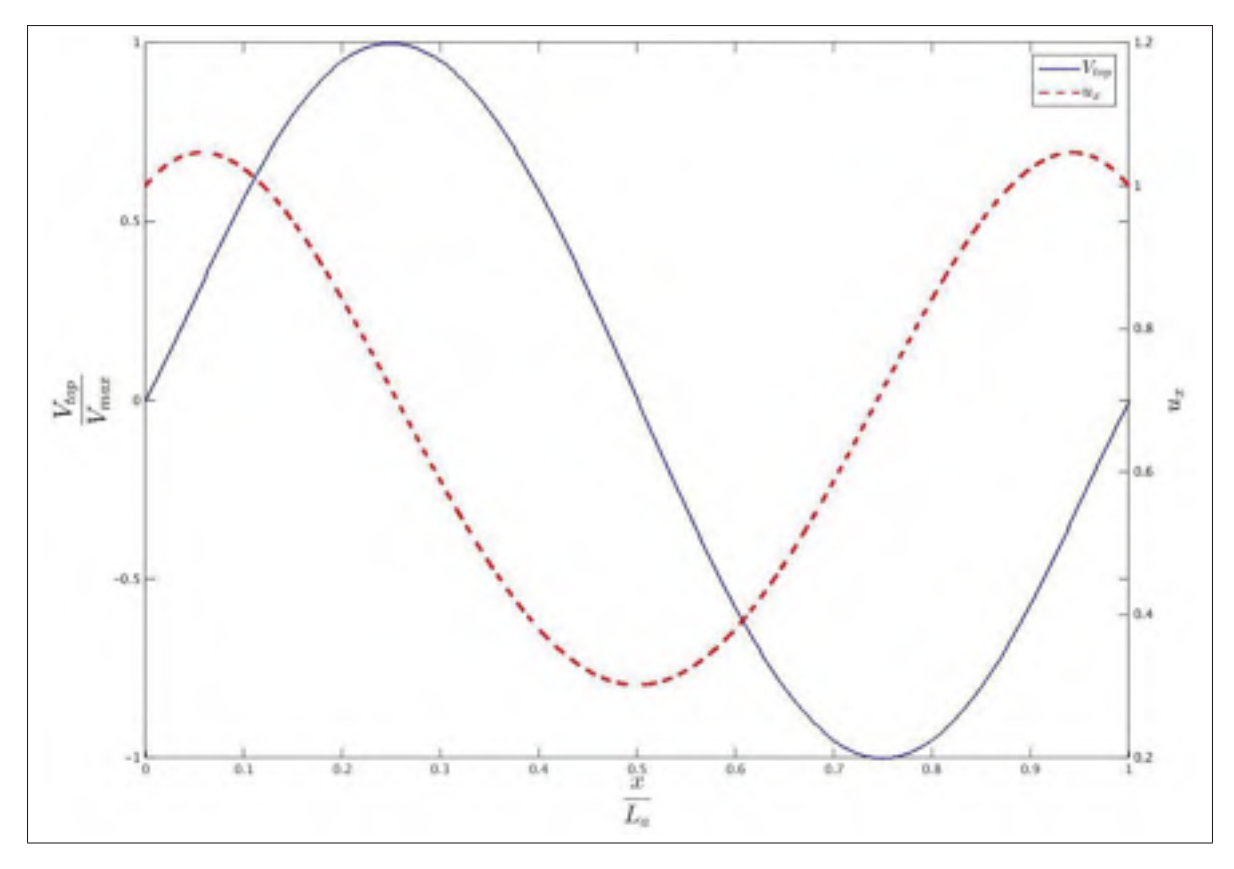

Figure 2.4 Champ de vitesse à la paroi supérieure servant de condition aux limites.

qu'elle était la distribution de pression sur la paroi inférieure. Concernant la constante dans l'équation (2.8), nous avons choisi celle-ci de telle manière que la pression en entrée soit nulle.

Ainsi la figure 2.5 représente la distribution de la pression sur la paroi inférieure, à laquelle on a superposé le profil de succion-soufflage. On note bien que lorsque l'on aspire le fluide sur la partie supérieure cela génère un gradient de pression adverse sur la paroi inférieure. Celui-ci sera d'autant plus fort que l'aspiration sera forte. Inversement, lors du soufflage, on retrouve un gradient de pression favorable qui va aider au recollement de la couche limite.

Cette condition sous la forme d'un champ de vitesse potentiel nous a donné les meilleurs résultats du point de vue de la vorticité de la condition aux limites. En effet, on a réussi à obtenir une condition irrotationnelle sur la paroi supérieure lors de nos différentes simulations,

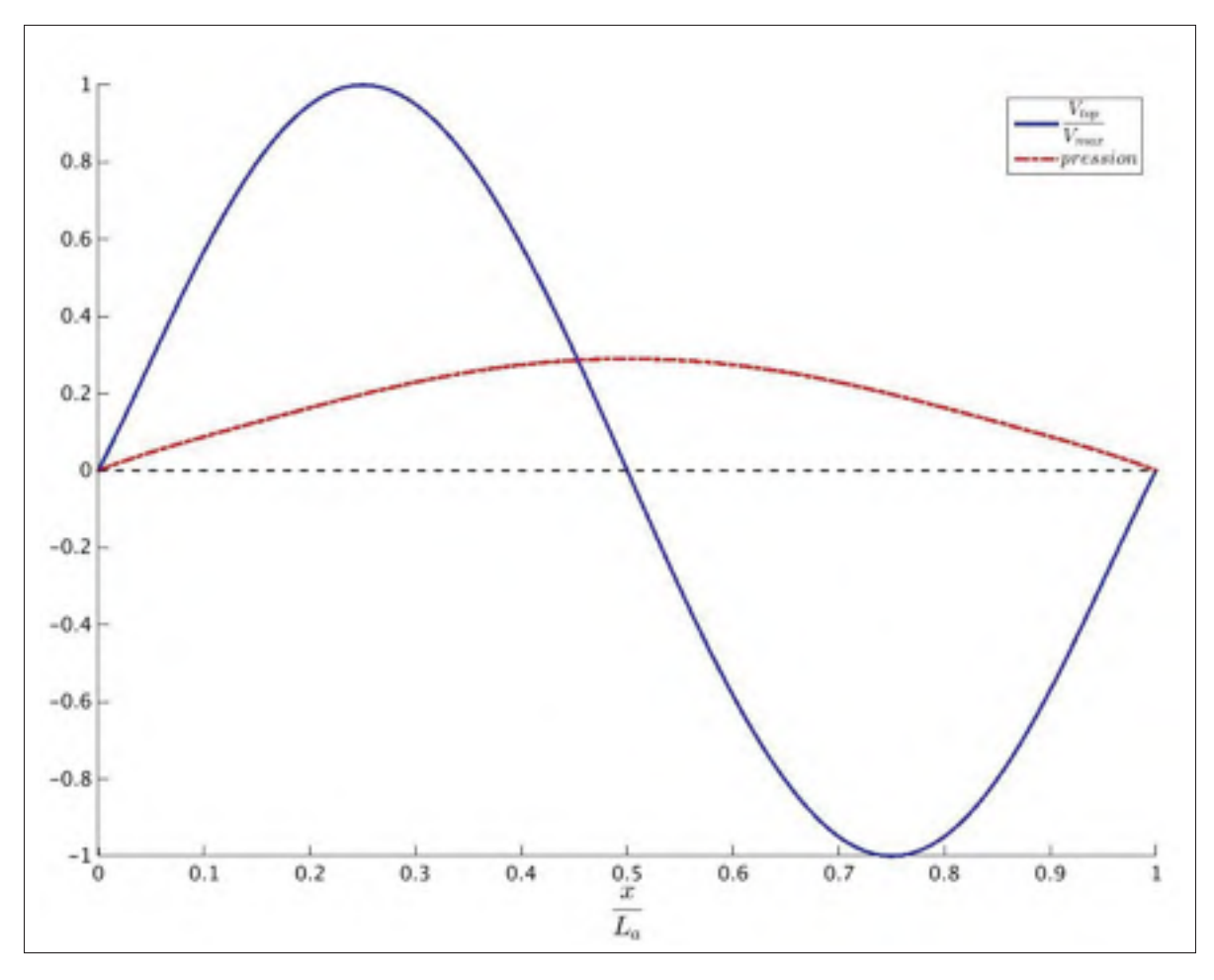

Figure 2.5 Comparaison entre le profil d'aspiration-soufflage et le profil de pression résultant déterminer à l'aide du théorème de Bernoulli.

tout en obtenant un gradient de pression suffisamment important pour permettre le décollement de la couche limite et son recollement par la suite.

Cependant, au cours de ce travail nous nous sommes aussi intéressés à une autre manière d'introduire une condition irrotationnelle compatible avec notre écoulement. Pour cela, nous avons essayé de transposer l'utilisation de la dérivée de la vitesse longitudinale à la paroi supérieure avec les schémas de discrétisation d'Incompact3d. Nous allons maintenant voir l'élaboration de cette méthode.

## 2.2 Détermination de la condition mixte à l'aide des schémas aux différences finies.

L'idée d'utiliser un schéma aux différences finies pour modifier les conditions aux limites utilisées par Na & Moin (1998), qui sont celles correspondant à un problème bien posé pour les équations de Navier-Stokes, vient de leur forme combinant un polynôme pour la vitesse verticale et l'utilisation de la dérivée de la vitesse longitudinale comme on peut le voir via les équations (2.9) et (2.10).

$$
u_{y}(x, L_{y}, z, t) = V_{top}(x)
$$
\n(2.9)

$$
\left. \frac{\partial u_x}{\partial y} \right|_{(x, L_y, z, t)} = \frac{dV_{top}(x)}{dx} \tag{2.10}
$$

$$
\left. \frac{\partial u_z}{\partial y} \right|_{(x, L_y, z, t)} = 0 \tag{2.11}
$$

Ainsi si la détermination du polynôme *Vtop* dépend uniquement des caractéristiques du profil d'aspiration-soufflage que l'on souhaite, la détermination d'un profil de vitesse longitudinale qui vérifie l'équation (2.10) pose plus de problèmes. En effet, dans cette équation on utilise une dérivée partielle sur la vitesse longitudinale. Or si l'on intégrait simplement cette équation selon *y*, alors on se retrouverait avec une fonction dépendante de *x* que l'on ne connaîtrait pas. Pour contourner ce problème, nous allons utiliser les schémas de discrétisation spatiale pour déterminer le profil de vitesse longitudinale.

Pour comprendre l'utilisation de la méthode que nous allons voir plus loin, nous utiliserons un exemple simple pour expliquer le résultat que l'on souhaite obtenir. Pour cela, nous allons utiliser, comme exemple, un schéma de différences finies d'ordre 1. La façon la plus simple de définir ce schéma de différence finie est d'utiliser le développement de Taylor d'une fonction.

Soit  $f(x)$  une fonction continue dont le développement en série de Taylor en  $(x - \Delta x)$  est

$$
f(x - \Delta x) = f(x) - \Delta x \frac{df}{dx} + O(\Delta x). \tag{2.12}
$$

Il s'agit d'un développement de  $f(x - \Delta x)$  au premier ordre (l'erreur est en  $O(\Delta x)$ ). On peut alors avoir une approximation de  $\frac{df}{dx}$  au premier ordre par

$$
\frac{df}{dx} = \frac{f(x) - f(x - \Delta x)}{\Delta x} + O(\Delta x). \tag{2.13}
$$

Maintenant si l'on considère que  $f(x)$  est une fonction discrétisée sur un maillage homogène avec un pas d'espace Δ*x*, on a

$$
f_i' = \frac{f_i - f_{i-1}}{\Delta x} + O(\Delta x). \tag{2.14}
$$

Il s'agit d'un schéma décentré aval d'ordre 1. On exprime la dérivée de la fonction au point *i* en fonction de la valeur de la fonction au point *i* et *i*−1 (voir la figure 2.6 pour une représentation du principe de discrétisation). Ce raisonnement reste valable pour des fonctions de plusieurs

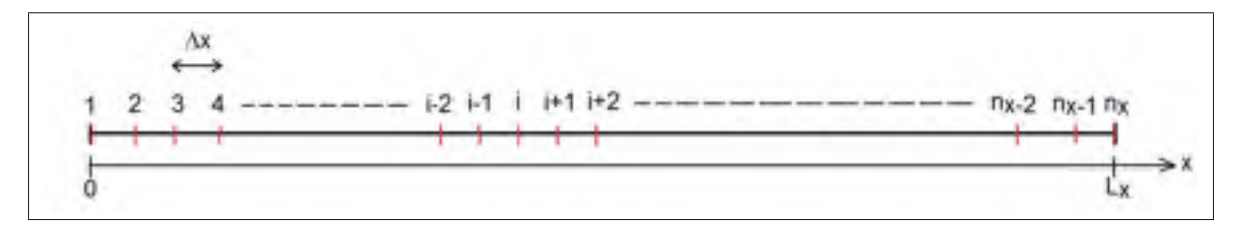

Figure 2.6 Schéma de la discrétisation d'un segment de longueur *Lx* en *nx* noeuds avec un pas d'espace Δ*x*

variables. Si l'on considère maintenant que  $f(x, y, z)$  est une fonction de trois variables, alors le schéma décentré aval d'ordre 1 exprimant la dérivée selon *y* de la fonction *f* est donné, sur un maillage dont les pas d'espace selon *x*, *y* et *z* sont respectivement Δ*x*,Δ*y* et Δ*z*, par

$$
\left. \frac{\partial f}{\partial y} \right|_{(i,j,k)} = \frac{f_{(i,j,k)} - f_{(i,j-1,k)}}{\Delta y} + O(\Delta y). \tag{2.15}
$$

De plus, en se référant aux figures 1.2 et 2.6, on a, si l'on considère que le maillage de notre simulation est composé de  $n_x \times n_y \times n_z$  noeuds dans les directions *x*, *y* et *z* avec un pas d'espace respectivement de Δ*x*, Δ*y* etΔ*z*, équivalence entre  $y = L_y$  et  $j = n_y$ . Ainsi, si on applique le

schéma (2.15) à l'équation (2.10) on a

$$
\frac{\partial u_x}{\partial y}\Big|_{(i,n_y,k)}^n = \frac{u_{x_{(i,n_y,k)}}^n - u_{x_{(i,n_y-1,k)}}^n}{\Delta y} = \frac{dV_{top}(x_i)}{dx}.
$$
\n(2.16)

Où *xi* = (*i*−1)Δ*x*. L'indice n, indique que l'on effectue cette opération au temps *t* = *tini* +*n*Δ*t*, avec *tini* et Δ*t* étant le temps initial et le pas de temps, respectivement. *Vtop* étant un polynôme, calculer sa dérivée en tous points de la paroi supérieure est possible et est indépendant du temps. Par conséquent, en un point de la paroi supérieure, on peut le considérer comme une constante.

À partir de l'équation (2.16), on peut déterminer la vitesse longitudinale en chaque point de la paroi supérieure pour satisfaire la condition aux limites requise. En effet, on a

$$
u_{x_{(i,n_{y},k)}}^{n} = u_{x_{(i,n_{y}-1,k)}}^{n} + \Delta y \frac{dV_{top}(x_{i})}{dx}.
$$
\n(2.17)

Par conséquent, on vient de montrer que l'on peut exprimer la vitesse longitudinale à la paroi en fonction de la dérivée du polynôme d'aspiration-soufflage et des valeurs de la vitesse longitudinale sur les points de maillage situés en dessous de la paroi supérieure. Cela nous permet donc de respecter l'utilisation du même type de conditions aux limites à une frontière, Dirichlet ici, qu'Incompact3d impose dans son fonctionnement.

Cependant si l'on applique directement cette condition aux limites dans Incompact3d, le calcul divergera. En effet, Laizet (2005) a modifié fortement le solveur de pression du code pour que celui-ci puisse être compatible avec des conditions non périodiques sur la vitesse. Pour cela, il a introduit un maillage décalé pour la pression et l'utilisation de nombre d'onde modifié dans la résolution de l'équation de Poisson. Pour comprendre l'impact de ces modifications sur les conditions aux limites, nous devons comprendre l'utilisation du maillage décalé et son impact sur les calculs du code Incompact3d. La figure 2.7 représente le principe d'un maillage décalé tel qu'utilisé dans le code Incompact3d. Ainsi on peut voir que le champ de vitesse est calculé

sur les points de maillage représenté par les points noirs. La pression (points blancs) quant à elle est déterminée à l'intérieur des mailles du maillage de la vitesse.

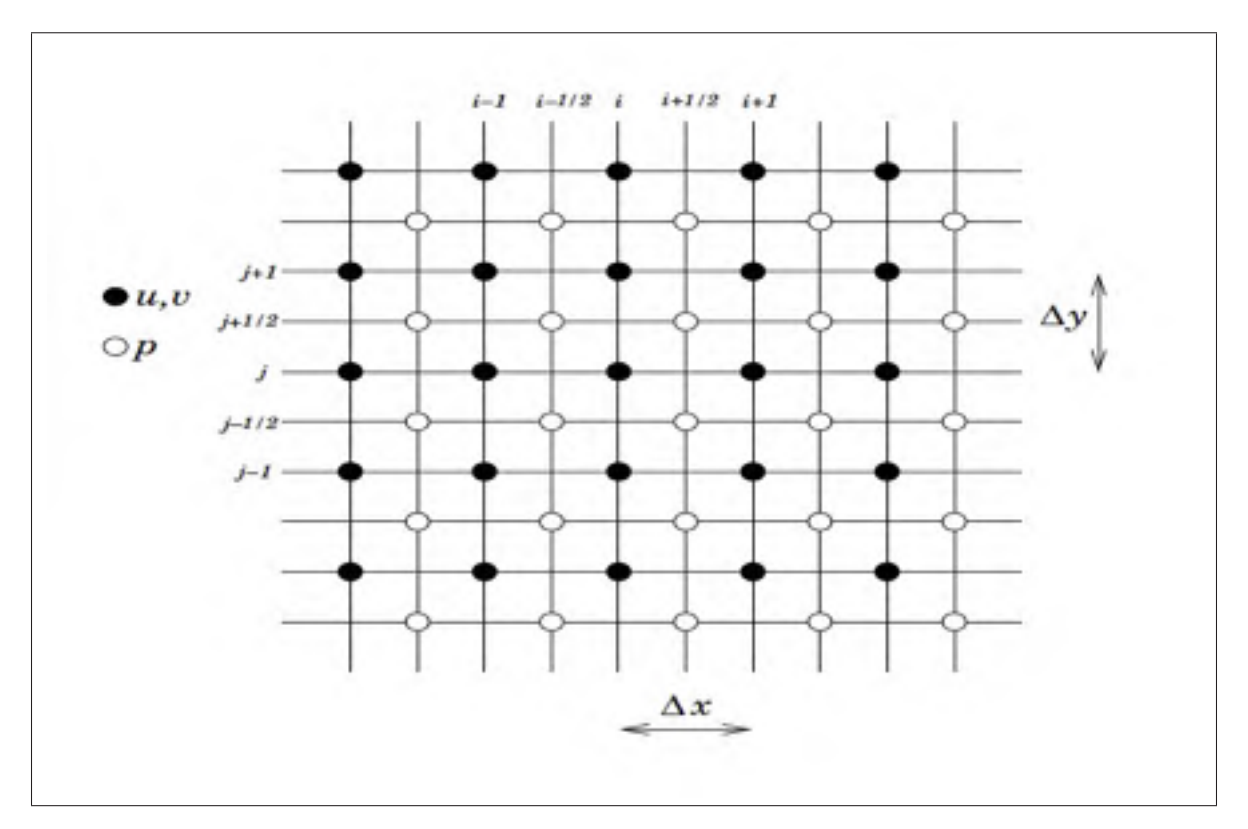

Figure 2.7 Schéma du maillage décalé utilisé dans le code Incompact3d, d'après Laizet (2005).

Or le code utilise la divergence du champ de vitesse à un instant *t* pour déterminer le champ de pression, à l'aide du solveur de pression, et d'un autre côté le champ de vitesse est lui corrigé par la pression (voire partie 1.2). Par conséquent, comme ces deux champs ne sont pas calculés sur le même maillage, il faut utiliser des schémas d'interpolations pour passer le champ de vitesse sur le maillage de la pression et ainsi permettre la résolution de l'équation de Poisson et inversement interpoler le champ de pression sur le maillage de la vitesse pour permettre la correction du champ de vitesse. Or les conditions aux limites sont appliquées sur le champ de vitesse et donc sur le maillage de la vitesse. Par conséquent, il faut tenir compte de l'utilisation des schémas d'interpolation utilisés dans le code lorsqu'on s'intéresse

aux conditions aux limites. Pour ce faire, Laizet (2005) montre que pour que le code fonctionne il faut qu'il y ait équivalence entre les schémas aux différences finies utilisés sur le maillage de la vitesse et les opérateurs spectraux utilisés lors de la résolution de l'équation de Poisson sur le maillage décalé de la pression. C'est ici qu'intervient le nombre d'onde modifié. Celui-ci, comme le montre Laizet (2005), permet d'obtenir l'équivalence entre la dérivée calculée avec un schéma aux différences finies et celle calculée dans l'espace spectral. Pour cela, il suffit de remplacer le nombre d'onde obtenu originalement par une transformée de Fourier d'une fonction par un nombre d'onde lié au schéma aux différences finies utilisé spatialement.

De plus, l'utilisation de la méthode à pas fractionné pour la résolution des équations de Navier-Stokes pose une contrainte. En effet avec cette méthode, les conditions aux limites ne sont pas appliquées sur le champ final, mais sur un champ intermédiaire permettant le calcul de l'équation de Poisson. Les équations de cette méthode, sont les équations (1.4),(1.5) et (1.6). En conservant la notation utilisée par Laizet (2005), on peut exprimer la condition aux limites sur une frontière  $\Gamma$  (la paroi supérieure dans notre cas). On a alors pour la composante normale n et tangentielle  $\tau$ 

$$
\begin{cases}\n\mathbf{u}^{k+1}\Big|_{\Gamma} \cdot \mathbf{n} = \mathbf{u}_{CAL}^{k+1} \cdot \mathbf{n} - c_k \Delta t \frac{\partial \tilde{p}^{k+1}}{\partial \mathbf{n}}, \\
\mathbf{u}^{k+1}\Big|_{\Gamma} \cdot \tau = \mathbf{u}_{CAL}^{k+1} \cdot \tau - c_k \Delta t \frac{\partial \tilde{p}^{k+1}}{\partial \tau}.\n\end{cases}
$$
\n(2.18)

De plus, il est commun d'utiliser une condition de type Neumann homogène pour le champ de pression quand on utilise la méthode des pas fractionnés. Par conséquent, le système (2.18) devient

$$
\begin{cases}\n\mathbf{u}^{k+1}\Big|_{\Gamma} \cdot \mathbf{n} = \mathbf{u}_{CAL}^{k+1} \cdot \mathbf{n}, \\
\mathbf{u}^{k+1}\Big|_{\Gamma} \cdot \tau = \mathbf{u}_{CAL}^{k+1} \cdot \tau - c_k \Delta t \frac{\partial \tilde{p}^{k+1}}{\partial \tau}.\n\end{cases}
$$
\n(2.19)

On remarque que si l'on applique la condition aux limites sur le champ, on introduit une vitesse de glissement sur la frontière proportionnelle au gradient de pression. Pour réduire cette vitesse, on applique une correction au champ de vitesse u∗ sous la forme

$$
\mathbf{u}^*|_{\Gamma} \cdot \tau = \mathbf{u}_{CAL}^{k+1} \cdot \tau + c_k \Delta t \frac{\partial \tilde{p}^k}{\partial \tau}.
$$
 (2.20)

Alors le champ  $\mathbf{u}^{k+1}$  devient à la frontière

$$
\begin{cases} \left| \mathbf{u}^{k+1} \right|_{\Gamma} .\mathbf{n} = \mathbf{u}_{CAL}^{k+1} .\mathbf{n}, \\ \left| \mathbf{u}^{k+1} \right|_{\Gamma} .\tau = \mathbf{u}_{CAL}^{k+1} .\tau + c_k \Delta t \left( \frac{\partial \tilde{\rho}^k}{\partial \tau} - \frac{\partial \tilde{\rho}^{k+1}}{\partial \tau} \right). \end{cases}
$$
(2.21)

On voit ainsi que la vitesse de glissement est proportionnelle à la différence entre le gradient de pression au temps k et celui au temps k+1. Si l'écoulement converge, cette vitesse tend vers zéro. Goda (1979) a notamment montré que cette vitesse de glissement entraîne une erreur de l'ordre de *O*(Δ*t* <sup>2</sup>). Laizet (2005) explique que seul un schéma centré ou bien l'un des schémas d'Incompact3d peuvent être utilisés pour assurer l'équivalence avec le solveur de pression. Par conséquent plutôt que de modifier fortement le solveur de pression pour prendre en compte un nouveau schéma, nous avons décidé d'utiliser l'un des schémas natifs d'Incompact3d.

Celui-ci dispose principalement de deux types de schémas, l'un servant à calculer les termes convectifs et diffusifs et l'autre permettant de calculer les termes relatifs à l'équation de Poisson. Pour choisir celui que nous utiliserons, nous devons tout d'abord définir la dérivée que l'on souhaite évaluer. L'équation (2.10) montre que la dérivée qui gère la condition aux limites est  $\frac{\partial u_x}{\partial y}$  $\Big|_{(i,n_y,k)}$ . Or, cette dérivée n'est calculée que dans les termes convectifs de l'équation de Navier-Stokes. Par conséquent le schéma aux différences finies correspondant sera utilisé pour déterminer notre condition aux limites. Ce schéma est défini par le système (2.22) :

$$
\begin{cases}\nf'_1 + \alpha_1 f'_2 = a_1 \frac{f_1}{\Delta y} + b_1 \frac{f_2}{\Delta y} + c_1 \frac{f_3}{\Delta y} & , j = 1, \forall (i, j) \\
\alpha_2 f'_3 + f'_2 + \alpha_2 f'_1 = a_2 \frac{f_3 - f_1}{\Delta y} & , j = 2, \forall (i, j) \\
\alpha f'_{i+1} + f'_i + \alpha f'_{i-1} = a \frac{f_{i+1} - f_{i-1}}{\Delta y} + b \frac{f_{i+2} - f_{i-2}}{\Delta y} & , 3 \le j \le n_y - 2, \forall (i, j) \\
\alpha_{n_y - 1} f'_{n_y} + f'_{n_y - 1} + \alpha_{n_y - 1} f'_{n_y - 2} = a_{n_y - 1} \frac{f_{n_y} - f_{n_y - 2}}{\Delta y} & , j = n_y - 1, \forall (i, j) \\
f'_{n_y} + \alpha_{n_y} f'_{n_y - 1} = a_{n_y} \frac{f_{n_y}}{\Delta y} + b_{n_y} \frac{f_{n_y - 1}}{\Delta y} + c_{n_y} \frac{f_{n_y - 2}}{\Delta y} & , j = n_y, \forall (i, j)\n\end{cases}
$$
\n(2.22)

La version matricielle de ce système ainsi que les valeurs des différents coefficients sont données dans l'annexe II. La dernière ligne de ce système nous intéresse particulièrement, car elle permet d'expliciter la dérivée <sup>∂</sup>*ux* ∂ *y*  $\Big|_{(i,n_y,k)}$ à la paroi en fonction des points précédents et du point à la paroi. Par conséquent, on peut là aussi transformer la condition de Neumann en une condition de Dirichlet à la paroi, on a alors en considérant  $\frac{\partial u_x}{\partial y}$  $\Big|_{(i,n_y,k)}$  $=f'_{n_y} = \frac{dV_{top}(x_i)}{dx}$ :

$$
f_{n_y} = \frac{\Delta y}{a_{n_y}} \left( \frac{dV_{top}(x_i)}{dx} + \alpha_{n_y} f'_{n_y - 1} \right) - \frac{b_{n_y}}{a_{n_y}} f'_{n_y - 1} - \frac{c_{n_y}}{a_{n_y}} f'_{n_y - 2}
$$
(2.23)

Cependant si l'on analyse le schéma décrit par le système (2.22), on se rend compte que celuici utilise les dérivées amont et aval de la dérivée que l'on calcule. Ainsi on ne peut pas utiliser directement l'équation (2.23) comme condition aux limites, car *f*<sub>*ny*−1</sub> fais aussi intervenir à la fois  $f'_{n_y}$  et  $f_{n_y}$ . Par conséquent, on doit étendre le schéma de la condition aux limites. Dans un premier temps, nous avons choisi d'étendre le schéma jusqu'à, *f¦* <sub>ny−2</sub> car celle-ci est la dernière dérivée faisant intervenir la valeur du champ à la paroi. Ainsi l'équation (2.23) devient

$$
f_{n_y} = \frac{3\Delta y}{29} \left( 5 \frac{dV_{top}(x_i)}{dx} + 2 f'_{n_y - 3} \right) + \frac{52}{29} f'_{n_y - 1} - \frac{75}{58} f'_{n_y - 2} + \frac{14}{29} f'_{n_y - 3} + \frac{1}{58} f'_{n_y - 4}. \tag{2.24}
$$

Un essai avec le logiciel Matlab, a permis de vérifier que cette méthode pour imposer la condition aux limites fonctionnait et faisait bien converger le champ initial à la paroi vers la valeur imposée par l'équation (2.24). Pour cela, nous avons utilisé un ensemble de points, discretisés sur un axe vertical, et nous avons comparé d'un côté les valeurs théoriques d'une fonction connue et de sa dérivée et de l'autre, un algorithme Matlab utilisant le code Incompact3d pour évaluer la convergence de la méthode décrite ci-dessus pour calculer la même fonction ainsi que sa dérivée.

La figure 2.8 montre les résultats que l'on obtient. Tout d'abord, on choisit une fonction *f*(*y*) respectant ayant une valeur nulle à la paroi inférieure, pour respecter la condition de nonglissement de notre écoulement, et dont la dérivée à la paroi supérieure est fixée arbitrairement, à 2 dans notre cas. La figure 2.8.(a) représente la fonction *f* et sa dérivée calculée analytique-

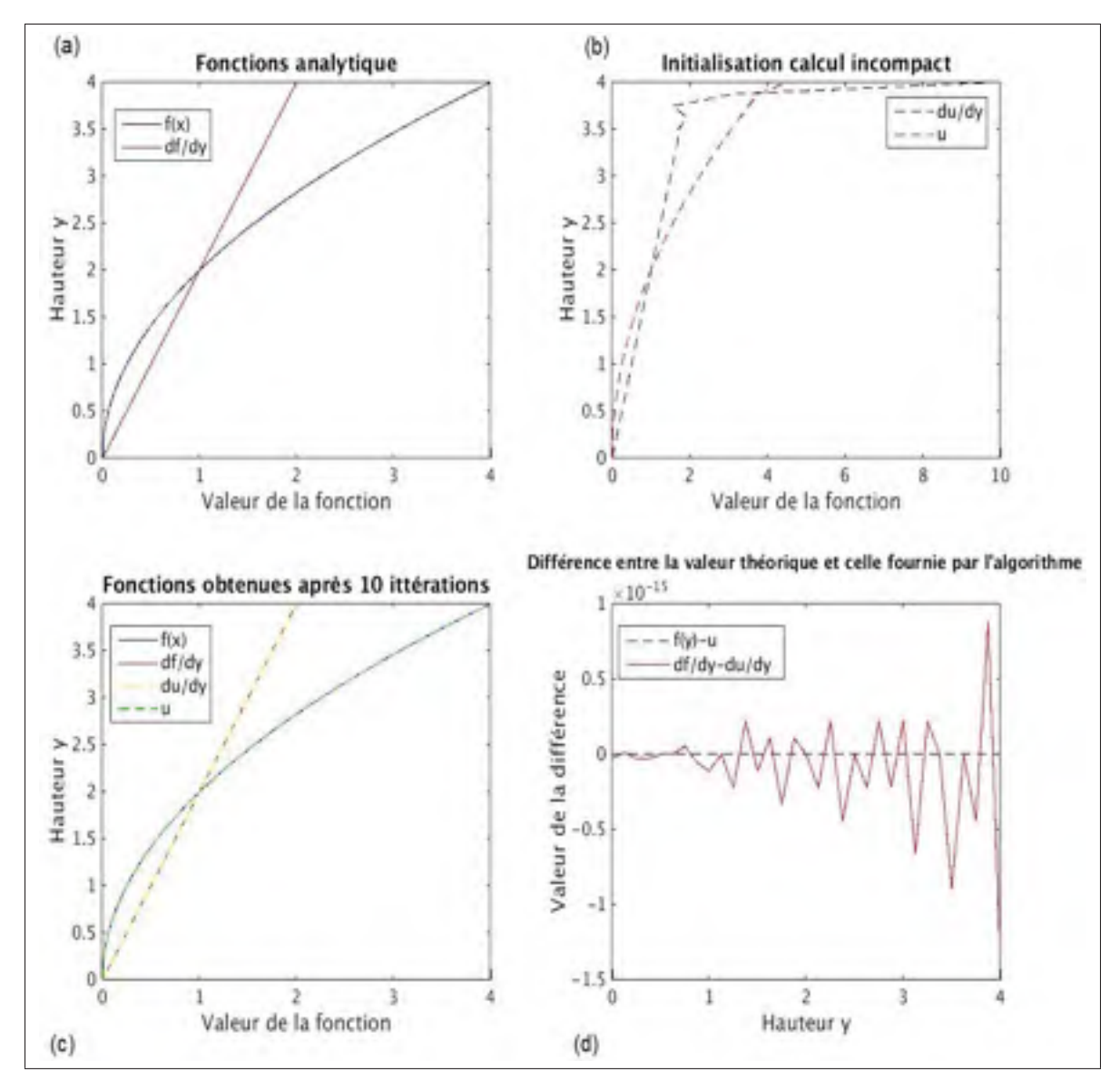

Figure 2.8 Résultats du code Matlab pour l'utilisation de la condition aux limites

ment. On initialise ensuite un ensemble de points discrets  $u_i^0$ . Ici, on a choisi d'utiliser les valeurs de la fonction *f* pour tous les points sauf celui à la paroi supérieure dont on a attribué une valeur arbitraire égale à  $u_{n_y}^0 = 4, 5$ , et on calcule sa dérivée  $\frac{du}{dy}$  $\begin{array}{c} \hline \end{array}$  $\boldsymbol{0}$ *i* en utilisant le schéma d'Incompact3d, figure 2.8.(b). L'indice 0 représente les valeurs initiales. Ensuite, on applique la condition aux limites définie par l'équation (2.24) avec  $\frac{dV_{top}}{dx} = 2$ , soit

$$
\begin{cases}\n u_i^1 = u_i^0, & i \le n_{y-1} \\
 u_{n_y}^1 = \frac{3\Delta y}{29} \left( 10 + 2 \frac{du}{dy} \Big|_{n_y=3}^0 \right) + \frac{52}{29} \frac{du}{dy} \Big|_{n_y=1}^0 - \frac{75}{58} \frac{du}{dy} \Big|_{n_y=2}^0 + \frac{14}{29} \frac{du}{dy} \Big|_{n_y=3}^0 + \frac{1}{58} \frac{du}{dy} \Big|_{n_y=4}^0 \\
 & (2.25)\n\end{cases}
$$

Par la suite, on utilise de nouveau le schéma d'Incompact3d, pour calculer la dérivée *du dy*  $\begin{array}{c} \hline \end{array}$ 1 *i* . Enfin, on itère ce processus. Le code Matlab permet ainsi de calculer le système suivant

$$
\begin{cases}\n u_i^0 = f_i, & i \le n_{y-1} \\
 u_{n_y}^0 = 4,5 \\
 u_i^n = u_i^{n-1}, & i \le n_{y-1} \\
 u_{n_y}^n = \frac{3\Delta y}{29} \left( 10 + 2 \left. \frac{du}{dy} \right|_{n_y-3}^{n-1} \right) + \frac{52}{29} \left. \frac{du}{dy} \right|_{n_y-1}^{n-1} - \frac{75}{58} \left. \frac{du}{dy} \right|_{n_y-2}^{n-1} + \frac{14}{29} \left. \frac{du}{dy} \right|_{n_y-3}^{n-1} + \frac{1}{58} \left. \frac{du}{dy} \right|_{n_y-4}^{n-1}.\n\end{cases}
$$
\n(2.26)

Après dix itérations dans notre cas  $(n = 10)$ , on peut voir que notre calcul a convergé, la fonction *ui* déterminée par l'algorithme étant la même que la fonction analytique *f*(*y*) (voir figure 2.8.(c)). Par conséquent, la définition de la condition aux limites est correcte. De plus le calcul de la dérivée par le schéma Incompact3d montre que l'on a une forte précision et une convergence rapide, car après dix itérations il y a seulement une erreur de l'ordre de 10−<sup>15</sup> entre la dérivée théorique et la dérivée numérique à la paroi (voir figure 2.8.(d)).

Cet algorithme Matlab, nous a permis de valider le concept permettant d'obtenir la valeur de la vitesse longitudinale à la paroi en fonction de  $\frac{dV_{top}(x_i)}{dx}$ . En effet, dans le code Matlab, si l'on remplace l'ensemble de points *ui* par le champ de vitesse longitudinale et que l'on utilise la valeur correcte de  $\frac{dV_{top}(x_i)}{dx}$ , alors la figure 2.8.(c) nous montre que notre champ de vitesse initiale va bien converger vers un champ de vitesse respectant à la fois la condition de non-glissement sur la paroi inférieure et respectant la condition  $\frac{\partial u_x(x_i)}{\partial y} = \frac{dV_{top}(x_i)}{dx}$  sur la paroi supérieure.

Cependant bien que cette solution fonctionne avec Matlab sur un nombre restreint de points utilisés dans le calcul de la condition aux limites (pour rappel on a limité le stencil du schéma discret sur les trois noeuds directement en dessous de la paroi supérieure voir équation (2.24)), son implémentation telle quelle dans Incompact3d ne permet pas un fonctionnement optimal du code. Et si le nombre de Reynolds est trop élevé, alors le calcul divergera. Par exemple, la figure 2.9 représente le profil de la vorticité selon la direction z, définie par l'équation (2.27), que l'on obtient quand on applique la même condition aux limites que dans le code Matlab après une centaine d'itérations dans Incompact3d.

$$
\omega_z = \frac{\partial u_y}{\partial x} - \frac{\partial u_x}{\partial y} \tag{2.27}
$$

Ainsi, d'après l'équation (2.27) comme  $\frac{\partial u_y}{\partial x} = \frac{\partial u_x}{\partial y} = \frac{dV_{top}}{dx}$ , on s'attend à obtenir une vorticité nulle sur la paroi supérieure. Ainsi si l'on regarde la figure 2.9, on voit que la vorticité sur la paroi supérieure est de l'ordre de 10−4. Ce qui est légèrement plus importante que la vorticité résiduelle à l'extérieur de la bulle comme on le verra dans la partie 3.3. Cependant, on remarque aussi que proche de l'entrée, on observe une variation brutale de la vorticité sur la paroi supérieure. Par ailleurs, cette brusque variation entraîne une discontinuité dans l'écoulement qui sera convectée le long de la paroi supérieure en même temps que l'écoulement. C'est cette discontinuité qui empêche la convergence de la solution dans le cadre d'un Reynolds trop élevé.

Pour faire disparaître cette discontinuité, on a décidé d'utiliser le schéma de discrétisation sur l'ensemble des points et non pas uniquement les trois plus proche de la paroi. On peut expliquer cela, par le fait que limiter le schéma à  $f'_{n_y-2}$ , permet bien de prendre en compte les effets directs que la valeur à la paroi a sur le calcul des dérivées comprises entre *f*<sub>ny−2</sub> et  $f'_{n_y}$ , mais pas les effets indirects, dus au couplage entre dérivées, que cette valeur a sur les dérivées inférieures à *f'<sub>ny−2</sub>.* Par conséquent, nous avons modifié l'équation (2.24) pour prendre

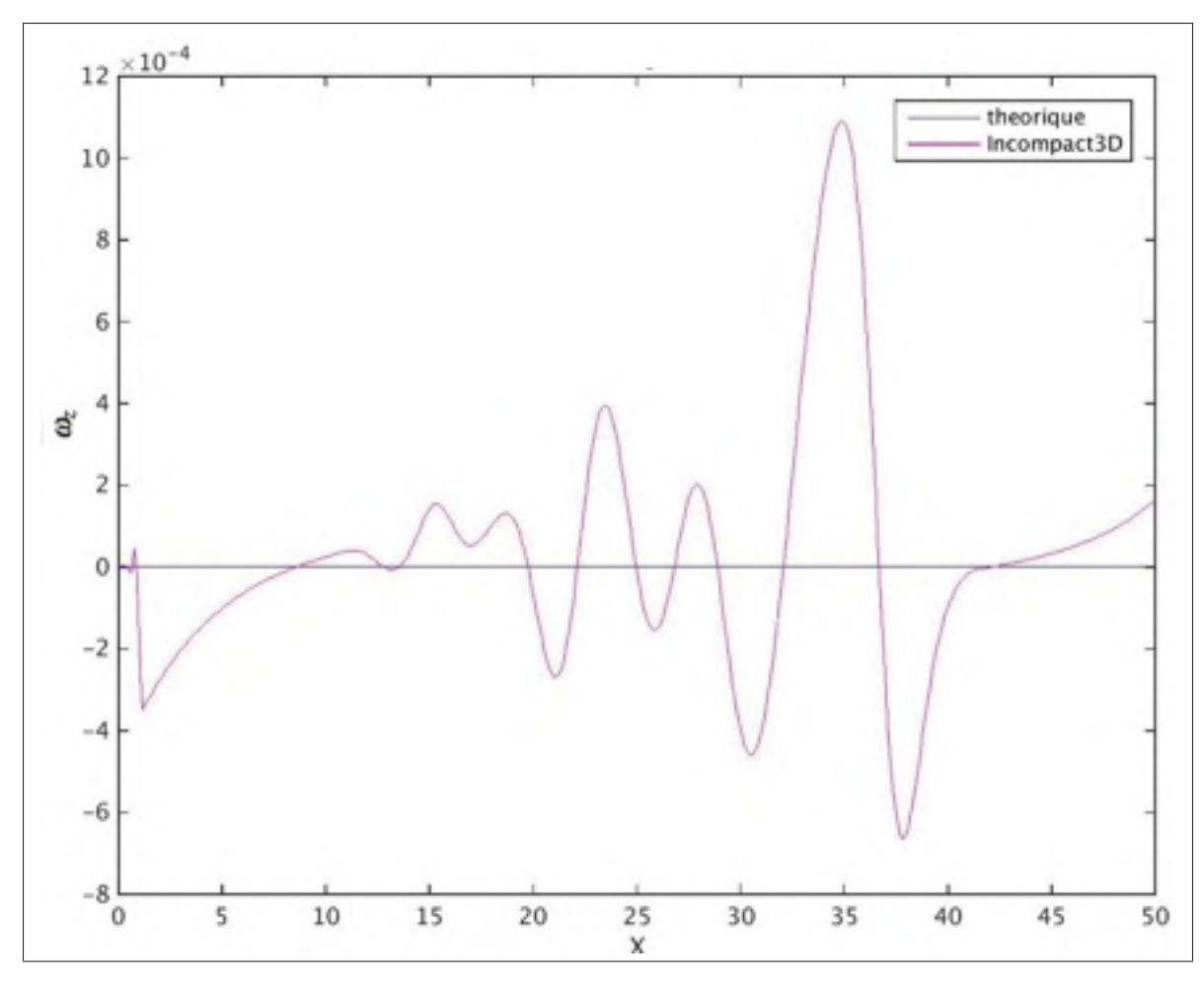

Figure 2.9 Profil de la vorticité selon la direction z après 100 itérations

en compte toutes les dérivées dans le schéma. Elle devient donc

$$
f_{n_y} = \frac{(1 - \alpha_{n_y - 1} \alpha_{n_y}) \Delta y}{a_{n_y}} \frac{dV_{top}}{dx} + \frac{b_{n_y}}{a_{n_y}} f_{n_y - 1} + \frac{c_{n_y}}{a_{n_y}} f_{n_y - 2} + \frac{\alpha_{n_y} \Delta y}{a_{n_y}} \tilde{f}'_{n_y - 1},
$$
(2.28)

où  $\tilde{f}'_{n_y-1}$  représente l'ensemble des dérivées inférieures à  $f'_{n_y}$ . On calcule ce terme à l'aide d'un algorithme issu d'une modification de l'algorithme d'Incompact3d permettant de calculer les dérivées dans la direction verticale.

Par conséquent, la condition aux limites à laquelle on arrive est la suivante :

$$
\begin{cases}\nu_{x_{(i,n_y,k)}}^n = \frac{(1 - \alpha_{n_y - 1}\alpha_{n_y})\Delta y}{a_{n_y}} \frac{dV_{top}}{dx} + \frac{b_{n_y}}{a_{n_y}} u_{x_{(i,n_y-1,k)}}^n + \frac{c_{n_y}}{a_{n_y}} u_{x_{(i,n_y-2,k)}}^n + \frac{\alpha_{n_y}\Delta y}{a_{n_y}} \tilde{f}_{x_{n_y-1}}' \\
u_{y_{(i,n_y,k)}}^n = V_{top}(x_i) \\
u_{z_{(i,n_y,k)}}^n = \frac{b_{n_y}}{a_{n_y}} u_{z_{(i,n_y-1,k)}}^n + \frac{c_{n_y}}{a_{n_y}} u_{z_{(i,n_y-2,k)}}^n + \frac{\alpha_{n_y}\Delta y}{a_{n_y}} \tilde{f}_{z_{n_y-1}}' \\
u_{z_{(i,n_y,k)}}^n = \frac{b_{n_y}}{a_{n_y}} u_{z_{(i,n_y-1,k)}}^n + \frac{c_{n_y}}{a_{n_y}} u_{z_{(i,n_y-2,k)}}^n + \frac{\alpha_{n_y}\Delta y}{a_{n_y}} \tilde{f}_{z_{n_y-1}}' \\
u_{z_{(i,n_y,k)}}^n = \frac{(1 - \alpha_{n_y - 1}\alpha_{n_y})\Delta y}{a_{n_y}} \tilde{f}_{z_{n_y-1}}' \\
u_{z_{(i,n_y,k)}}^n = \frac{(1 - \alpha_{n_y - 1}\alpha_{n_y})\Delta y}{a_{n_y}} \tilde{f}_{z_{n_y-1}}' \\
u_{z_{(i,n_y,k)}}^n = \frac{(1 - \alpha_{n_y - 1}\alpha_{n_y})\Delta y}{a_{n_y}} \tilde{f}_{z_{n_y-1}}' \\
u_{z_{(i,n_y,k)}}^n = \frac{(1 - \alpha_{n_y - 1}\alpha_{n_y})\Delta y}{a_{n_y}} \tilde{f}_{z_{n_y-1}}' \\
u_{z_{(i,n_y,k)}}^n = \frac{(1 - \alpha_{n_y - 1}\alpha_{n_y})\Delta y}{a_{n_y}} \tilde{f}_{z_{n_y-1}}' \\
u_{z_{(i,n_y,k)}}^n = \frac{(1 - \alpha_{n_y - 1}\alpha_{n_y})\Delta y}{a_{n_y}} \tilde{f}_{z_{n_y-1}}' \\
u_{z_{(i,n_y,k)}}^n = \frac{(1 - \alpha_{n_y - 1}\alpha_{n_y})\Delta y}{a_{n_y}} \tilde{f}_{z_{n_y-
$$

Dans un premier temps, nous avons utilisé le même polynôme que dans la partie 2.1 pour appliquer l'aspiration et le soufflage. Cependant, un problème de compatibilité avec la condition d'entrée de l'écoulement se posait alors. En effet, notre condition d'entrée consiste à appliquer un profil de Blasius pour la vitesse dans la direction *x*, mais à imposer une vitesse nulle sur les deux autres directions. Or dans la réalité, dans une couche limite développée (voir partie 3.1) la vitesse dans la direction y est non nulle. Ainsi nous avons dû décaler le début de l'application de l'aspiration pour pouvoir permettre à la couche limite de se stabiliser entre l'entrée et le début de l'aspiration.

La manière la plus simple de faire cela est de transformer  $V_{top}(x)$  en un polynôme par morceau. Cependant, pour conserver l'utilisation de la dérivée de  $V_{top}(x)$  dans l'expression de la condition aux limites sur  $u_{x_{(i,n_y,k)}}^n$ , on doit s'assurer que cette dérivée soit, au minimum, continue. Par conséquent, il faut au minimum que  $V_{top}(x)$  soit un polynôme par morceaux de classe  $C^1$ . De plus, comme certains termes de l'équation de Navier-Stokes font intervenir des dérivées à l'ordre 2, on doit aussi s'assurer que *Vtop*(*x*) soit lui aussi un polynôme par morceaux de classe  $C^2$  au minimum. Par conséquent, on considérera que  $V_{top}(x)$  est nul entre l'entrée de l'écoulement et le début de l'aspiration  $(x = x_I)$  et entre la fin du soufflage  $(x = x_I + L_a)$  et la sortie de l'écoulement  $x = L_x$ . Ainsi aux conditions que doit respecter  $V_{top}$  (voir partie 2.1), on doit rajouter les suivantes : il faut que la dérivée première, et la dérivée seconde de  $V_t \circ p$  en  $x = x_I$ et en *x* = *xI* +*La* soient nulles. Ainsi l'équation générale de ce polynôme est

$$
V_{top}(x_i) = a + bx_i + cx_i^2 + dx_i^3 + ex_i^4 + fx_i^5 + gx_i^6 + hx_i^7 + rx_i^8 + px_i^9 + qx_i^{10}.
$$
 (2.30)

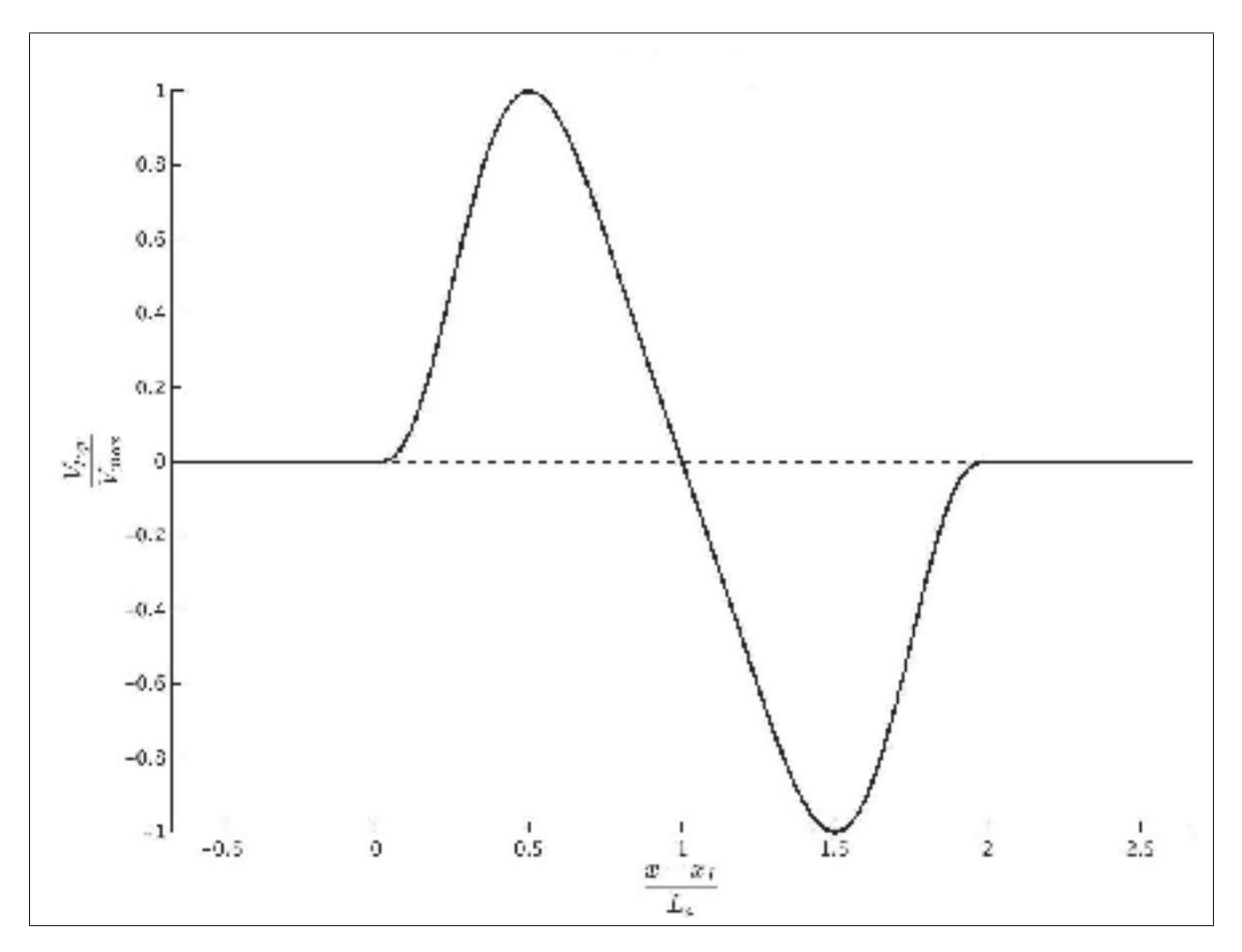

La figure 2.10 montre la forme du polynôme obtenu pour un début d'aspiration, à  $x_I = 10$ ,

Figure 2.10 Profil du polynôme d'aspiration-soufflage pour la condition aux limites utilisant le schéma d'Incompact3d

et une longueur d'aspiration-soufflage *La* = 30. Ces valeurs sont choisies de telle façon que la couche limite puisse être complètement développée avant le début de son aspiration. Or, dans la partie 3.1, on verra que cette stabilisation se passe aux alentours de  $x = 10$ . Quant à la longueur d'aspiration-soufflage, elle est prise de telle façon que l'on puisse aussi avoir une longueur de stabilisation entre la fin du soufflage et la sortie de l'écoulement. Ne connaissant pas la longueur nécessaire à cette stabilisation, nous avons décidé d'utiliser la même longueur que celle en entrée soit 10. Ainsi, comme la longueur du domaine est fixée par *Lx* = 50, (voir partie 3.3) on a *La* = 30. On observe bien l'absence d'aspiration en entrée de l'écoulement pour la stabilisation de la couche limite ainsi qu'en sortie pour permettre la reformation de la couche limite. Les valeurs des coefficients du polynôme sont données dans l'annexe II pour cette condition.

Bien que cette condition aux limites puisse être utilisée avec succès pour simuler la bulle de décollement, comme on l'a mentionné plus haut, on n'a pas pu obtenir une condition qui soit complètement irrotationnelle. Ainsi comme on le verra sur les résultats présentés dans la partie 3, il y a dans la zone de soufflage une injection d'écoulement possédant une vorticité dans la direction z. Or on souhaite obtenir une condition irrotationnelle pour être sur qu'il n'y est pas d'impact de la condition aux limites sur la couche cisaillée, c'est-à-dire fortement rotationnelle, de la bulle de décollement. Cependant, en appliquant à l'aide d'une rampe l'aspiration et le soufflage ou bien en utilisant un champ initial qui soit déjà celui d'une bulle de décollement sans vorticité à la paroi supérieure, on peut réduire cette zone de vorticité. Mais elle est toujours présente.

De plus, comme on le verra dans la partie 3.2, le profil de vitesse que l'on obtient avec l'utilisation d'un champ potentiel est très proche de celui obtenu avec cette condition se basant sur la transformation de la condition de Neumann qui normalement devrait être utilisée. Ainsi bien que la condition potentielle soit une approximation de l'écoulement réel, elle permet d'obtenir de meilleurs résultats, tout en demandant moins de modifications du code Incompact3d lors de son implémentation, car il s'agit d'une simple condition de Dirichlet déjà prise en charge par Incompact3d.

Maintenant que nous avons vu les différentes conditions aux limites que nous avons développées dans le cadre de cette étude, nous allons valider à la fois le code Incompact3d sur un exemple d'écoulement simple et issu de la littérature, puis nous validerons les deux conditions que nous avons développées.

## CHAPITRE 3

#### TEST DES CONDITIONS AUX LIMITES ET DU CODE INCOMPACT3D

Nous venons de décrire le développement mathématique et théorique des conditions aux limites que l'on a mis au point pour les besoins de notre étude. Nous avons donc testé ces deux conditions à l'aide d'Incompact3d. De plus, nous avons souhaité tester le code Incompact3d sur un exemple simple afin de mieux le prendre en main. Par conséquent, nous allons maintenant voir dans un premier temps comment nous avons testé le code Incompact3d à l'aide de l'étude d'un écoulement analytique, c'est-à-dire dont les équations gouvernant l'écoulement sont connues, le plus proche de la bulle de décollement : la couche limite. Ensuite, nous validerons la condition aux limites faisant intervenir le schéma compact d'ordre 6 d'Incompact3d pour simuler la bulle de décollement. Puis nous étudierons la condition aux limites faisant intervenir le concept d'écoulement potentiel.

Dans la suite de ce chapitre et dans le chapitre 4, toutes les données seront adimensionnées. Pour cela nous définissons une longueur de référence,  $L_{ref} = \delta_{in}$  correspondant à la hauteur de la couche limite en entrée, une vitesse de référence  $U_{ref} = U_{\infty}$  correspondant à la vitesse de l'écoulement en dehors de la couche limite, et un temps de référence  $T_{ref} = \frac{L_{ref}}{U_{ref}}$ . Les valeurs de ces grandeurs de références seront données dans la partie 3.1.1.

## 3.1 Calcul d'une couche limite laminaire

Le code Incompact3d a déjà été validé dans plusieurs situations d'écoulement, comme les couches de mélange (Laizet, 2005) et les écoulements en conduite (Lamballais, 2014). Cependant, aucune étude n'a été réalisée avec Incompact3d sur la couche limite à ce jour. Ainsi nous avons voulu tester le code sur un exemple de couche limite laminaire pour vérifier le bon fonctionnement de celui-ci. De plus comme la bulle de décollement que nous souhaitons réaliser correspond à la base au décollement d'une couche limite laminaire sur une plaque plane, nous disposerons ainsi d'un écoulement de référence.

Cette simulation est effectuée en deux étapes. Tout d'abord, nous avons étudié un écoulement sur une plaque plane que l'on soumet uniquement à une condition de non-glissement sur la paroi dans le but d'obtenir une couche limite laminaire. Puis nous avons modifié notre modèle dans une seconde simulation dans laquelle on a rajouté une aspiration sur la paroi supérieure pour obtenir une couche limite laminaire sans gradient de pression.

#### 3.1.1 Couche limite laminaire

La couche limite laminaire sur une plaque plane permet de définir une couche limite de Blasius. Or cet écoulement a été décrit par Blasius (Cousteix, 1988). Par conséquent, nous connaissons les équations et le comportement de cet écoulement de manière analytique.Nous allons donc effectuer une simulation d'un écoulement laminaire sur une plaque plane et comparer les résultats obtenus avec ceux de la théorie de Blasius.

La géométrie considérée pour notre simulation consiste en un parallélépipède rectangle de dimension ( $L_x = 175\delta^*$ , $L_y = 44\delta^*$ , $L_z = 22\delta^*$ ), où  $\delta^*_{in}$  correspond à l'épaisseur de déplacement de la couche limite à l'entrée du domaine de simulation, dans notre cas  $\delta^* = 0.2857$ . Nous utilisons un maillage uniforme dans les trois directions, composé de  $(n_x = 513, n_y = 129, n_z = 129)$ 64) nœuds. Ce nombre de noeuds nous permet d'obtenir un pas d'espace homogène dans les trois directions ( $\Delta x = \Delta y = \Delta z = 0,097$ ), tout en conservant une bonne précision. Le nombre impair de nœuds dans les directions x et y est imposé par l'utilisation de conditions aux limites de type Dirichlet dans ces directions. Nous considérerons que la plaque plane correspond à la surface inférieure de notre géométrie (*y* = 0) et que la face supérieure correspond à la zone d'écoulement externe, ou infini.

Pour les conditions aux limites, nous imposerons le profil de vitesse à l'entrée sous la forme de l'équation (3.1).

$$
\begin{cases}\n u_x(Y) = 2Y - 5Y^4 + 6Y^5 - 2Y^6 \\
 u_y = 0 \\
 u_z = 0\n\end{cases}
$$
\n(3.1)

Où  $Y = \frac{y}{\delta_{in}}$  et  $\delta_{in}$  correspond à la hauteur de couche limite. C'est-à-dire la hauteur y pour laquelle on a  $u_x(y = \delta_{in}) = U_{\infty}$ . Ce polynôme est utilisé, car il permet d'obtenir une bonne approximation du profil de vitesse de la couche limite de Blasius, et permet une bonne prise en compte des différentes épaisseurs de la couche limite. Ainsi le tableau 3.1 montre les caractéristiques de ce profil de vitesse polynomiale par rapport à la solution exacte de Blasius (Cousteix, 1988).

| <b>Profil</b>                                        | $\frac{\delta^*}{x} \sqrt{}$<br>$\int \frac{U_{\infty}V}{x}$ | $\frac{\theta}{x} \sqrt{\frac{U_{\infty} v}{x}}$ | $H=\frac{\delta^*}{\rho}$ |
|------------------------------------------------------|--------------------------------------------------------------|--------------------------------------------------|---------------------------|
| <b>Blasius</b>                                       | 1,721                                                        | 0,664                                            | 2,591                     |
| $\frac{u_x(Y)}{U_{infty}} = 2Y - 5Y^4 + 6Y^5 - 2Y^6$ | 1,728                                                        | 0,661                                            | 2,613                     |

Tableau 3.1 Caractéristiques du profil de vitesse approchée, d'après Cousteix (1988).

Pour la condition de sortie, nous utiliserons une condition convective

$$
\frac{\partial \mathbf{u}}{\partial t} + \overline{u} \frac{\partial \mathbf{u}}{\partial x} = 0 \tag{3.2}
$$

où  $\overline{u} = \frac{u_{x_{(nx,j,k)}} + u_{x_{(nx-1,j,k)}}}{2}$  correspond à la vitesse moyenne de convection, c'est-à-dire la vitesse moyenne spatiale localement à la sortie dans la direction x. Nous imposerons une condition de non-glissement à la paroi inférieure  $(u = 0)$  et une condition de type Dirichlet à la paroi supérieure sous la forme

$$
\begin{cases}\n u_x = 1 \\
 u_y = 0 \\
 u_z = 0\n\end{cases}
$$
\n(3.3)

Enfin dans la direction transversale (*z*), nous appliquons une condition de périodicité. Le Reynolds de notre écoulement basé sur l'épaisseur de déplacement en entrée vaut  $Re_{\delta_{in}^{*}} =$ *U*∞δ<sup>\*</sup><sub>*in*</sub></sub> = 485 et nous utiliserons le schéma d'Adams-Bashforth d'ordre 3 avec un pas de temps Δ*t* = 0,001. Ce pas de temps permet de répondre au critère de stabilité lié à l'utilisation de schémas explicites. Dans la suite, toutes les figures sont extraites du plan médian ( $n<sub>z</sub> = 33$ ) car l'écoulement est bidimensionnel on peut donc se limiter à l'étude du plan médian, et pour un temps *t* = 100 permettant d'étudier le régime établit de l'écoulement.

La figure 3.1 représente les contours de la vitesse longitudinale proche de la paroi inférieure. On observe alors que la vitesse est bien nulle à la paroi inférieure et augmente graduellement vers la vitesse à l'extérieur de la couche limite, *U*∞. De plus, on remarque que l'épaisseur de

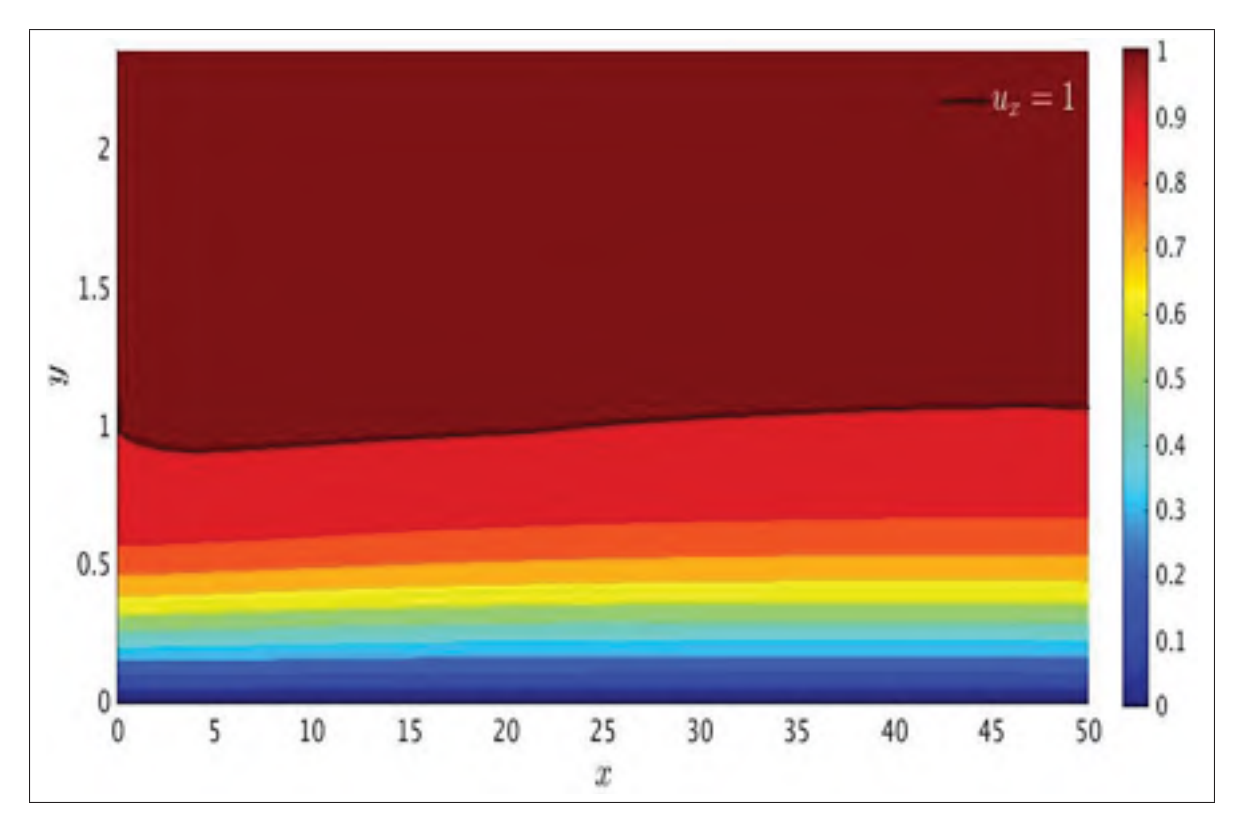

Figure 3.1 Contour de la vitesse axiale. La ligne continue noire représente  $u_x = 1$ .

la couche limite, indiquée ici par l'isoligne *ux* = 1, n'est pas constante et que celle-ci varie de deux façons différentes. Premièrement, proche de l'entrée, on note une baisse de la hauteur de couche limite. Elle passe de  $\delta_{in} = 1$  à l'entrée à  $\delta = 0,88$  pour  $x = 3,9$ . Après cette position, on voit que la hauteur de couche limite augmente à nouveau. Le deuxième phénomène est bien connu et est caractéristique du développement d'une couche limite sur une plaque plane. En effet lors de son développement, la couche limite crée une vitesse verticale non nulle et orientée vers l'extérieur de la couche ce qui entraîne un épaississement de la couche limite. Le comportement de notre couche limite proche de l'entrée est un problème lié à notre choix de profil de vitesse en entrée. En effet si l'on regarde le système (3.1) on se rend compte que l'on impose une vitesse verticale nulle en entrée. Or, comme on vient de le dire, la vitesse verticale dans une couche limite est non nulle. Par conséquent, la baisse d'épaisseur de couche limite est due ici à la stabilisation du profil d'entrée en un profil de couche limite plus proche de la réalité.

Ce phénomène peut aussi être vu en traçant la vitesse longitudinale et verticale le long de la plaque. La figure 3.2 représente ainsi les profils de vitesse adimensionnés sur lesquels on a superposé les profils de vitesse fournis par les équations de Blasius (Cousteix, 1988). On note que dans le cadre de la vitesse axiale, la solution numérique est très proche de la solution analytique. On note cependant une légère accélération vers la sortie de la plaque. Celle-ci est due à la différence de géométrie entre la simulation et l'écoulement de Blasius. En effet dans le cadre des hypothèses de la théorie de Blasius, celui-ci considère un domaine infini. Or, nous utilisons un domaine fini. Il en résulte que la conservation du débit entraîne une augmentation de la vitesse, et ce en raison du fait que l'épaississement de la couche limite d'un côté et la présence d'une paroi fixe de l'autre, qui entrainent une réduction de la surface par laquelle passe le fluide. D'autre part, on note que le profil de vitesse verticale est lui aussi proche de la solution analytique sur la première moitié de la plaque, mais s'en écarte fortement allant jusqu'à introduire une vitesse négative en sortie. Ici, on voit l'impact de la condition de sortie. En effet, celle-ci prend uniquement en compte la convection dans la direction longitudinale contrairement à la condition 1.10, utilisée dans le cadre de la bulle de décollement, qui prend en compte les effets de convection selon la direction verticale ainsi que la diffusion verticale.

L'autre grandeur caractéristique d'une couche limite est son épaisseur. On la définit de trois manières différentes, chacune ayant un intérêt. La première,  $\delta$ , consiste simplement à déterminer la hauteur pour laquelle la vitesse longitudinale vaut 99 % de la vitesse infinie. On

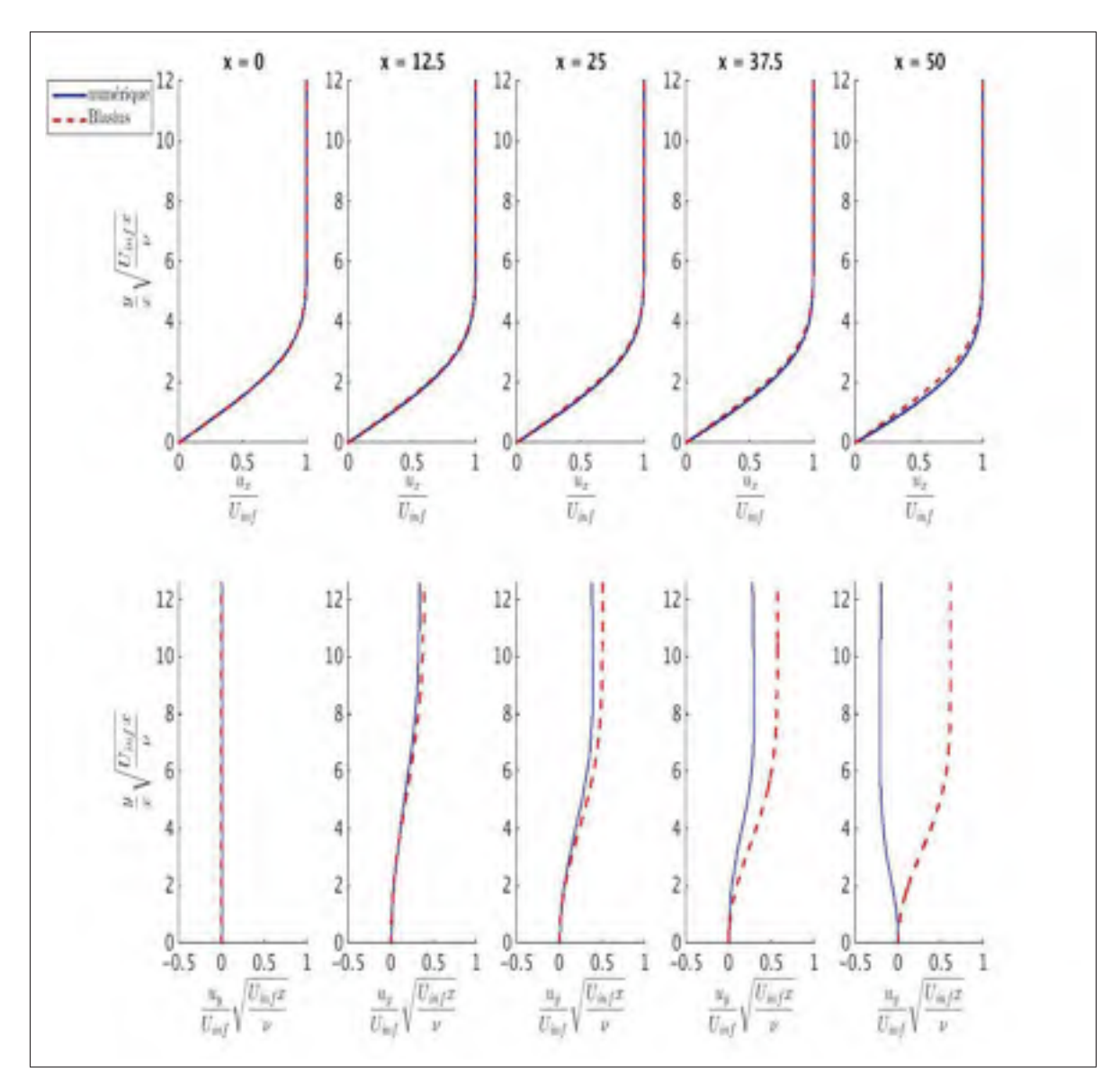

Figure 3.2 Profil de vitesse adimensionné dans la couche limite. La partie supérieure correspond à la vitesse axiale et la partie inférieure à la vitesse verticale. Les profils sont tracés pour différentes positions *x* le long de la plaque.

considère alors que l'on est sorti de la couche limite et que l'on est dans l'écoulement externe. La deuxième, dénommée épaisseur de déplacement  $\delta^*$ , consiste à déterminer la hauteur qui correspond au déplacement des lignes de courant dû à la couche limite. On la définit par

$$
\delta^* = \int_0^\infty (1 - \frac{u_x}{U_\infty}) dy = 1{,}721 \frac{x}{\sqrt{Re_x}},
$$
\n(3.4)

où  $Re_x = \frac{U_{\infty}v}{x}$ . Enfin, la dernière, épaisseur de quantité de mouvement  $\theta$ , qui est reliée à la quantité de mouvement convectée et diffusée par la couche limite est définie par

$$
\theta = \int_0^\infty \frac{u_x}{U_\infty} (1 - \frac{u_x}{U_\infty}) dy = 0,664 \frac{x}{\sqrt{Re_x}},\tag{3.5}
$$

où  $Re_x = \frac{U_\infty v}{x}$ .

L'épaisseur de déplacement, δ, est déterminée à l'aide d'une condition sur la valeur de la vitesse. Ainsi, si en  $y(j)$  on a  $u_x(i, j, k) \leq 0,99 \times U_\infty$  alors on a  $\delta(i) = y(j)$ . Par conséquent comme on peut le voir sur la figure 3.3, la courbe que l'on obtient suit un profil en palier, car on n'effectue pas d'interpolation entre deux points successifs dans la direction verticale. Pour les deux autres épaisseurs caractéristiques ( $\delta^*$  et  $\theta$ ), nous effectuons une intégration numérique du profil de vitesse en sommant les intégrales élémentaires (définies par l'équation (3.6)) sur toute la hauteur du domaine.

$$
I_{ele} = 1 - \frac{\overline{u_{x(j,j+1)}}}{U_{\infty}} dy,
$$
\n(3.6)

où  $\overline{u_{x(j,j+1)}}$  représente la valeur moyenne de la vitesse  $u_x$  entre les points *j* et *j* + 1.

La figure 3.3 représente ces trois grandeurs en comparaison avec les valeurs analytiques. Tout d'abord bien que l'axe des abscisses commence par zéro, il s'agit d'un décalage d'abscisse. En effet, ces trois épaisseurs sont nulles, au bord d'attaque de la plaque; or dans le cadre de notre simulation, on introduit un profil d'entrée qui correspond à une épaisseur de déplacement  $\delta^* = 0,2857$ . Par conséquent, on introduit un décalage,  $x_d$ , de la position du début de notre plaque. Ainsi dans notre simulation la valeur  $x = 0$  de la simulation correspond à  $x_d = 47,39$ dans la réalité, en se basant sur l'épaisseur de déplacement à l'entrée, voir figure 3.4. On remarque plusieurs phénomènes sur la figure 3.3. Tout d'abord, le premier graphique nous montre que l'observation faite sur la vitesse verticale est correcte. En effet, la hauteur  $\delta_{0.99}$  est principalement affectée par la vitesse verticale. Ainsi, les résultats obtenus sont acceptables sur la première moitié de la plaque, de  $x = 0$  à  $x = 25$ , puis  $\delta_{0.99}$  est inférieure à la valeur attendue sur la deuxième moitié ce qui correspond bien à une diminution de la vitesse verticale. Ensuite concernant l'épaisseur de déplacement, la courbe numérique et celle issue de la théorie sont en

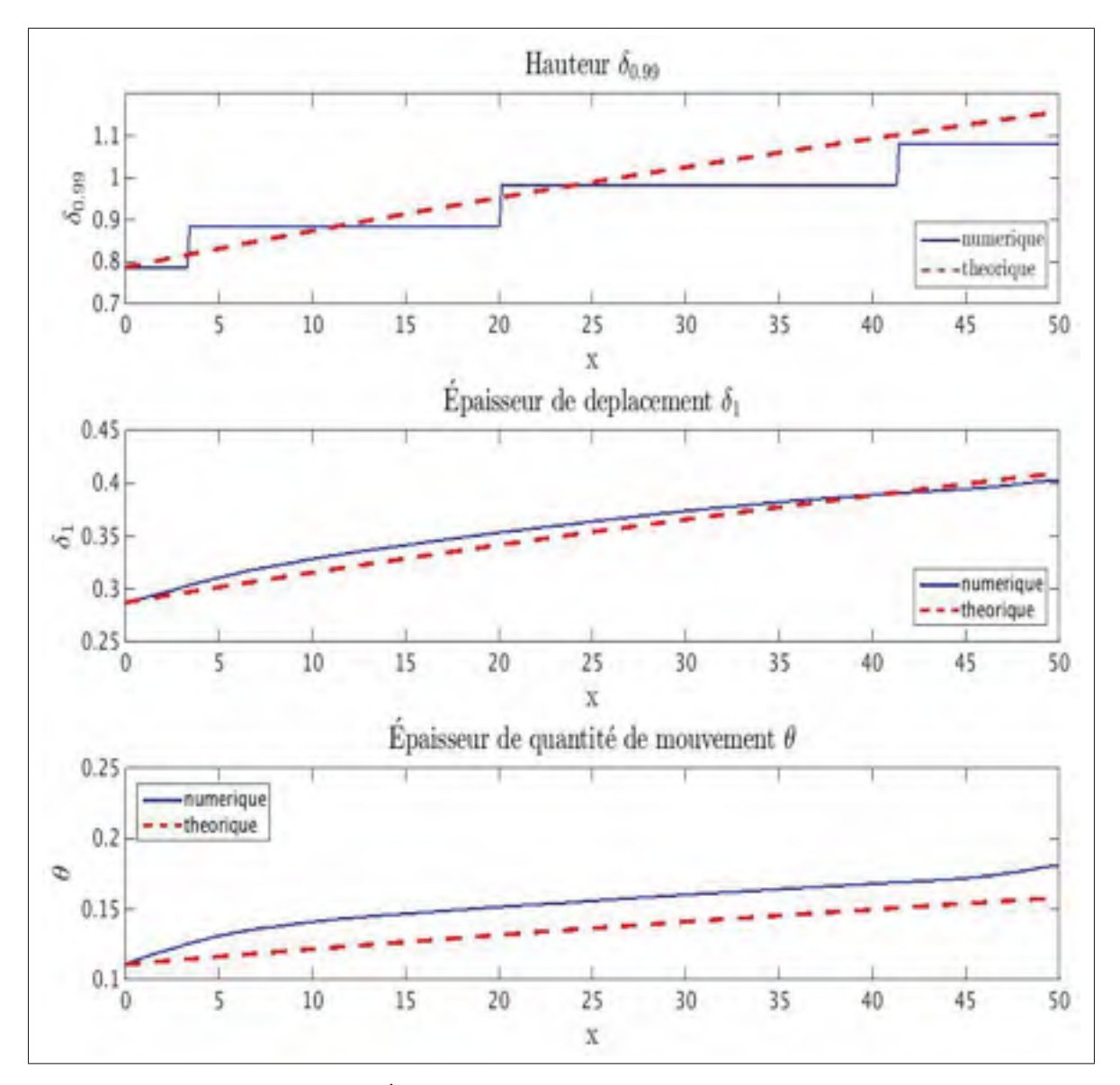

Figure 3.3 Épaisseur caractéristique de la couche limite

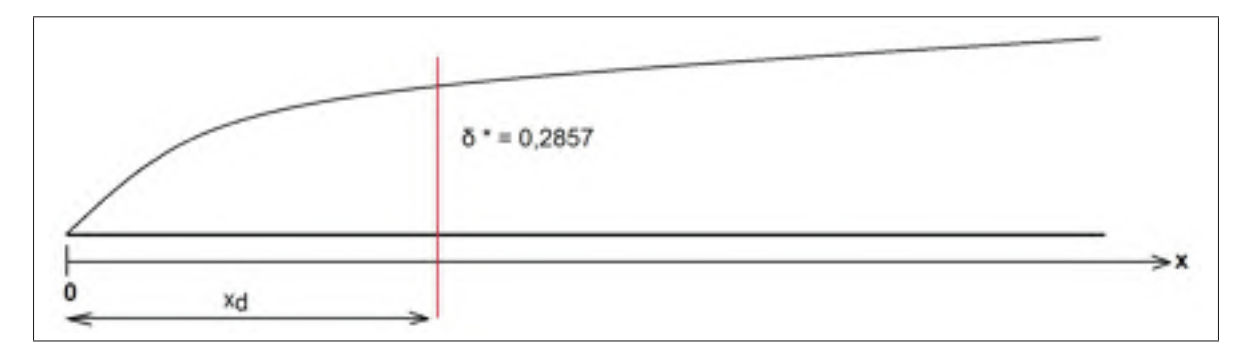

Figure 3.4 Principe du décalage de la position initiale de la plaque
accord avec une erreur relative de 4% au maximum, ce qui permet de valider la prise en compte de la correction de débit dans l'accélération du fluide en sortie. Enfin concernant l'épaisseur

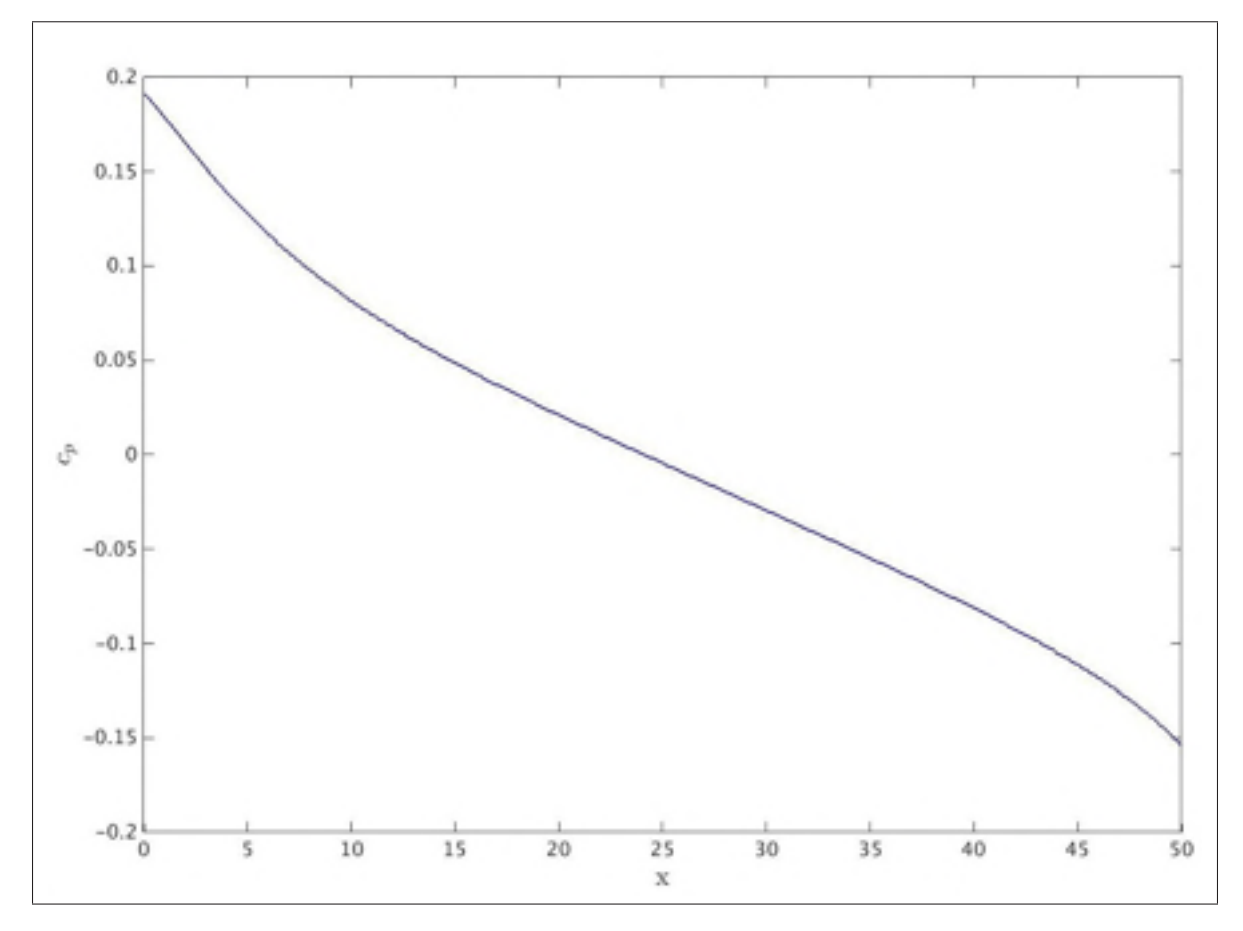

Figure 3.5 Distribution du coefficient de pression sur la paroi inférieure

de quantité de mouvement, la simulation suit la même tendance de croissance que la solution analytique. On note cependant, que la zone de stabilisation de la couche limite en entrée crée un décalage important entre la théorie et la simulation.

Nous venons de voir qu'Incompact3d permet une bonne prise en compte de la couche limite sur une plaque plane. Cependant, dans le cadre de la bulle de décollement, nous souhaitons faire décoller une couche limite uniquement à l'aide d'un gradient de pression adverse, et étudier l'influence de ce gradient sur l'aspect général de la bulle. Or, comme le montre la figure 3.5 qui représente la distribution du coefficient de pression sur la paroi inférieure, la couche limite telle qu'on vient de la simuler contient un gradient de pression qui certes est faible, mais bien présent.

Ainsi nous allons maintenant voir comment on a modifié nos conditions aux limites pour simuler une couche limite sans gradient de pression.

#### 3.1.2 Couche limite sans gradient de pression

Pour pouvoir obtenir une couche limite sans gradient de pression, il faut empêcher l'accélération du fluide en sortie dû à l'épaississement de la couche limite. Ainsi, il faut introduire une vitesse d'aspiration sur la paroi supérieure pour aspirer le fluide en dehors du domaine et ainsi éviter de contraindre le fluide à passer dans une surface de sortie inférieure à la surface d'entrée. Nous avons donc modifié la condition aux limites sur la frontière supérieure, en introduisant une vitesse verticale *vapp* d'aspiration. Cousteix (1988) montre que l'on peut exprimer cette vitesse en fonction de l'épaisseur de déplacement par

$$
v_{app}(x) = \frac{d(U_{\infty} \delta_1(x))}{dx} = \frac{1}{2} 1,721 \sqrt{\frac{V}{U_{\infty}}} \sqrt{\frac{1}{x - x_{ip}}},
$$
\n(3.7)

où *xip* = 47,39 corresponds au décalage dû à la présence d'une épaisseur de déplacement à l'entrée de l'écoulement comme expliqué dans la partie 3.1.1. Alors le système d'équation (3.3) définissant la condition aux limites supérieure devient

$$
\begin{cases}\n u_x = 1 \\
u_y = v_{app}(x) \\
u_z = 0\n\end{cases}
$$
\n(3.8)

Le reste de la configuration reste identique.

Pour éviter des incompatibilités entre les conditions d'entrée et sur la paroi supérieure, nous avons décidé de définir *vapp* comme étant un polynôme par morceau

$$
v_{app}(x) = \begin{cases} p(x) & ,x \le 10\\ \frac{1}{2}1,721\sqrt{\frac{v}{U_{\infty}}} \sqrt{\frac{1}{x - x_{ip}}} & ,x > 10 \end{cases}
$$
(3.9)

Où  $p(x)$  est un polynôme d'ordre 3 respectant les conditions suivantes

$$
\begin{cases}\n p(0) = 0 \\
p(10) = v_{app}(10) \\
\frac{dp(x)}{dx}\Big|_{x=10} = \frac{dv_{app}(x)}{dx}\Big|_{x=10} \\
\frac{d^2p(x)}{dx^2}\Big|_{x=10} = \frac{d^2v_{app}(x)}{dx^2}\Big|_{x=10}\n\end{cases}
$$
\n(3.10)

Ces conditions nous permettent de nous assurer que la dérivée seconde de *vapp* soit continue.

Comme on impose une vitesse d'aspiration, la partie de l'écoulement qui normalement est déviée par la présence de la couche limite et ici aspirée à l'extérieur de la zone d'écoulement et non plus bloquée par la paroi supérieure. Ainsi on doit observer que l'écoulement extérieur ne voit pas sa vitesse augmenter. La figure 3.6 représente les profils de vitesse adimensionnée dans la couche limite. On note bien cette fois-ci qu'il n'y a pas d'accélération du fluide en sortie. De plus, on remarque que la présence de cette vitesse d'aspiration permet à la vitesse verticale d'être plus cohérente par rapport à la solution de Blasius. Cependant, on note toujours un effet de bord en sortie, où la condition convective ne permet pas de bien simuler le profil de vitesse verticale, mais son influence sur l'écoulement aval est moindre que pour la couche limite simple ou cette influence apparaissait dès la moitié de l'écoulement.

Concernant les hauteurs caractéristiques, celles-ci sont déterminées de la même manière que pour la partie 3.1.1 et sont représentées sur la figure 3.7. Cependant, étant donné que l'on aspire la couche limite par la paroi supérieure, les épaisseurs de couche limite seront plus importantes

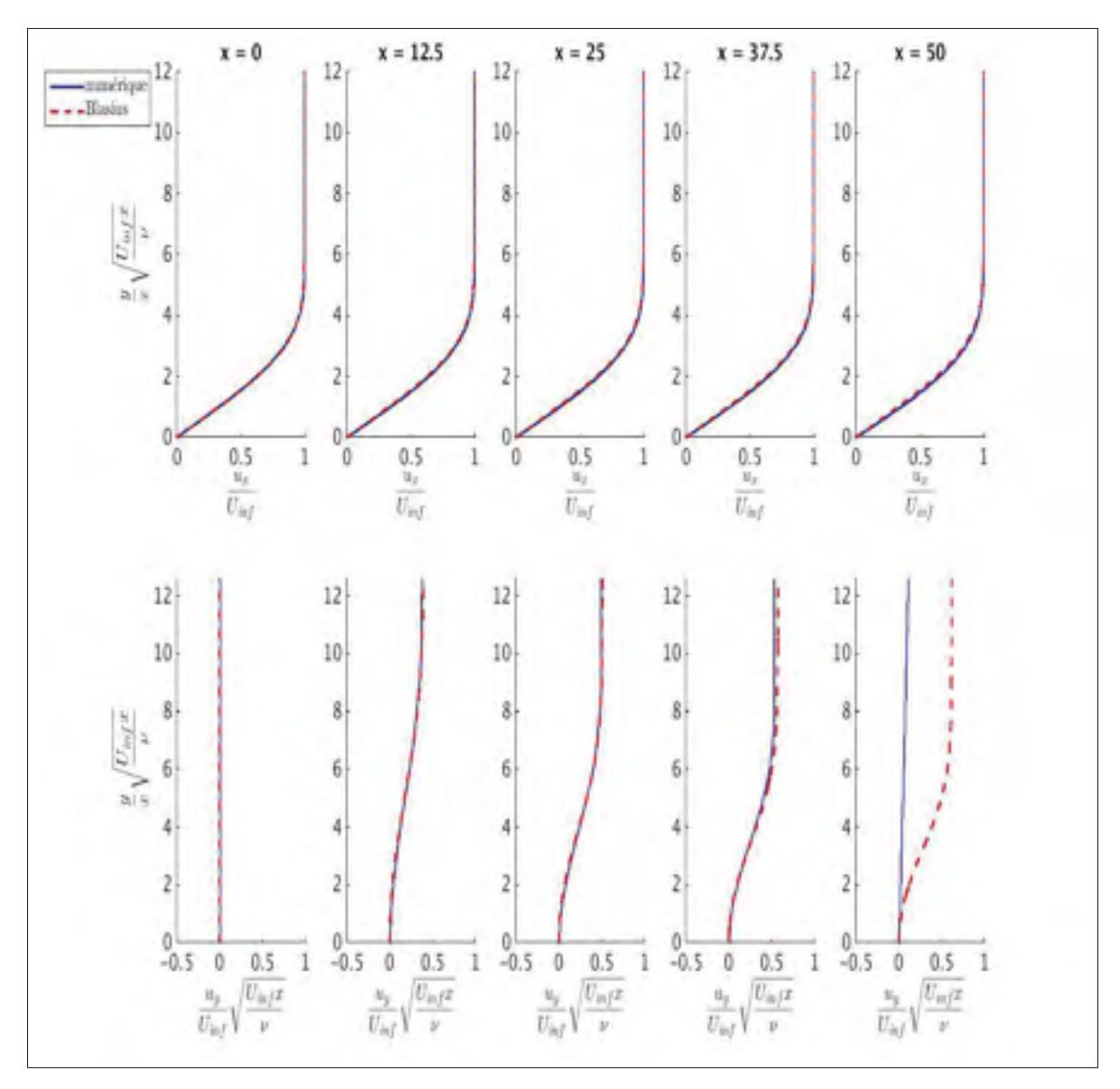

Figure 3.6 Profil de vitesse adimensionnée pour la couche limite sans gradient de pression

du fait de cette aspiration. Ceci est bien ce que l'on observe sur la figure 3.7, pour l'épaisseur de déplacement notamment. En effet, dans le cadre de la simulation sans aspiration, l'épaisseur de déplacement en sortie était de  $\delta^* = 0,4033$ , alors que dans le cadre de la couche limite sans gradient de pression, c'est-à-dire avec une vitesse d'aspiration en paroi supérieure, elle est de  $\delta^* = 0,4292$ , soit une augmentation d'environ 6%.

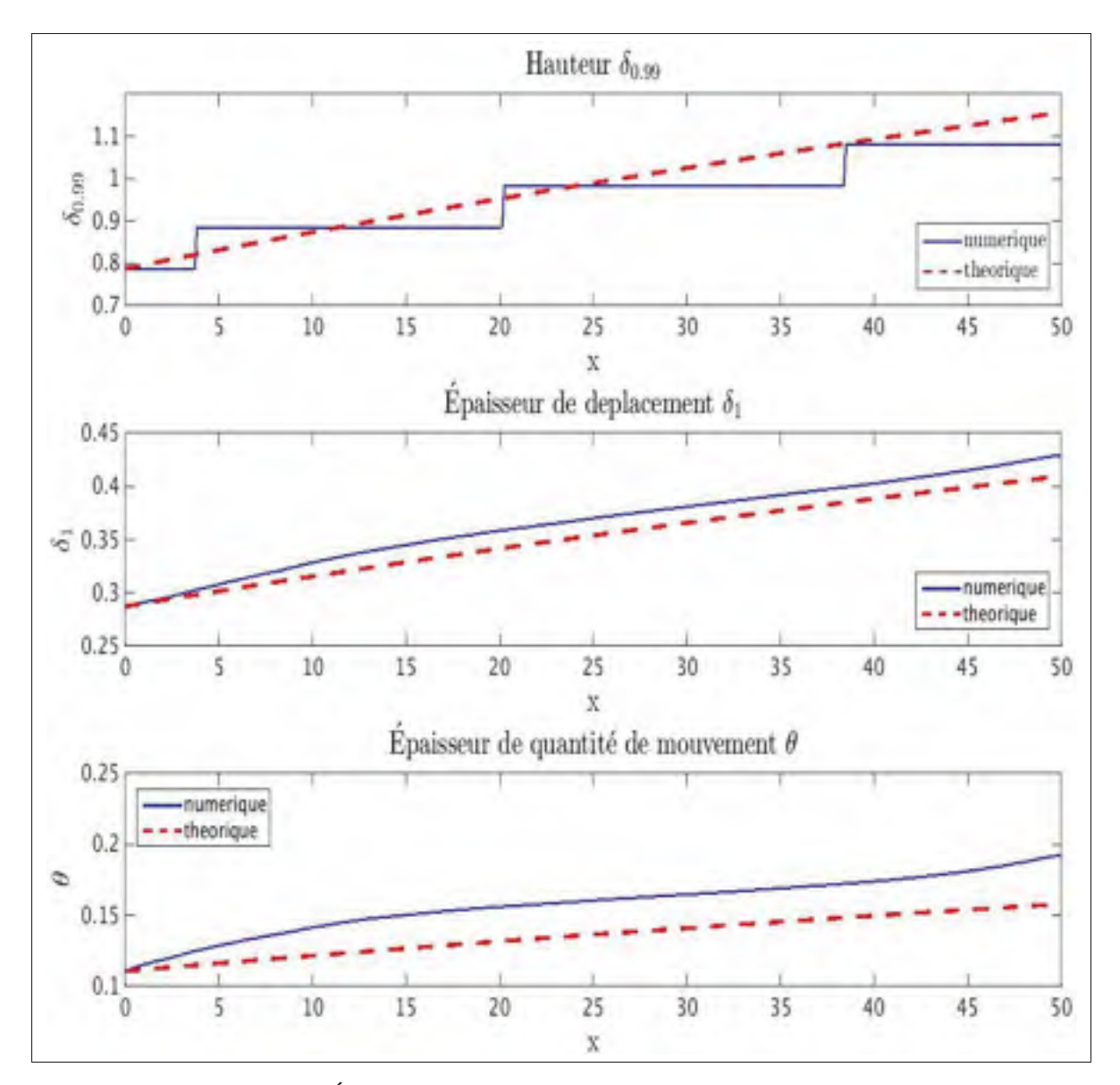

Figure 3.7 Épaisseurs caractéristiques pour la couche limite sans gradient de pression

Cependant malgré ce résultat, l'étude de la distribution du coefficient de pression (figure 3.8) montre que l'on obtient un écoulement où le gradient de pression est moins important, Δ*p* = 0,003, pour cet écoulement alors que,  $\Delta p = 0.04$ , pour la couche limite de la partie 3.1.1, soit une réduction de 92%. On observe toujours un gradient de pression en entrée, dû à la combinaison de deux facteurs. D'un côté, l'application d'un profil de vitesse approché en entrée résultant de la présence d'une zone de stabilisation de la couche limite. Et d'autre part, du fait

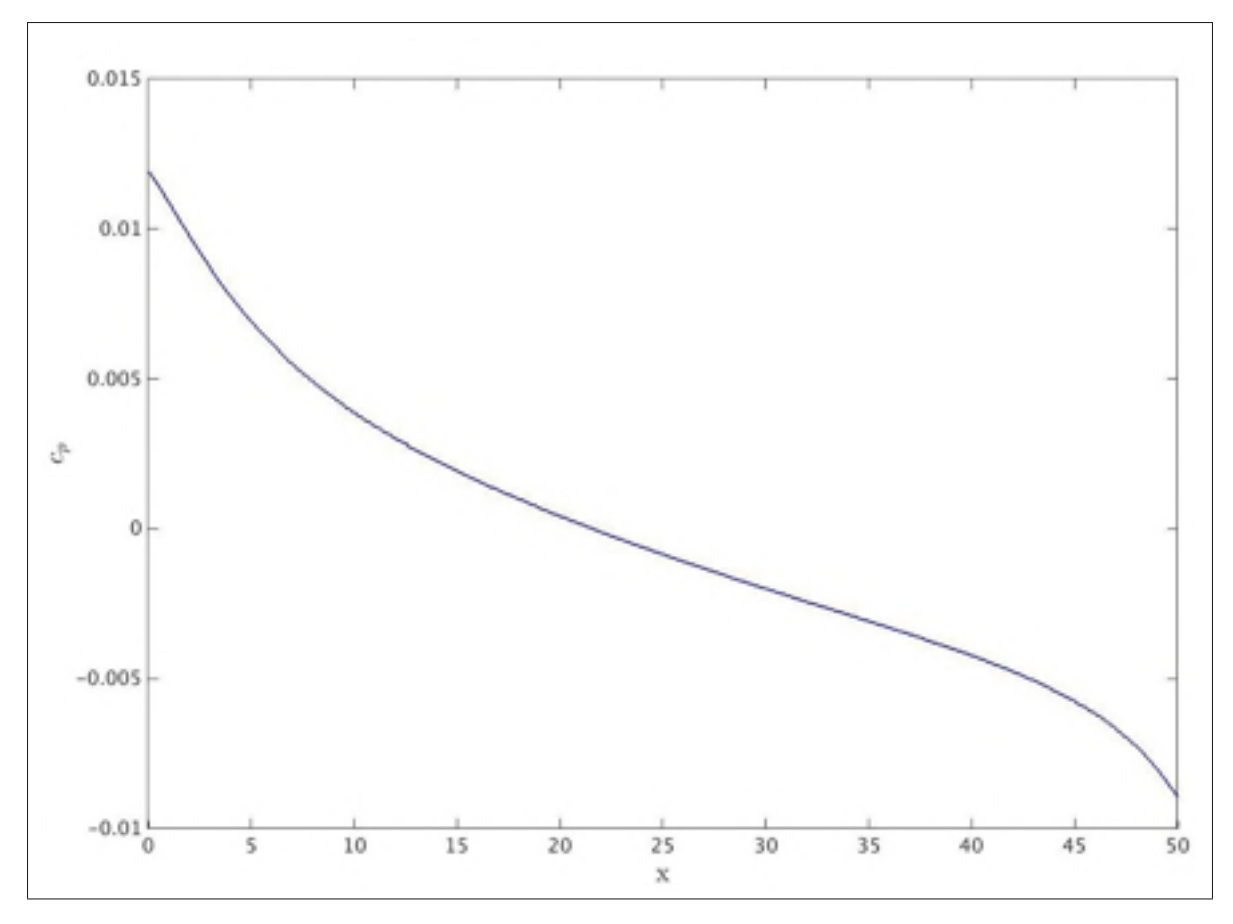

Figure 3.8 Distribution du coefficient de pression à la paroi inférieure pour la couche limite sans gradient de pression.

que la vitesse d'aspiration théorique est réellement appliquée après  $x = 10$ . En effet, d'après le système (3.9), avant  $x = 10$ , on applique un polynôme qui sert de raccord entre la vitesse verticale nulle à l'entrée et la vitesse d'aspiration après *x* = 10.

On vient donc de voir qu'Incompact3d permet de simuler acceptablement une couche limite laminaire sur une plaque plane qu'elle soit avec ou sans gradient de pression. Cependant, ces deux simulations ont permis de mettre en évidence deux problèmes dont il faudra tenir compte dans la suite de ce mémoire. Tout d'abord, il faut inclure une zone de stabilisation de l'écoulement en entrée pour obtenir une couche limite correcte. D'autre part, il va falloir dans la suite de cette étude, modifier la condition de sortie pour prendre en compte la convection et la diffusion dans la direction verticale. Nous utiliserons donc dans la suite de cette étude la condition définie par Fournier *et al.* (2008) (voir équation (1.10)) qui prend en compte la convection verticale et la diffusion due à la viscosité.

Nous allons maintenant voir les premiers résultats de la bulle de décollement que nous avons obtenus à l'aide de la condition potentielle.

# 3.2 Bulle de décollement obtenue à l'aide de la condition aux limites dérivée d'un écoulement potentiel

Nous avons vu dans la partie 2 que pour obtenir une bulle de décollement, nous appliquons une vitesse d'aspiration sur une partie de l'écoulement suivie d'une vitesse de soufflage pour recoller la bulle de décollement. On voit bien ici l'intérêt d'étudier la mise en place d'une couche limite sans gradient de pression. En effet même si les profils de vitesse verticale utilisés à la paroi supérieure sont différents, le principe de base reste identique. Pour cette simulation, nous avons légèrement modifié notre géométrie. En effet, comme on l'a expliqué dans la partie 2.1, l'utilisation de la condition aux limites basée sur l'hypothèse d'écoulement potentiel ne permet pas de conserver les deux longueurs de stabilisation en entrée et sortie de la géométrie. Par conséquent, nous avons utilisé le facteur de forme, *H*, de la bulle que l'on souhaite obtenir pour déterminer notre géométrie.

Pour cela, nous avons fixé la longueur *L*<sub>x</sub> = 152 $\delta_{in}^*$  = 43,6. Cette longueur représente aussi la longueur d'aspiration-soufflage, *La*, de la condition aux limites. Ensuite, nous avons estimé la longueur de la bulle de décollement que nous obtiendrions en supposant que le décollement et le recollement se faisaient à la position des extremums du polynôme  $V_{top}$ , soit  $L_b = 21, 8$ . Nous avons ensuite déterminé le facteur de forme de la bulle de décollement obtenue par Na & Moin (1998) soit  $H = \frac{hauteur}{longueur} = 0, 12$ . On peut alors déterminer, la hauteur que devrait faire notre bulle si elle possède le même facteur de forme, soit  $h_b = 2, 6$ . On a alors choisi de placer la frontière supérieure à une hauteur équivalente à cinq fois la hauteur de la bulle, soit  $L<sub>v</sub> = 13,08$ . On choisit la frontière supérieure à cet endroit, car cela permet une bonne séparation entre la couche cisaillée de la bulle de décollement et la frontière supérieure. Concernant la longueur transversale, nous avons dû faire un compromis entre le temps de calcul et la précision tout en sachant que l'on souhaitait avoir un pas d'espace qui est le plus uniforme possible dans les directions longitudinale et transversale. Ainsi notre géométrie finale est un parallélépipède rectangle de longueur ( $L_x = 152\delta_{in}^* = 43, 6, L_y = 45\delta_{in}^* = 13,08, L_z = 22\delta_{in}^* = 6,24$ ), pour un maillage composé de  $(n_x = 513, n_y = 257, n_z = 64)$  ce qui nous donne les pas d'espace suivant  $(\Delta x = 0, 852, \Delta y = 0, 0511, \Delta z = 0, 0975).$ 

On a utilisé le même nombre de Reynolds que celui de l'étude Na & Moin (1998) qui est basé sur l'épaisseur de quantité de mouvement à l'entrée de la géométrie  $Re_{\theta_{in}} = 300$ , équivalent à *Re*<sub>Δ<sup>∗</sup><sub>in</sub> = 857,1 si l'on utilise la hauteur de déplacement en entrée. Bien qu'on n'utilise pas le</sub> même régime d'écoulement (Na & Moin (1998) utilise un écoulement turbulent en entrée alors que nous utilisons un écoulement laminaire dans notre cas), nous avons utilisé le même pas de temps (Δ*t* = 0,001) et un schéma Runge-Kutta d'ordre 3 pour la discrétisation temporelle. La condition d'entrée est la même que pour la couche limite c'est-à-dire le profil de vitesse défini par le système (3.1). Pour la condition de sortie, nous avons utilisé l'équation proposée par Fournier *et al.* (2008)

$$
\frac{\partial \mathbf{u}}{\partial t} + u_x \frac{\partial \mathbf{u}}{\partial x} + u_y \frac{\partial \mathbf{u}}{\partial y} - v \frac{\partial^2 \mathbf{u}}{\partial y^2} = 0.
$$
 (3.11)

Cette condition comme on l'a mentionné dans la partie 3.1.1 permet par rapport à celle définie par l'équation 3.2 de prendre en compte la diffusion et la convection selon la direction verticale. Nous utilisons toujours une condition périodique dans la direction transversale de l'écoulement, car elle permet éventuellement de prendre en compte toutes les structures turbulentes de l'écoulement et non pas seulement celles qui seraient de la même symétrie que la condition aux limites.

Dans le cadre de la simulation de la bulle de décollement, l'écoulement que l'on obtient peut se décomposer en deux phases. Premièrement une phase transitoire caractérisant le passage du champ initial à la bulle de décollement turbulente. Deuxièmement l'écoulement de la bulle de décollement turbulente établie. Ainsi la figure 3.9 représente la vitesse longitudinale sur les six premiers temps convectifs. On définit un temps convectif par  $T_c = \frac{L_x}{U_\infty}$ . Il s'agit du temps qu'il

faut à une particule de fluide pour traverser la longueur du domaine. On remarque que l'état turbulent établi est atteint au bout de  $\frac{t}{T_c} = 2$  alors que pour la condition de Neumann comme on le verra dans la partie 3.3, celui-ci est atteint à partir de  $\frac{t}{T_c} = 6$  (voir figure 3.16).

Cependant, si l'on s'intéresse à la figure 3.10 qui représente la vorticité selon la direction transversale,  $\omega_z$ , pendant le passage du premier temps convectif,  $\frac{t}{T_c} = 1$ , au deuxième  $\frac{t}{T_c} = 2$ . On observe clairement le phénomène de lâcher tourbillonnaire. En effet, on observe sur les figures représentant les temps*t* = 43,6, *t* = 54,5 et *t* = 65,4 la convection d'un tourbillon après qu'il soit formé. On observe la zone de formation de ces tourbillons, ainsi que leur éclatement en plusieurs structures de dimensions inférieures quand l'état turbulent commence à apparaître à *t* = 76,3. D'ailleurs, la figure à *t* = 76,3 montre bien la transition turbulente avec la présence d'un tourbillon clairement défini juxtaposé à un tourbillon qui commence à se disloquer.

Pour pouvoir étudier les caractéristiques de notre écoulement, celui-ci étant turbulent, nous avons décidé de faire des moyennes à la fois temporelles et spatiales. Pour cela, nous définissons la moyenne temporelle d'une variable *a* par

$$
\overline{a} = \frac{1}{T_{mov}} \int_{t}^{t+T_{mov}} a dt.
$$
\n(3.12)

Et la moyenne spatiale dans la direction transversale, qui sera la seule direction utilisée pour les moyennes spatiales dans la suite de ce travail, par

$$
\langle a \rangle = \frac{1}{L_z} \int_z^{z + L_z} a dz. \tag{3.13}
$$

Dans ce chapitre, tous les champs moyens sont obtenus pour la moyenne temporelle avec un temps d'échantillonnage correspondant au pas de temps, Δ*t* = 0,001, pendant un temps total  $t_{mov}$  = 436. De plus sur les champs moyens que l'on obtient à la suite de cette moyenne temporelle, nous réalisons une moyenne spatiale dans la direction transversale. Ainsi dans la suite, toute référence à un champ moyen se référera au champ que l'on obtient après ce processus.

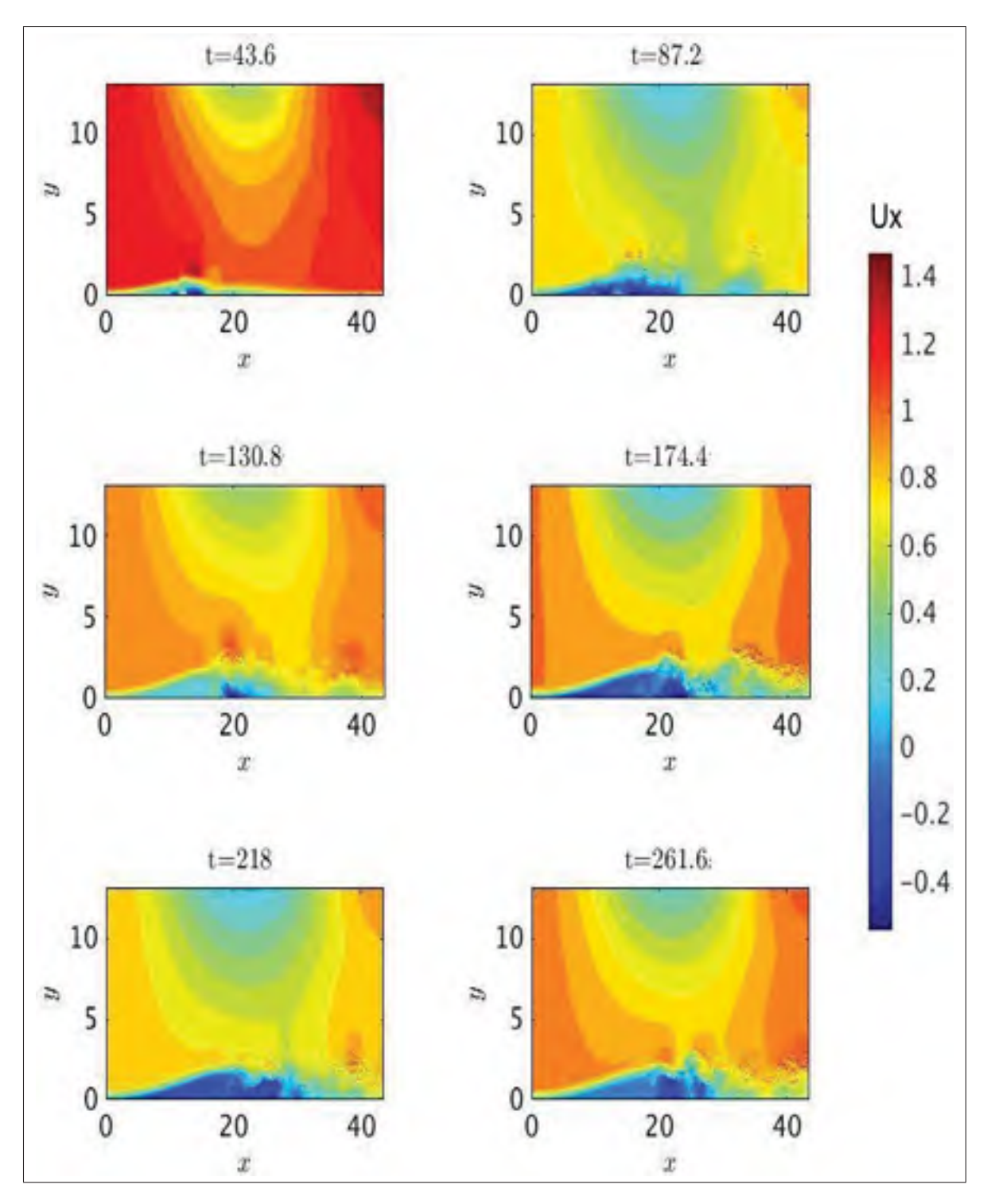

Figure 3.9 Contour de la vitesse longitudinale sur les six premiers temps convectifs pour la condition potentielle.

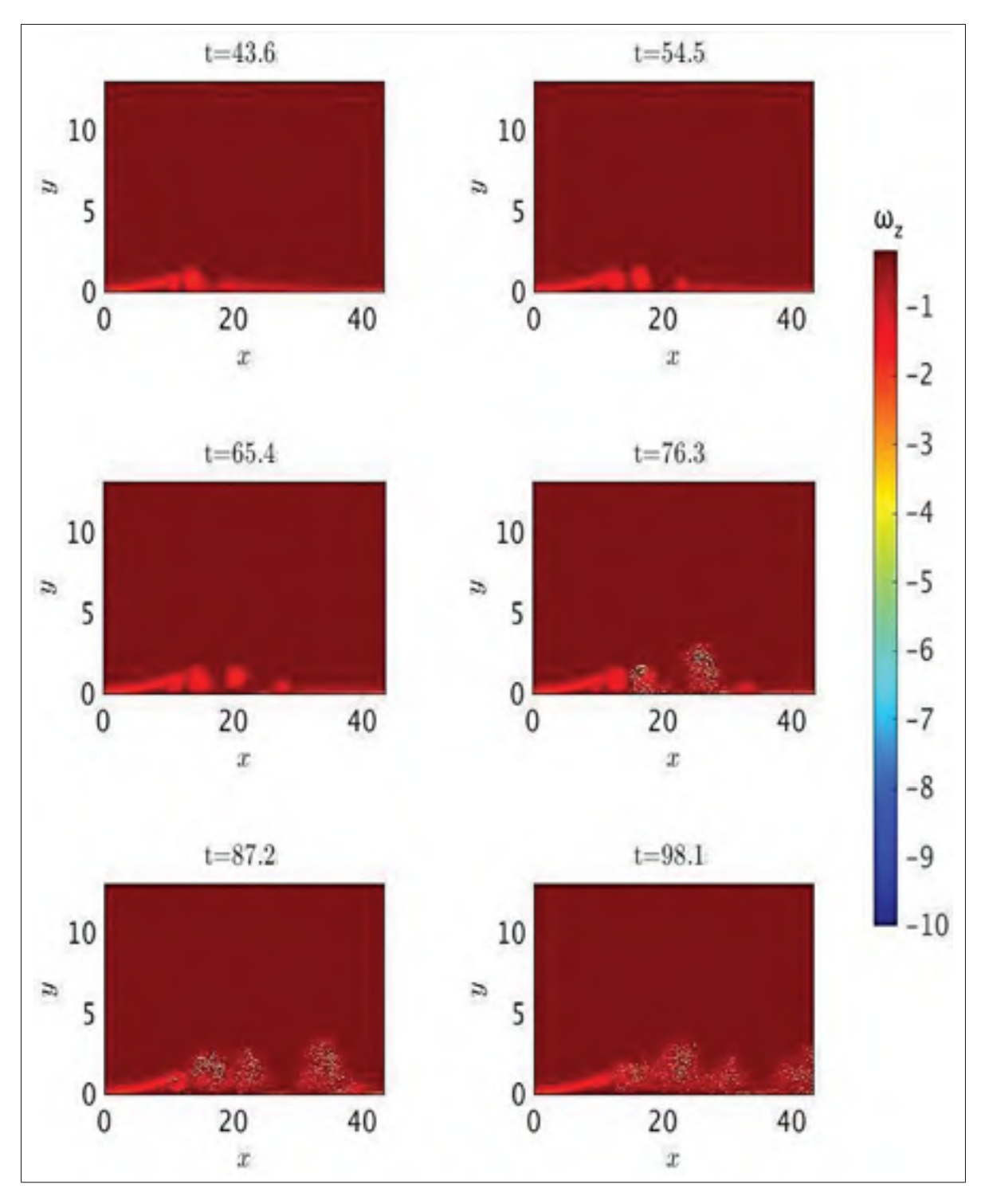

Figure 3.10 Contour de la vorticité transversale, ω*z*, pendant le deuxième temps convectif pour la condition potentielle.

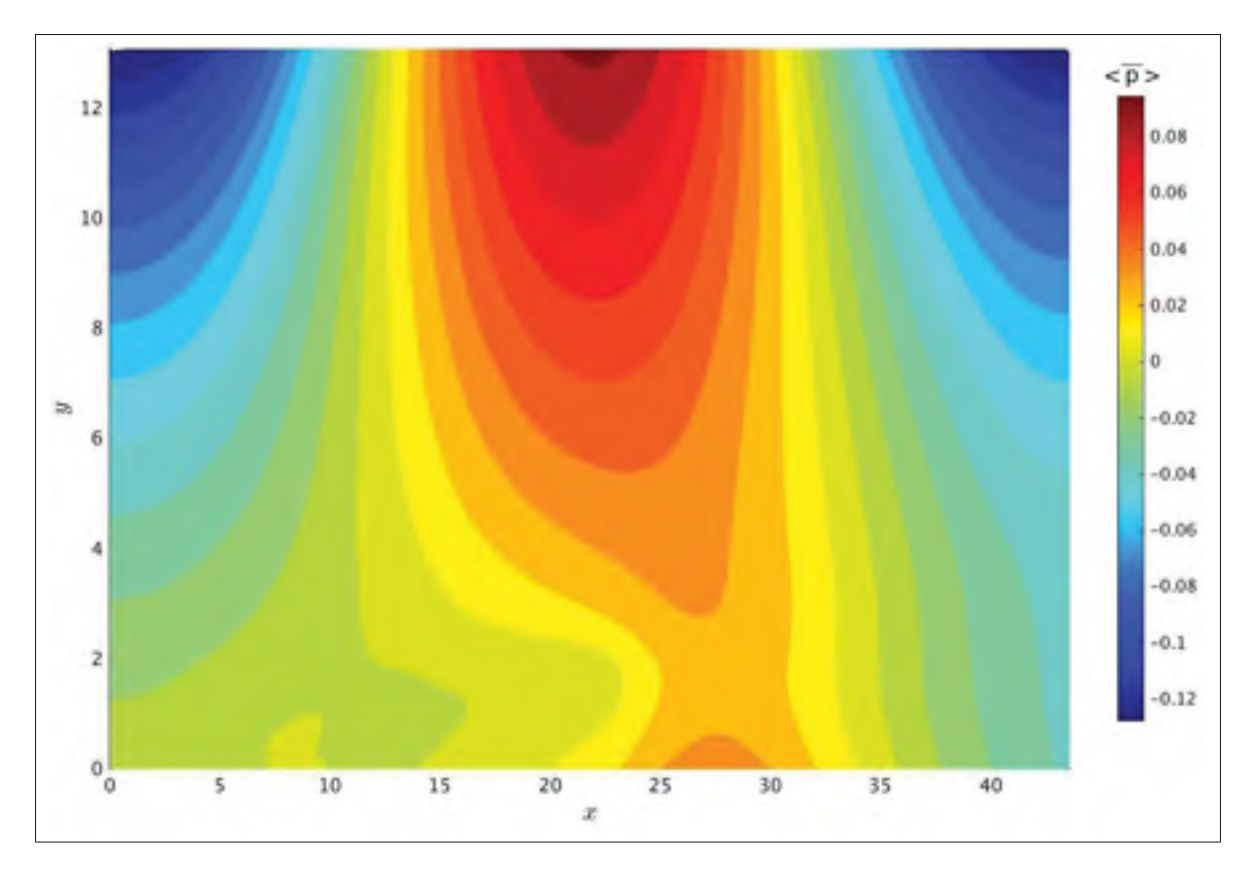

Figure 3.11 Champ de la pression moyenne pour la condition potentielle.

La figure 3.11 représente le champ de pression moyenne. On observe que, sur la paroi supérieure, il y a présence d'un gradient de pression adverse dans la zone d'aspiration. Ainsi qu'un gradient de pression favorable dans la zone de soufflage. De plus, même si les extremums de pression se situent à la frontière supérieure, on observe la même tendance à la paroi inférieure, validant ainsi le fait que la bulle de décollement est bien induite par un gradient de pression. De plus si l'on compare les figures 3.11 et 3.12 représentant le champ moyen de vitesse longitudinale, on note plusieurs ressemblances. Tout d'abord, on a bien le minimum de pression sur la paroi supérieure lorsque la vitesse longitudinale est maximum et inversement la pression minimum lorsque la vitesse longitudinale est minimum. Ainsi le profil d'aspiration-soufflage génère bien un gradient de pression adverse.

De plus si l'on prend en compte la frontière de la bulle, ici représentée par l'isocontour <  $u_x(x) \geq 0$  en blanc sur la figure 3.12, on note que le décollement se fait au niveau du maxi-

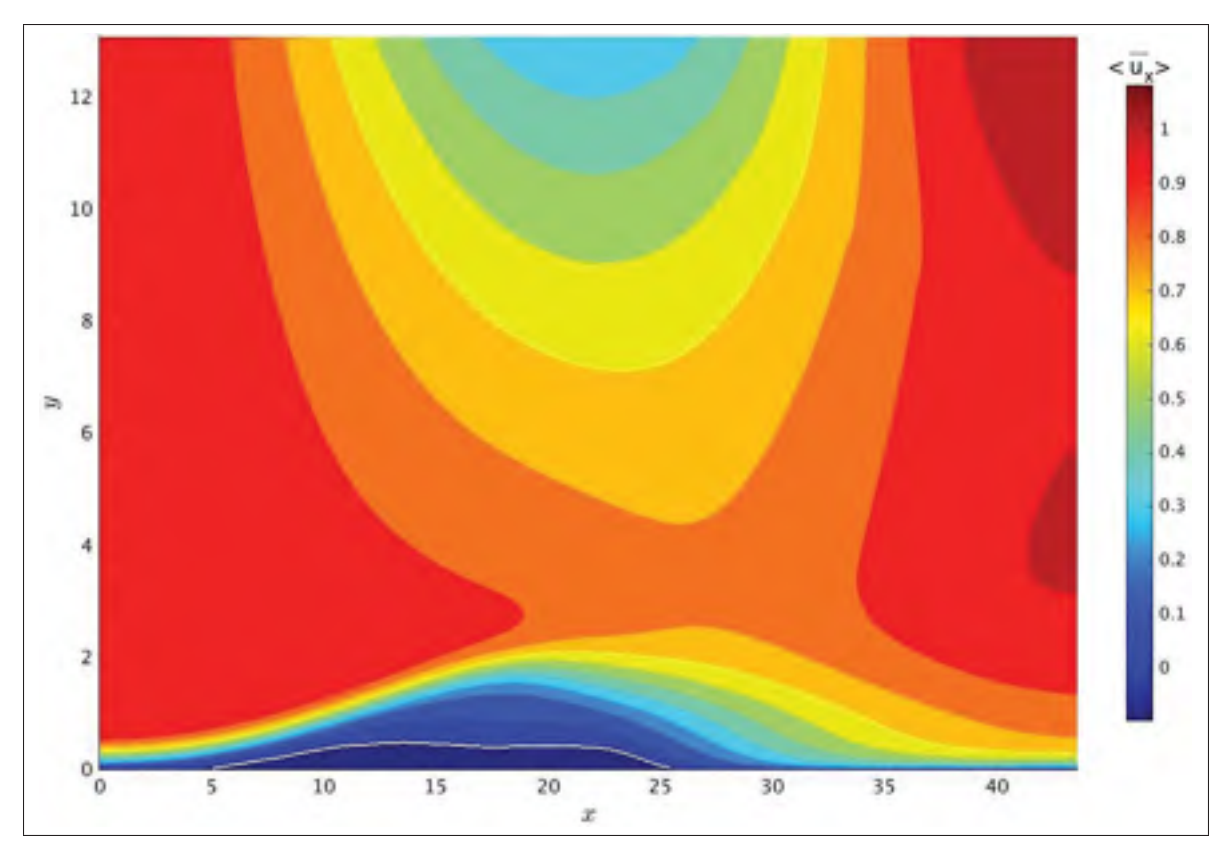

Figure 3.12 Champ moyen de vitesse longitudinale pour la condition potentielle. La ligne blanche représente  $\langle u_x(x) \rangle = 0$ .

mum du gradient de pression adverse, alors que le recollement se fait avant le maximum du gradient de pression favorable. Cependant le développement de la couche limite turbulente en sortie, lui ne commence pas avant de dépasser ce maximum. Ainsi on peut supposer que la vitesse de soufflage est suffisamment importante pour plaquer la couche limite bien avant qu'elle n'atteigne son maximum.

Dans la partie suivante, nous verrons que le problème lié à l'utilisation de la condition de la partie 2.2 (dans la suite dénommée condition de Neumann) utilisant les schémas compacts d'Incompact3d est que bien que celle-ci soit irrotationnelle, il en résulte malgré tout de l'injection de vorticité dans la partie soufflée de la frontière supérieure. La solution que nous avons proposée était de développer une condition potentielle. La figure 3.13 représente le profil moyen de la vorticité selon la direction transversale,  $\langle \overline{\omega_z} \rangle$ . On observe que sur la figure 3.13, la

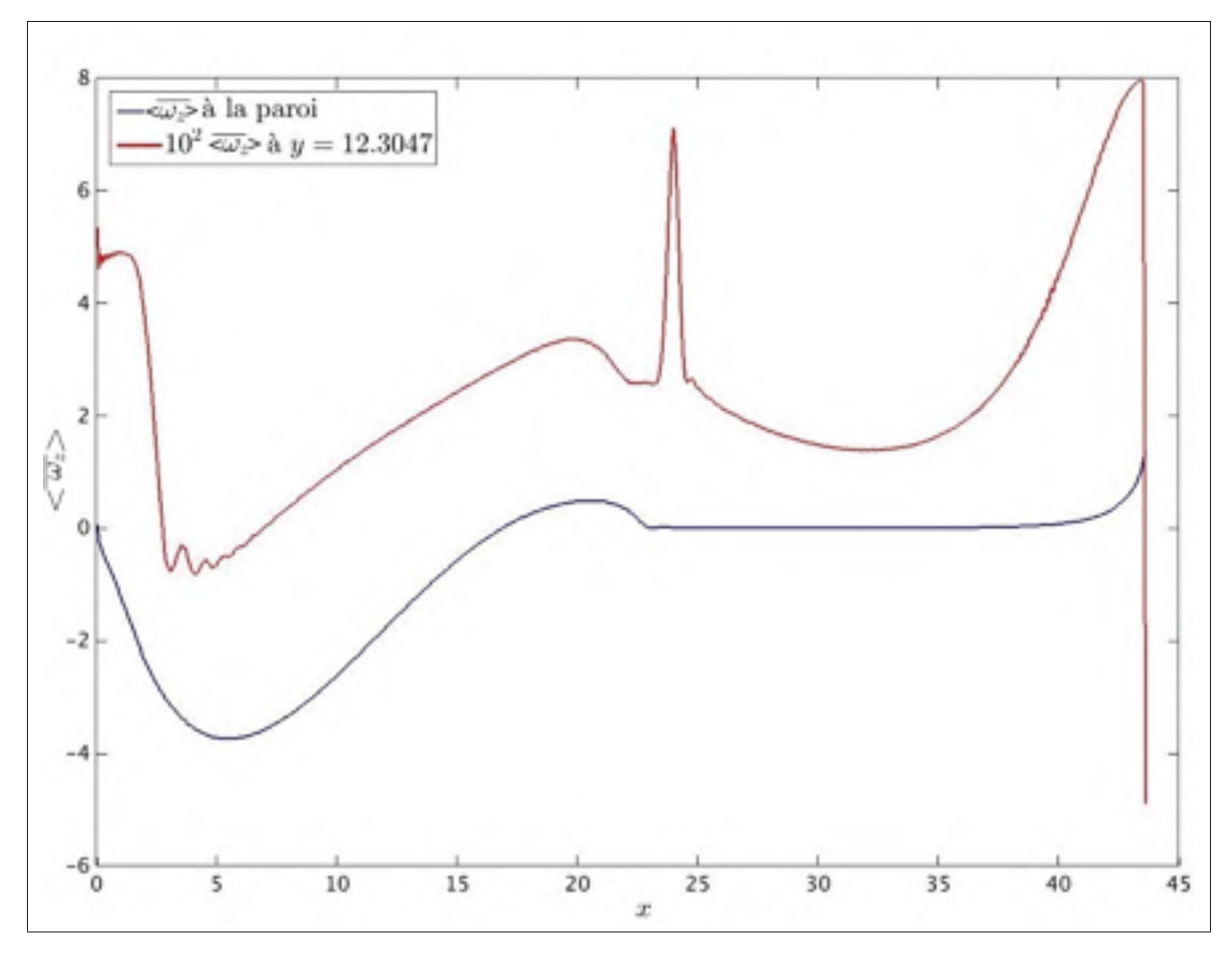

Figure 3.13 Profil de la vorticité transversale,  $\langle \overline{\omega_z} \rangle$ , à la frontière supérieure (courbe bleue), et en  $y = 12, 77$ , courbe rouge.

vorticité est moins importante à la paroi, que si l'on se place sept nœuds avant la paroi, soit *y* = 12,77. Ainsi, on peut considéré que la condition aux limites est bien irrotationnelle car la vorticité à la paroi est inférieure à la vorticité de l'écoulement en proche paroi. D'autre part, on note la présence d'une vorticité plus importante dans la zone d'aspiration, ceci n'est pas gênant car l'écoulement dans cette zone est aspiré en dehors du domaine. De plus, l'absence de vorticité dans la zone de soufflage, est plus importante car cela signifie que l'on injecte un écoulement irrotationnelle dans cette zone grâce à notre condition aux limite.

Ces observations sont confirmées par l'étude de la figure 3.14. En effet, on observe sur cette figure, représente les contours de vorticité transversale ω*z*, que l'ordre de grandeur de la vorticité, en paroi supérieure, est identique à celui de l'écoulement en dehors de la couche cisaillée de la

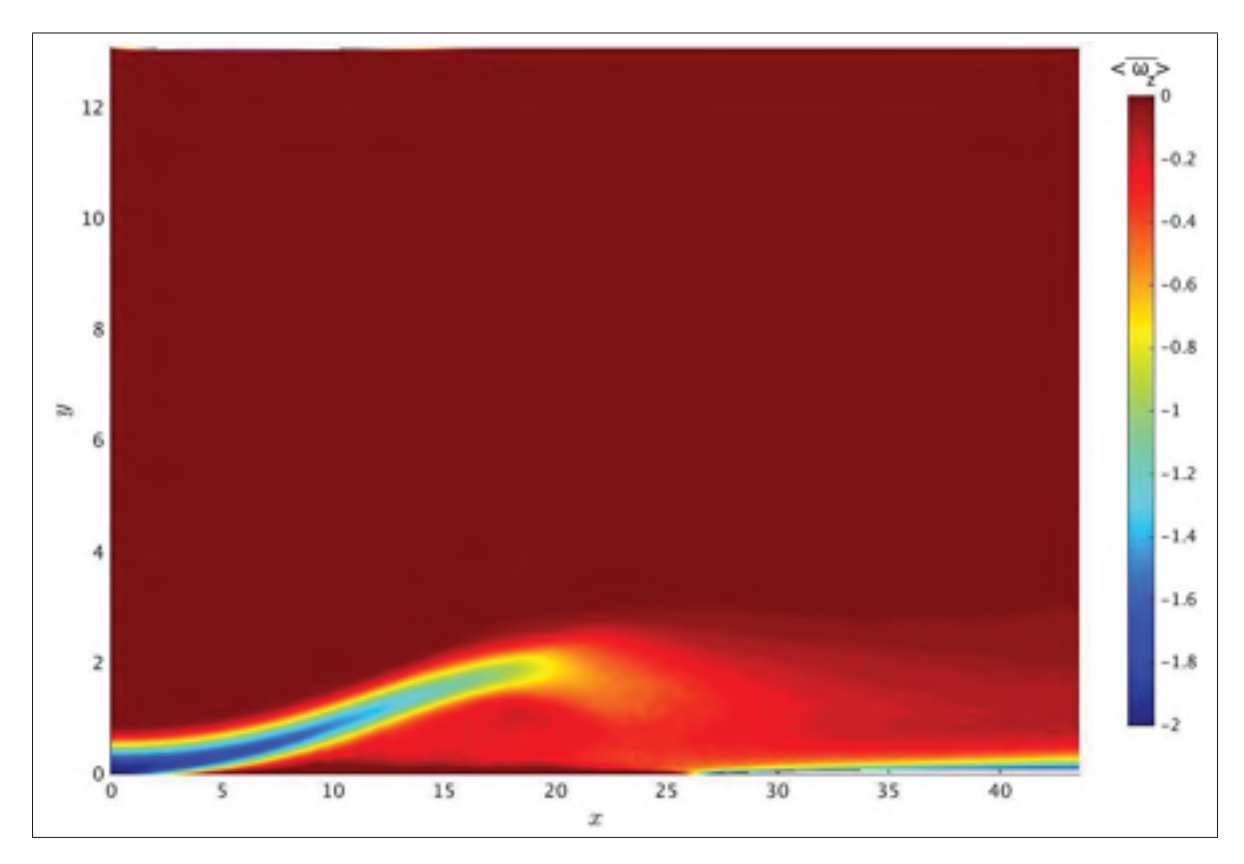

couche limite. Malgré le fait qu'on n'intègre pas de longueur de stabilisation dans la condition

Figure 3.14 Champ moyen de la vorticité transversale,  $\langle \overline{\omega_z} \rangle$ , pour la condition potentielle.

aux limites à la frontière supérieure, on observe sur la figure 3.14 d'une part que le décollement ne se produit pas avant *x* = 5 environ, ce qui correspond à la longueur que l'on avait déterminée dans la partie 3.1 pour obtenir une couche limite stabilisée sur une plaque plane et que d'autre part, la géométrie est suffisamment longue pour pouvoir obtenir une couche limite en sortie même si son développement doit être affecté par la présence d'une vitesse de soufflage.

Nous avons aussi comparé le champ de vitesse à la frontière supérieure que l'on obtient avec chacune des conditions aux limites pour savoir, si la différence de résultats obtenus du point de vue de la vorticité pouvait être liée à une différence de champ de vitesse.Ainsi, la figure 3.15 représente les profils de vitesses longitudinales et transversales à la frontière supérieure pour

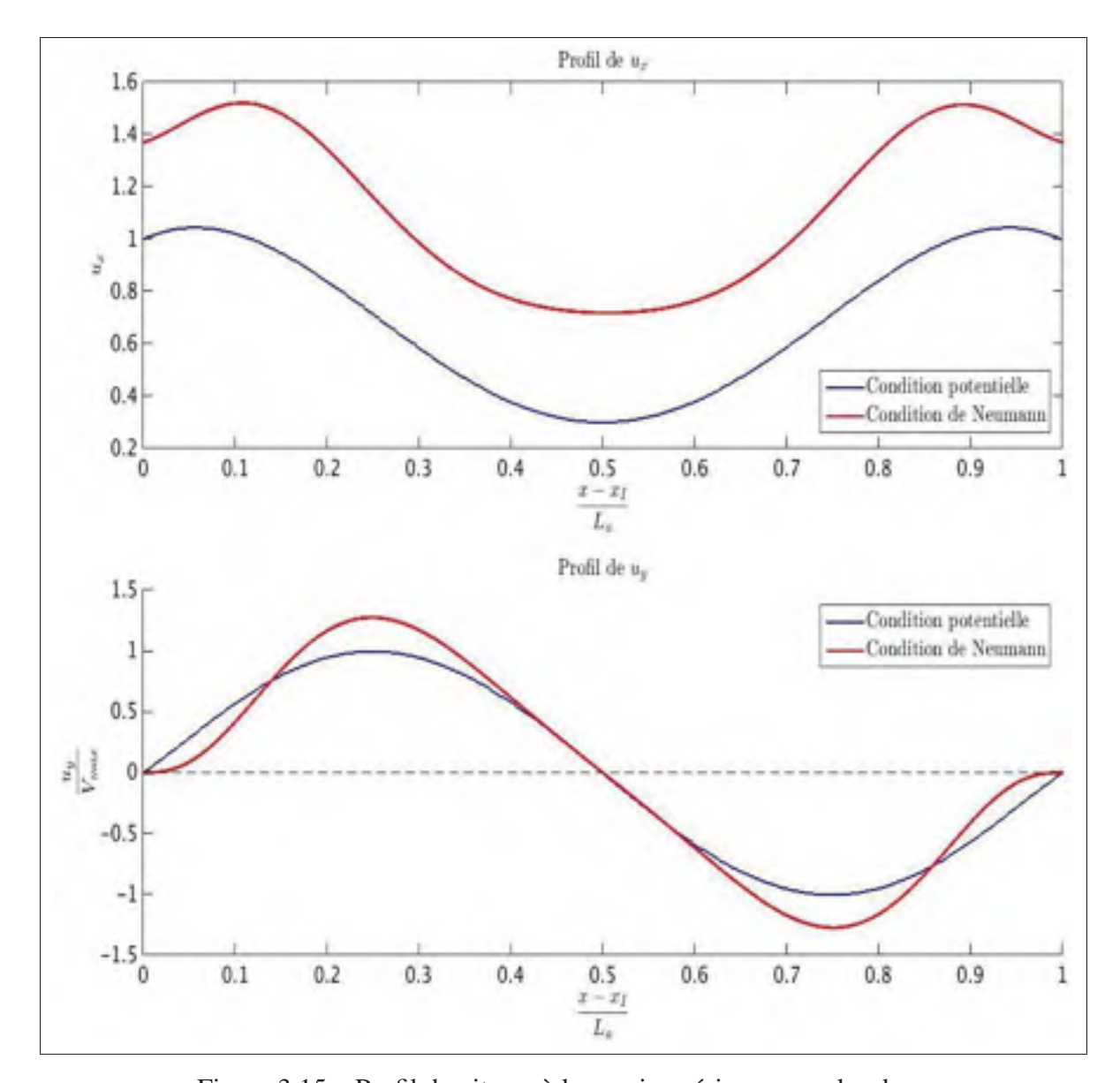

Figure 3.15 Profil de vitesse à la paroi supérieure pour les deux conditions aux limites développées. Le graphique supérieur représente la vitesse longitudinale, tandis que le graphique inférieur représente la vitesse verticale. La condition potentielle est représentée par les courbes bleues, et la condition de Neumann par les courbes rouges.

chacune des conditions. Comme pour chaque condition, la géométrie et le domaine sont différents. Nous avons donc adimensionné l'axe des abscisses par la longueur d'aspiration-soufflage (*La*) de chaque condition et nous ne tenons compte pour la condition de Neumann que de la zone d'aspiration-soufflage. Tout d'abord, on observe la différence de degré, entre le polynôme *Vtop* pour chaque condition. En effet, pour la condition de Neumann nous utilisons un polynôme de degré plus élevé ce qui entraîne la forme plus complexe de la vitesse verticale et par conséquent de la vitesse longitudinale. Cependant si l'on observe la vitesse longitudinale, on observe que le choix de déterminer le profil de vitesse potentielle par un polynôme comme on l'a expliqué dans la partie 2.1 est viable. Le profil de vitesse que l'on obtient avec la condition de Neumann est très proche de celui que l'on obtient à l'aide des équations du champ potentiel. Mais malgré cette similarité, il y a une différence de magnitude entre les deux profils de vitesse longitudinale qui n'est pas présente sur la vitesse verticale, que l'on ne peut expliquer que par la différence de condition aux limites.

Nous allons maintenant voir les résultats que l'on obtient si l'on utilise la condition aux limites liée au schéma d'Incompact3d

## 3.3 Bulle de décollement obtenue à l'aide de la condition aux limites liée au schéma d'Incompact3d

Dans le cadre de cette simulation, nous avons conservé la même géométrie que pour les simulations de la couche limite. En effet, cette géométrie nous permet de prendre en compte la zone de stabilisation en entrée et sortie de l'écoulement que l'on a inclus dans la condition aux limites de la partie 2.2, tout en conservant une longueur d'aspiration-soufflage suffisamment importante pour obtenir une bulle de décollement. Concernant le maillage, on a choisi d'utiliser le même maillage que pour la couche limite sauf dans la direction verticale où l'on a doublé la précision en choisissant un nombre de nœuds  $n<sub>v</sub> = 257$ . Cela nous permet une meilleure prise en compte des gradients de vitesse dans la direction verticale à laquelle est soumise la bulle de décollement. Le pas de temps reste identique soit Δ*t* = 0,001, mais on a utilisé un schéma RK3 qui permet une plus grande plage de stabilité par rapport au schéma AB3. Les conditions aux limites en dehors de celle sur la paroi supérieure sont les mêmes que pour la partie précédente. Pour la frontière supérieure, nous appliquons la condition que nous avons développée dans la partie 2.2. Concernant le polynôme *Vtop*, nous utilisons le polynôme dont les coefficients sont

donnés dans l'annexe II. Concernant la vitesse maximale d'aspiration, comme c'est elle qui impose la valeur maximale du gradient de pression adverse. On a choisi de se baser sur la vitesse proposée par Na & Moin (1998) c'est-à-dire *Vmax* = 0,4.

Nous avons simulé un temps de  $\frac{t}{T_c} = 10$ . On a choisi cette durée premièrement, car elle nous permettait d'être sûrs que notre calcul ne divergeait pas, car lors de nos différents tests si l'on avait un problème de convergence celui-ci apparaissait toujours avant les dix premiers temps convectifs. De plus, ne pas se limiter uniquement à un temps convectif permet de prendre en compte l'écoulement transitoire. En effet, on n'obtient pas une bulle de décollement turbulente établie dès la première itération, mais après un certain temps pendant lequel l'écoulement passe du champ initial à celui d'une bulle stabilisée.

Ainsi la figure 3.16 représente les six premiers temps convectifs ( $t = 6T_c$ ) des contours de vitesse longitudinale. On voit bien la transition entre la couche limite qui commence à être décollée sur le contour à *<sup>t</sup> Tc* = 1 et l'état complètement turbulent de la bulle de décollement pour  $\frac{t}{T_c}$  = 6. Cette figure permet de voir aussi le gradient de vitesse sur la frontière supérieure où les deux zones de haute vitesse correspondent aux extremums du polynôme *Vtop*. Alors que la zone centrale où la vitesse longitudinale diminue fortement correspond au changement entre l'aspiration et le soufflage. On voit aussi sur cette figure que le décollement se produit de façon laminaire à  $x = 10$ , ensuite la bulle devient turbulente et se recolle vers  $x = 30$  ce qui correspond au maximum de la vitesse de soufflage.

La bulle de décollement est notamment caractérisée, comme l'ont montré Na & Moin (1998), par la présence d'une zone de lâché tourbillonnaire. La figure 3.17 montre la vorticité selon la direction transversale, ou  $\omega_z$ . On peut voir que, pour  $t = 50$  que la bulle commence seulement à apparaître et que des *t* = 100 on a la présence de tourbillons générés au sommet de la bulle. Ceux-ci sont ensuite convectés vers la sortie de l'écoulement et lorsque l'état turbulent est atteint, à *t* = 300, on ne voit plus aussi distinctement les tourbillons, mais seulement les structures turbulentes.

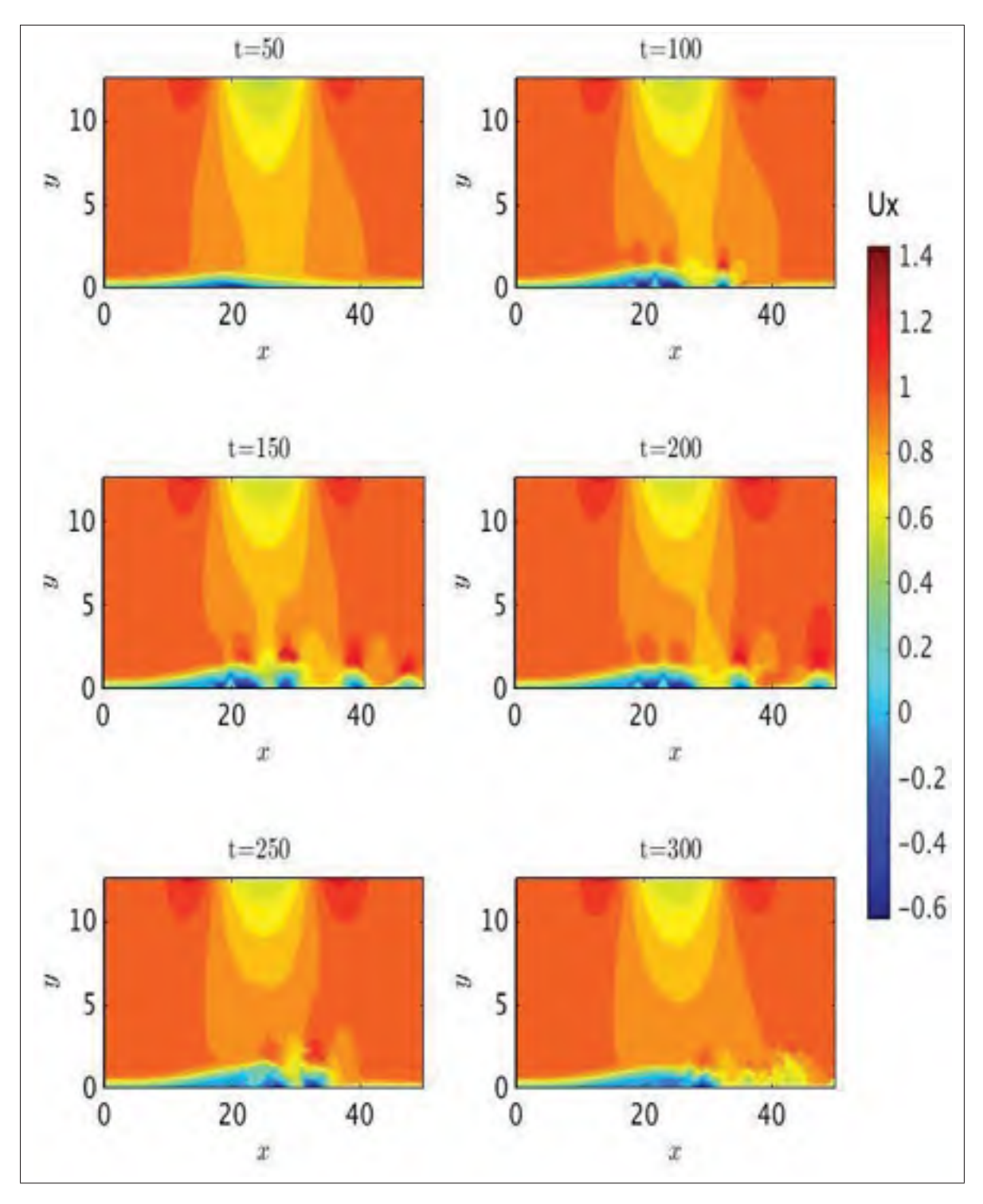

Figure 3.16 Contour de vitesse longitudinale sur les six premiers temps convectifs.

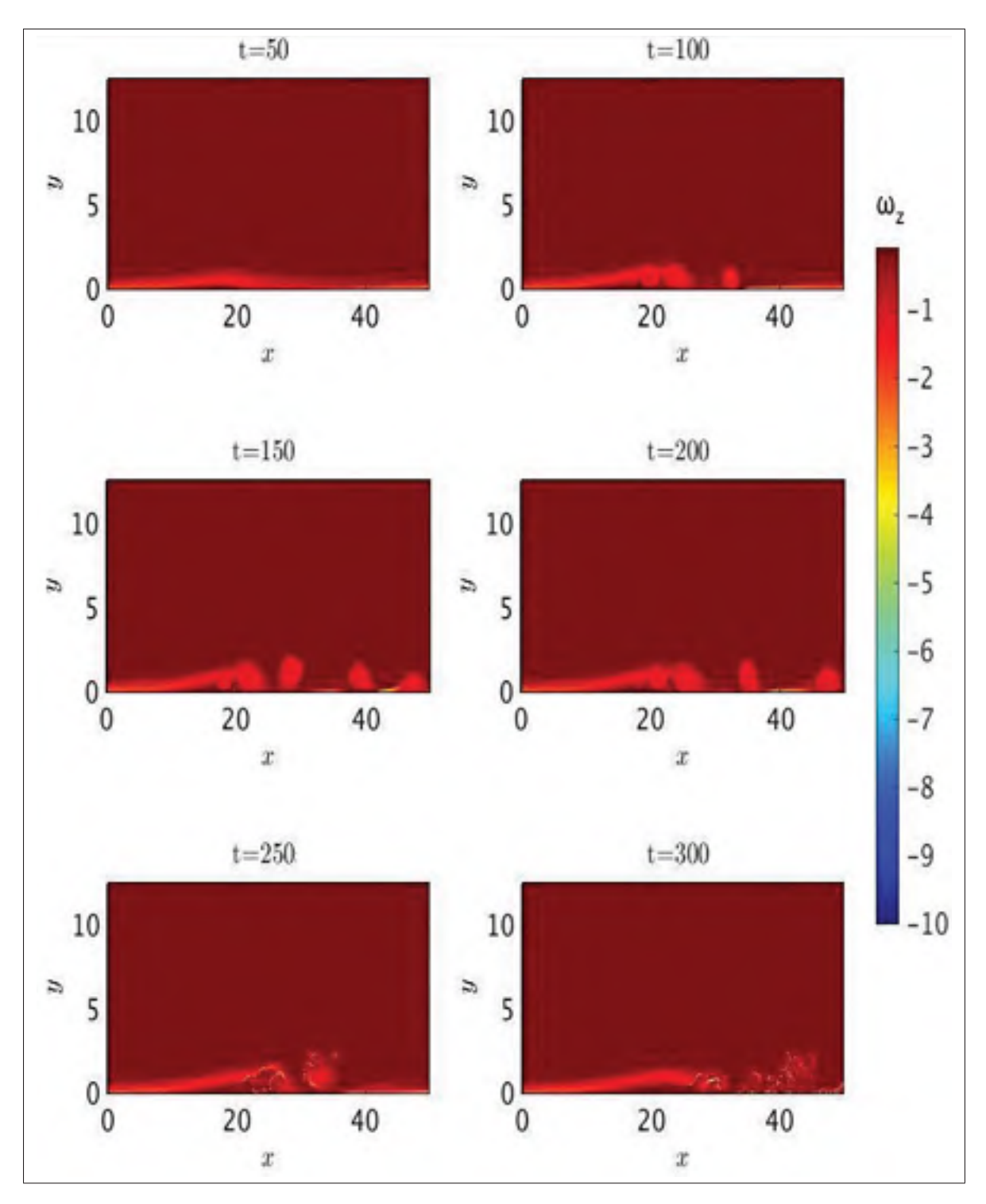

Figure 3.17 Contour de  $\omega_z$  sur les six premiers temps convectifs.

Comme pour l'écoulement que l'on obtient avec la condition potentielle, nous avons aussi effectué une moyenne temporelle suivie d'une moyenne spatiale. Les paramètres de la moyenne temporelle sont un temps d'échantillonnage de Δ*t* = 0,001 pendant une durée de *t* = 500.

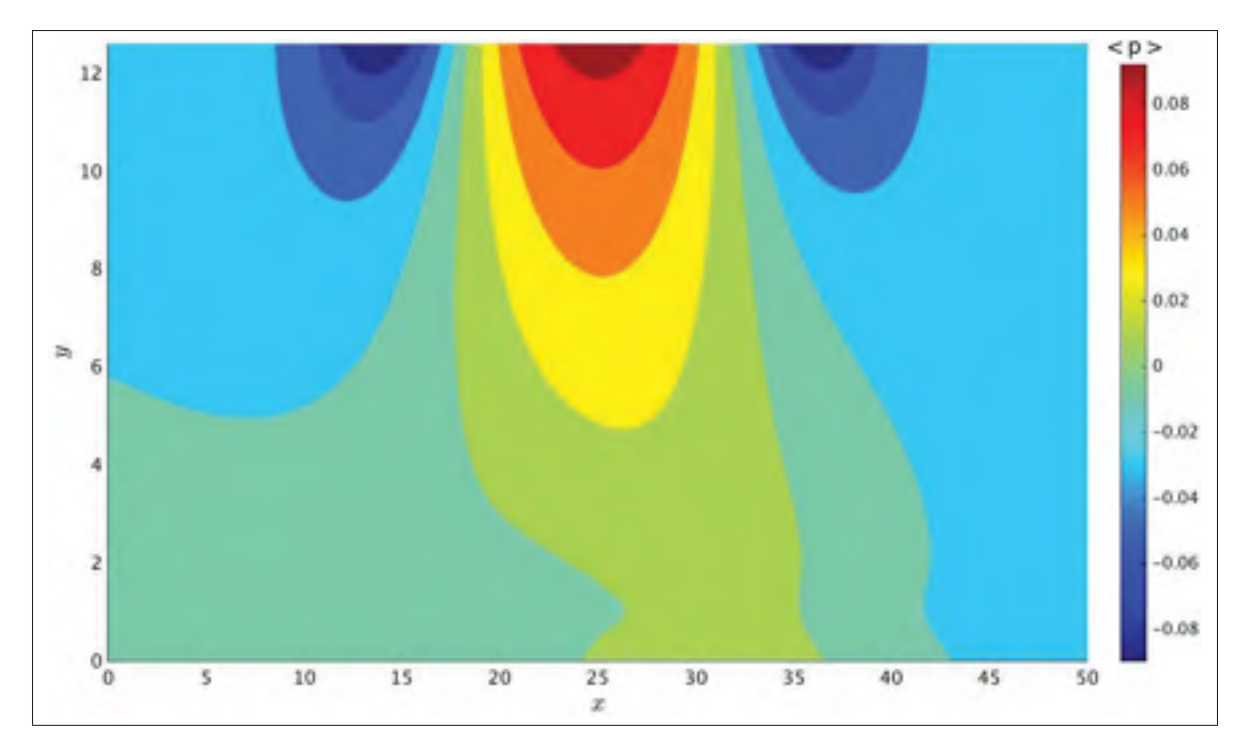

Figure 3.18 Contour de la pression moyenne de la bulle de décollement pour la condition de Neumann.

La figure 3.18 représente le champ de pression moyen. Comme c'était le cas pour la condition potentielle, on observe bien le fort gradient de pression adverse sur la paroi supérieure générant le décollement de la couche limite suivi d'un gradient de pression favorable qui assure le recollement. De même, sur la paroi inférieure, mais avec un ordre de grandeur plus faible. En général on remarque que les ordres de grandeurs du champ de pression sont proche pour les deux conditions aux limites testées.

La figure 3.19 représente le champ moyen de la vitesse, on note que la forme générale de la bulle est sensiblement identique entre les deux conditions aux limites (voir figure 3.12 pour le champ de vitesse longitudinale de la condition potentielle), même si pour la condition mixte, la figure 3.19 montre une zone de recirculation (bleu foncé) moins importante mais ayant une hauteur plus importante.

Nous venons de voir que la condition aux limites de glissement, dérivée des schémas compacts d'Incompact3d, permet bien de générer et simuler une bulle de décollement. Cependant dans

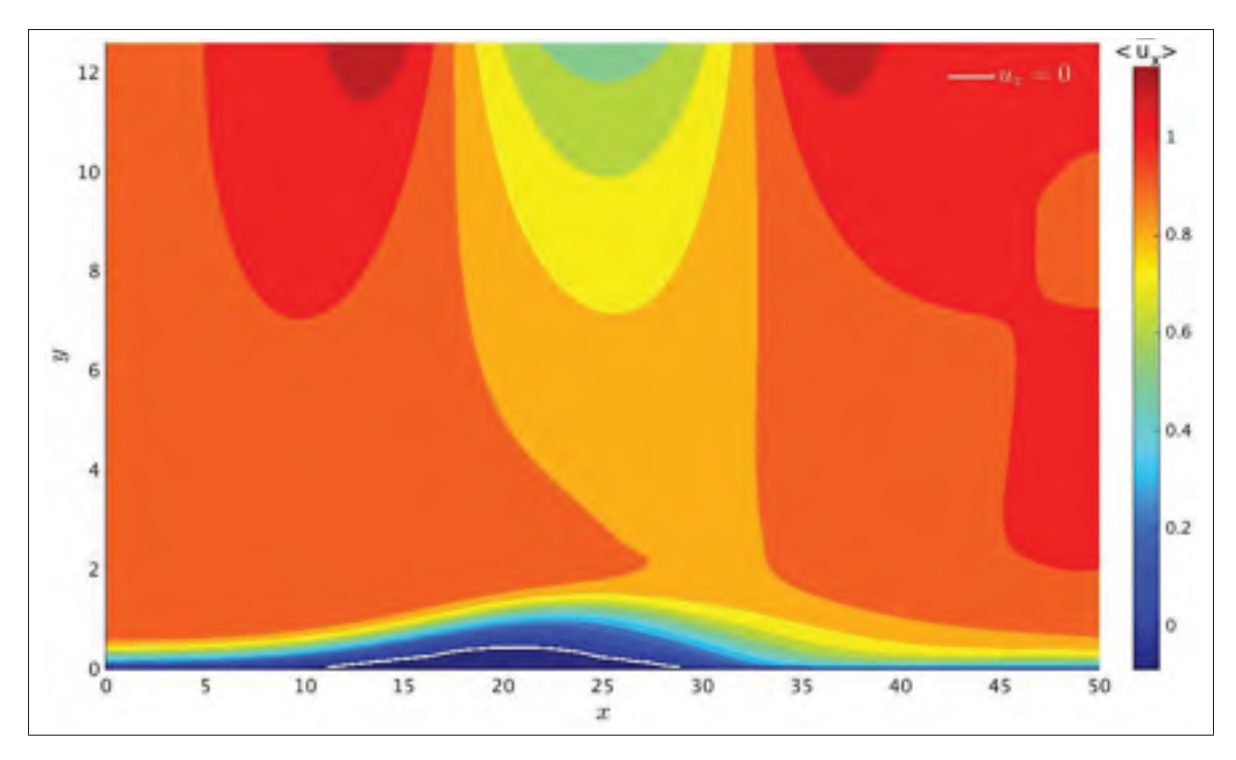

Figure 3.19 Contour de la vitesse moyenne longitudinale de la bulle de décollement pour la condition de Neumann. La ligne blanche représente  $\langle \overline{u_x(x)} \rangle = 0$ .

la partie 2.2 nous avions expliqué que celle-ci générait une couche de vorticité sur la paroi supérieure. En effet, si l'on regarde la figure 3.20 qui représente le profil de la vorticité selon la direction transversale,  $\langle \overline{\omega_z} \rangle$ , on note que celle-ci peut être considérée comme nulle à la paroi, car elle est de l'ordre de 10−6. Cependant, si l'on se place sept nœuds avant la paroi, soit *y* = 12,3047, <  $\overline{\omega_z}$  > est de l'ordre de 10<sup>-3</sup>. Or, si avant *x* = 25 on aspire la majorité de cette vorticité hors de l'écoulement, après celle-ci est injectée dans l'écoulement. Or le maximum de  $\langle \overline{\omega_z} \rangle$  se trouve après  $x = 25$  sur la courbe à  $y = 12,30$  donc celui-ci se trouve dans l'écoulement injecté dans la géométrie. De plus, même si l'ordre de grandeur de  $\langle \overline{\omega_z} \rangle$  est faible dans la partie de l'écoulement injecté, celle-ci est du même ordre de grandeur que la couche externe de la bulle de décollement comme on peut le voir sur la figure 3.21. On voit bien, sur cette figure, qu'un écoulement possédant une vorticité non nulle et plus importante que l'écoulement externe est injecté dans l'écoulement. Bien que cette zone de l'écoulement soit loin de la frontière supérieure de la bulle de décollement, cela ne veut pas dire qu'elle n'a

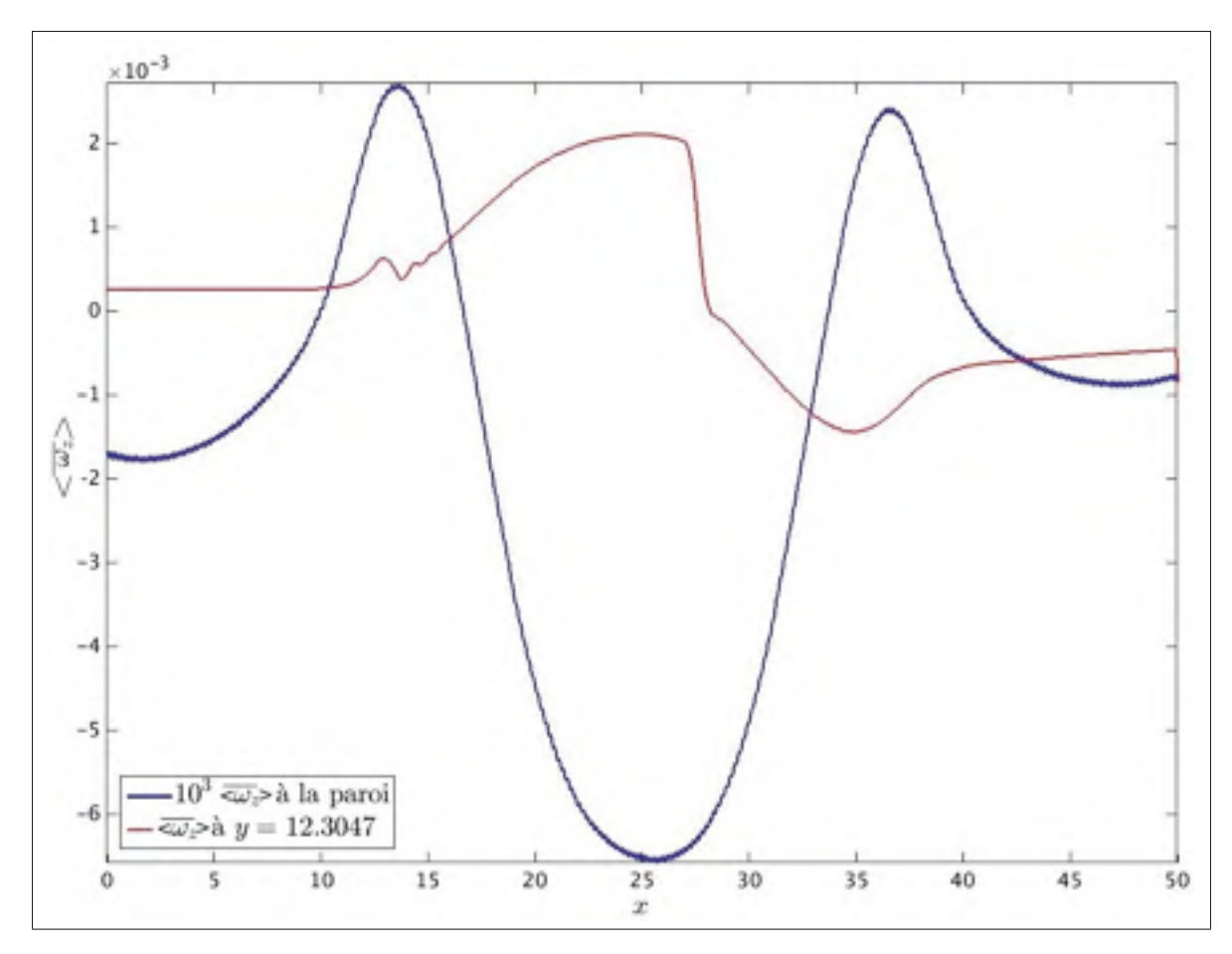

Figure 3.20 Profil de  $\langle \overline{\omega_z} \rangle$  à la paroi supérieure (courbe bleue), et à  $y = 12,3047$  (courbe rouge).

pas d'influence sur le développement de la bulle de décollement. La figure 3.21 permet aussi de voir le développement de la couche limite après le rattachement de la bulle de décollement vers *x* = 30, ce qui correspond bien à l'observation faite précédemment lors de l'étude la figure 3.18.

Ainsi nous venons de voir que la condition aux limites développée dans la partie 2.2 permettait bien la simulation d'une bulle de décollement induite par un gradient de pression adverse. Mais, malgré le fait que la condition en tant que telle puisse être considérée comme étant irrotationnelle, dans la pratique, il y a une portion de l'écoulement injecté qui possède une vorticité selon la direction transversale qui est du même ordre de grandeur que l'écoulement externe

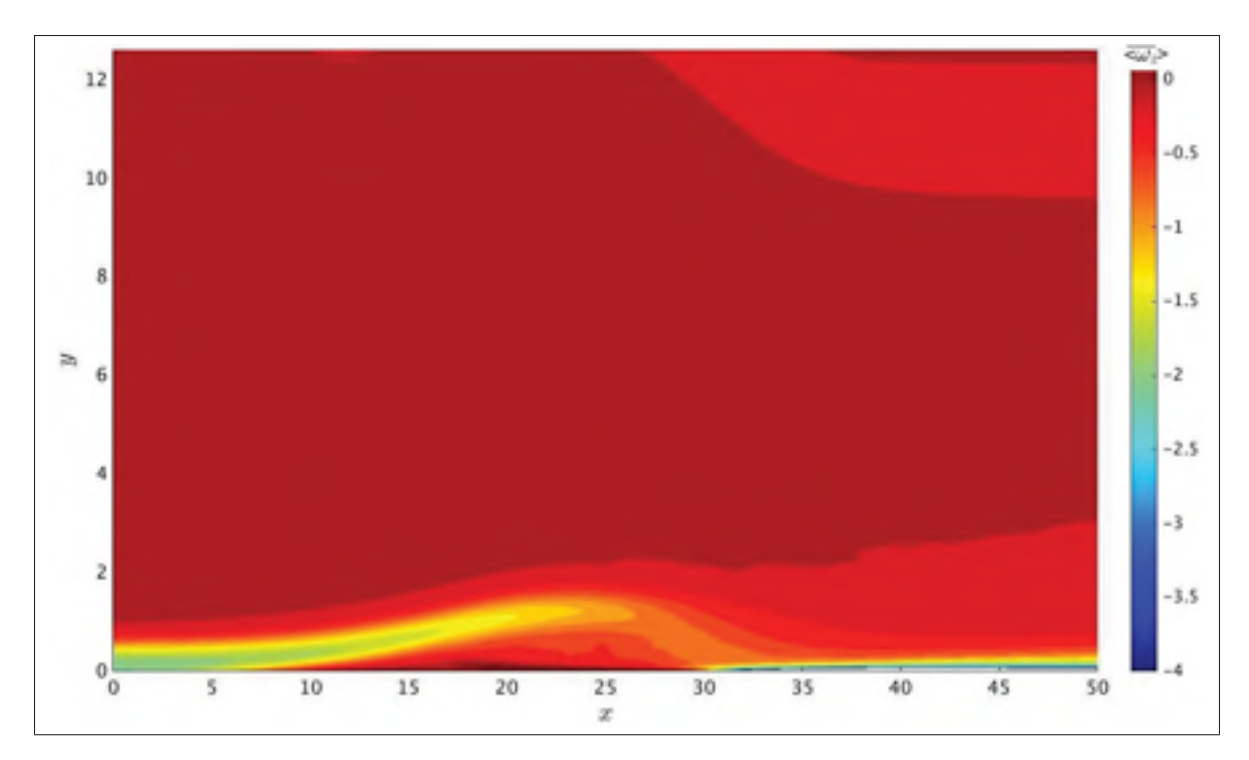

Figure 3.21 Contour moyen de  $\langle \overline{\omega_z} \rangle$  de la bulle de décollement pour la condition de Neumann.

proche de la bulle de décollement et donc pourrait avoir une influence sur le développement de la bulle de décollement.

Par conséquent, on a, dans cette partie, montré que le code Incompact3d permettait une bonne prise en compte de la couche limite et de sa simulation d'une part et d'autre part que les deux conditions aux limites développées dans le cadre de ce mémoire permettaient la simulation de la bulle de décollement de manière correcte. Cependant dans le cadre de la condition de glissement il reste une zone de vorticité sur la paroi supérieure que l'on n'a pas avec la condition potentielle. De plus, la condition potentielle est plus facile à implémenter dans le code Incompact3d, alors que la condition de glissement nécessite une modification de celui-ci plus importante. Ainsi même si la condition potentielle nécessite plus de travail analytique (détermination du champ potentiel), elle est plus facile d'utilisation et nous a donné de meilleurs résultats.

Ainsi nous utiliserons cette condition pour la brève étude de la bulle de décollement que nous allons maintenant voir.

### CHAPITRE 4

# ÉTUDE DE LA BULLE DE DÉCOLLEMENT

Maintenant que nous avons vu que les différentes conditions aux limites développées dans le cadre de ce mémoire permettaient la simulation d'une bulle de décollement. Nous avons voulu étudier un écoulement de bulle de décollement pour comparer les résultats que nous obtenions avec les différentes études disponibles sur ce sujet à l'heure actuelle, et plus principalement celles de Na & Moin (1998) et de Mohammed-Taifour & Weiss (2016).

Dans le cadre de cette partie, nous reprendrons la configuration de la partie 3.2, c'est-à-dire un parallélépipède rectangle de longueur ( $L_x = 152\delta^*$ ,  $L_y = 45\delta^*$ ,  $L_z = 22\delta^*$ ), pour un maillage composé de  $(n_x = 513, n_y = 257, n_z = 64)$ . Pour rappel, cette géométrie est basée sur une bulle de décollement, dont le facteur de forme *H* vaut 0,12. Concernant l'écoulement d'entrée, nous conservons le profil polynomial de l'équation (3.1) et la condition de sortie définie par l'équation (3.11). Nous utiliserons la condition aux limites développée à l'aide de la théorie des champs potentiels, car celle-ci nous a donné les meilleurs résultats en termes de vorticité à la frontière supérieure. Le Reynolds de l'écoulement sera le même que dans l'étude effectuée par Na & Moin (1998), soit *Re*θ*in* = 300.

L'étude que nous effectuerons portera dans un premier temps sur la caractérisation des champs moyens de la bulle de décollement ainsi que sur les profils moyens de vitesse. Dans un second temps, nous caractérisons plus particulièrement certains paramètres propres à la bulle de décollement comme son facteur de forme et vérifierons l'accord entre les différentes méthodes permettant de définir le décollement et le recollement de la bulle de décollement. Enfin, nous étudierons brièvement le comportement instationnaire de l'écoulement.

### 4.1 Champ moyen et profil de vitesse de la bulle de décollement

Dans la partie précédente, nous avons vu que l'écoulement que l'on obtenait comportait une phase transitoire, et qu'une fois établit celui-ci était instationnaire et turbulent.

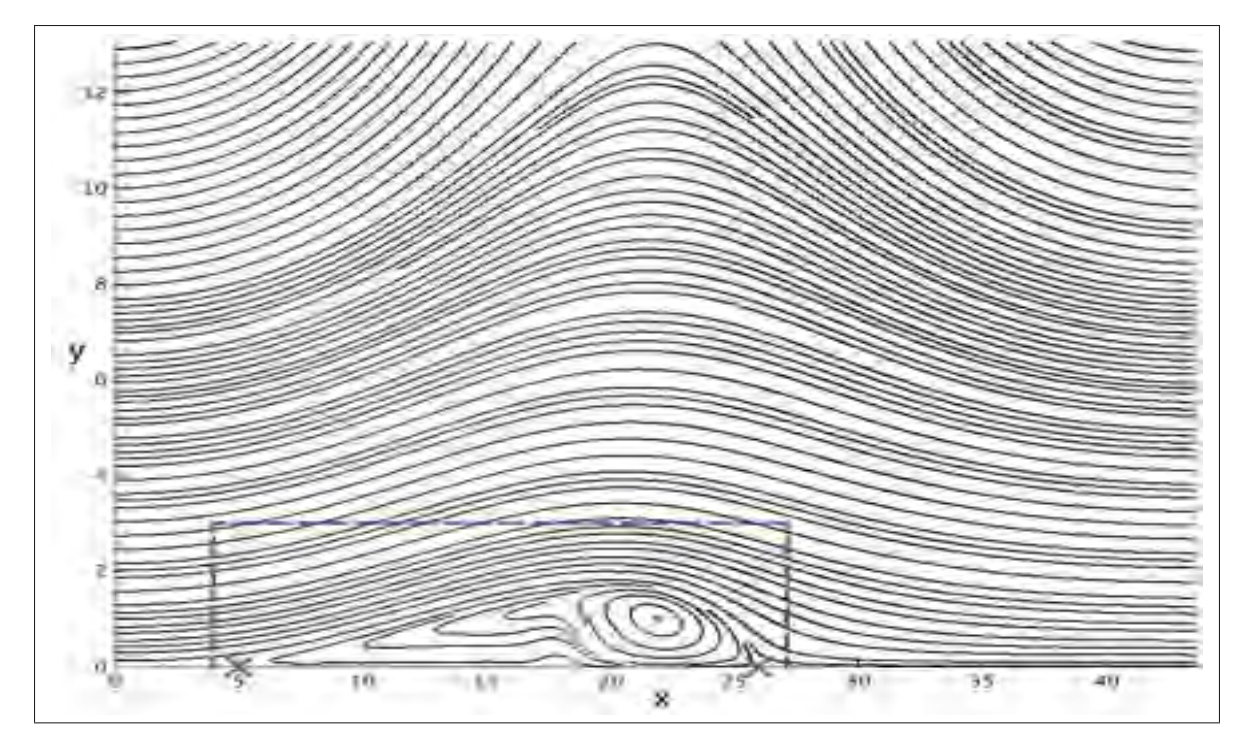

Figure 4.1 Lignes de courant moyennes de la bulle de décollement avec la condition potentielle.

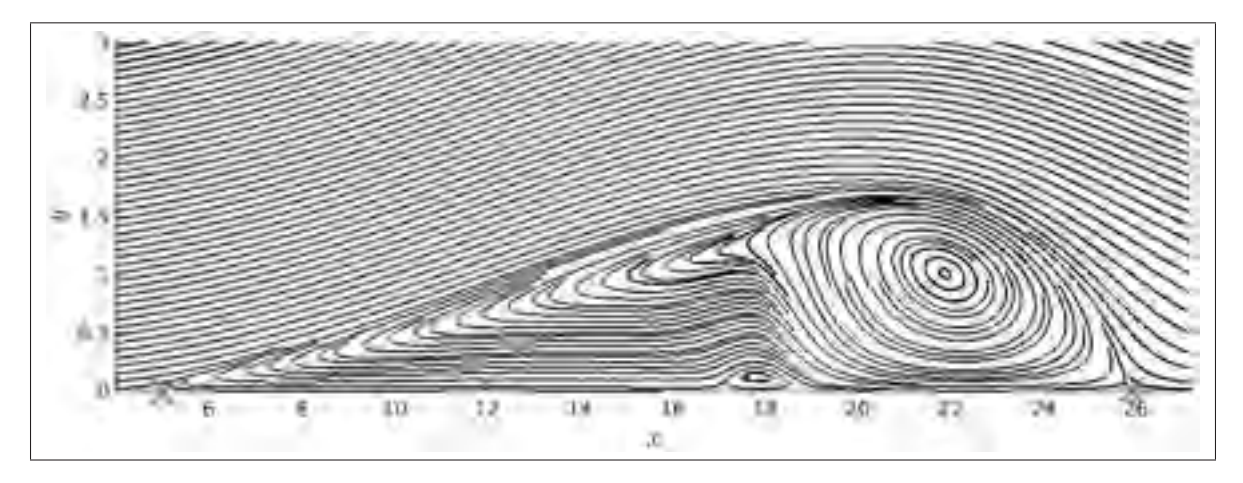

Figure 4.2 Zoom sur les lignes de courant moyennes dans la bulle de décollement.

Par conséquent pour effectuer une étude simple de l'écoulement on se base sur des quantités moyennes. Nous avons utilisé les données obtenues après dix temps convectifs ( $\frac{t}{T_c} = 10$ ) de la simulation de la partie 3.2 comme données initiales pour la simulation de cette partie. Concernant le temps total sur lequel on effectue la moyenne pour cette simulation, nous avons décidé d'utiliser la valeur proposée par Na & Moin (1998) c'est-à-dire  $T_{mov} = 2250 \frac{\delta^*}{U_{\infty}} = 654$ . On garde toujours un temps d'échantillonnage égal au pas de temps et l'on effectue toujours une moyenne spatiale selon la direction transversale de la moyenne temporelle que l'on obtient.

La figure 4.1 représente les lignes de courant de l'écoulement moyen que l'on obtient. On observe bien la bulle de décollement par la présence d'une importante zone de recirculation. On peut aussi voir, en comparant les figures 2.3 et 4.1 que la partie supérieure de l'écoulement correspond à l'écoulement potentiel que l'on a défini dans la partie 2.1. On a aussi, sur la figure 4.1, représenté les points de décollement,  $x_D = 4.97$  et de recollement,  $x = 26.03$ , par des croix. La détermination de ces points sera explicitée plus en détail dans la partie 4.2. De plus, si l'on regarde la figure 4.2 qui représente une vue rapprochée sur la zone de la bulle (rectangle bleu en pointillé sur la figure 4.1) on observe que l'on obtient une bulle de décollement qui n'est pas symétrique entre le décollement et le recollement.

On ne peut directement expliquer cette observation à l'aide de la figure 4.2. Pour cela, nous allons visualiser la vorticité selon la direction transversale (*z*). Ainsi la figure 4.3 représente le champ moyen de vorticité selon la direction transversale,  $\langle \overline{\omega_z} \rangle$ . On note sur cette figure une zone en entrée homogène. La vorticité de cette couche diminue après *x* = 20. On peut identifier cette diminution de vorticité par une tridimensionnalisation de l'écoulement après  $x = 20$ . Concernant la couche homogène entre l'entrée et  $x = 20$ , si l'on compare la figure 4.3 avec la figure 4.4 qui représente le champ instantané à  $t = 654$  de la vorticité,  $\omega_z$ , on note que la couche en entrée est aussi homogène à un instant donné de l'écoulement, et qu'elle ne l'est plus après  $x = 20$ . Les échelles de couleurs sont ici différentes pour permettre une bonne visualisation de la turbulence sur la figure 4.4, mais si l'on utilise les mêmes échelles de couleurs, la couche entre l'entrée et *x* = 20 contient les mêmes valeurs de vorticité. Ainsi cela nous permet de dire que la couche de vorticité en entrée est stationnaire, alors qu'elle devient

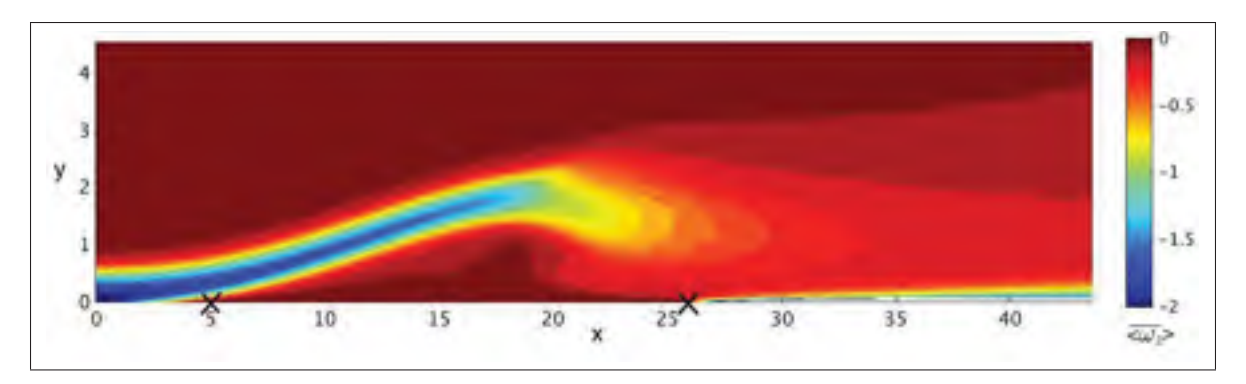

Figure 4.3 Champ moyen de la vorticité selon la direction transversale,  $\langle \overline{\omega_z} \rangle$ .

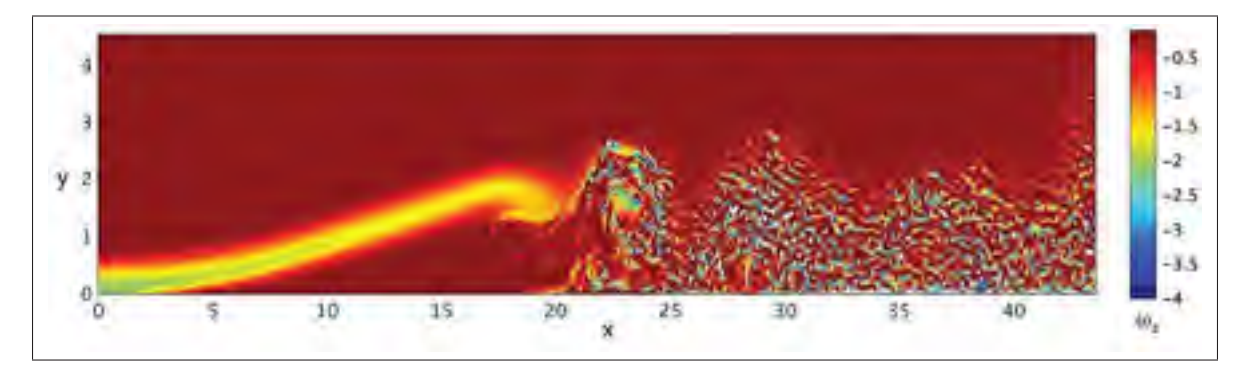

Figure 4.4 Champ de la vorticité selon la direction transversale,  $\omega_z$ , à *t* = 654.

instationnaire après *x* = 20. De plus, une étude sur différents plans dans la direction transversale nous a permis de vérifier que l'écoulement était bidimensionnel en entrée et qu'il devenait bien tridimensionnel après *x* = 20. Par conséquent, on peut considérer que l'écoulement compris entre l'entrée et *x* = 20 correspond bien à un écoulement laminaire qui transitione vers un écoulement turbulent après  $x = 20$ . De plus, si l'on compare la figure 4.2 avec la figure 4.3, on remarque que la zone linéaire de la bulle de décollement correspond à la zone laminaire de l'écoulement alors que la zone circulaire est dans la partie turbulente de l'écoulement. On peut donc supposer que le fait d'obtenir une bulle de décollement asymétrique est dû au fait que notre écoulement laminaire, en entrée, devient turbulent après que la couche limite se détache. D'autre part, on peut aussi voir sur la figure 4.3 la présence de la formation de la couche limite

en sortie, par le biais de son épaississement, qui se reforme après recollement de la bulle de décollement.

La figure 4.5 représente le champ moyen. On retrouve la forme dissymétrique de la bulle de décollement, en se basant toujours sur  $u_x = 0$ , décrite ci-dessus. On note toujours la présence

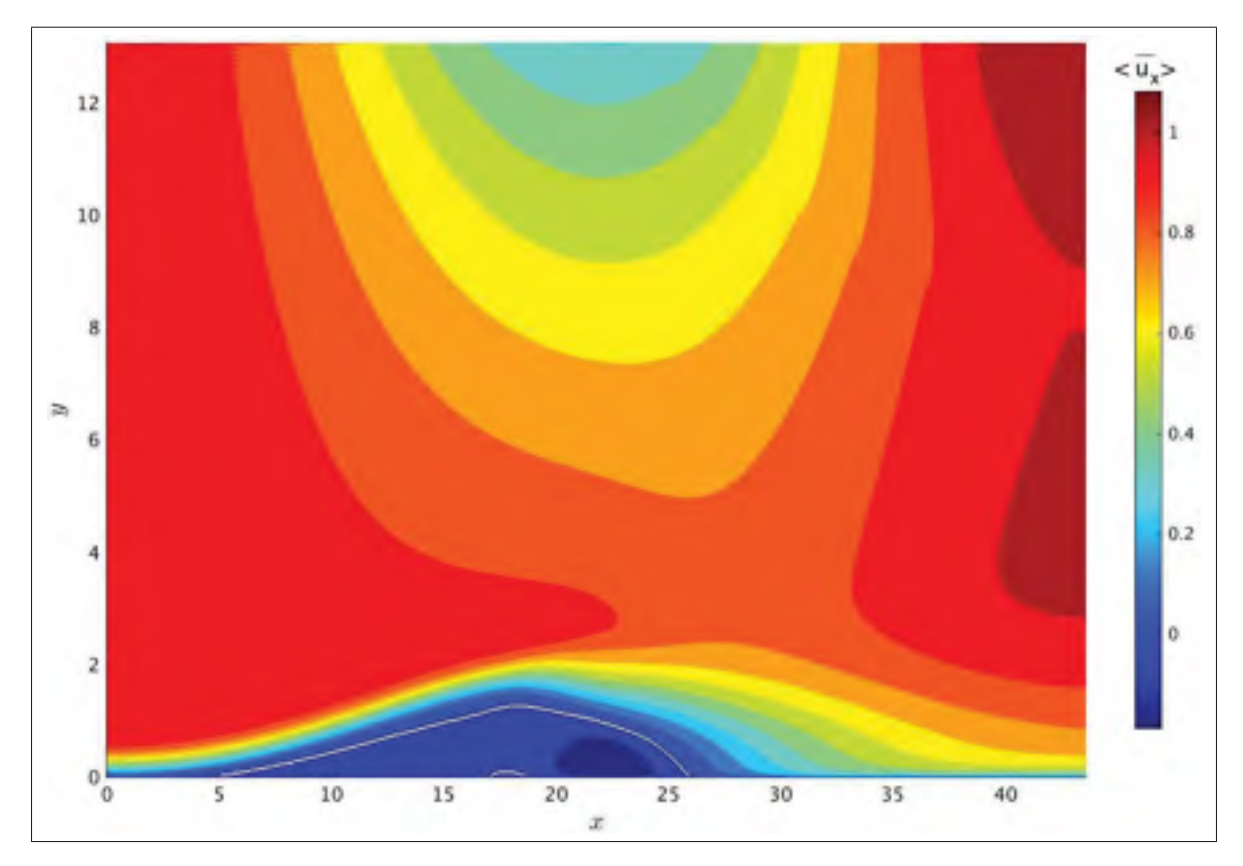

Figure 4.5 Champ moyen de vitesse longitudinale. La ligne blanche représente  $\langle \overline{u_x} \rangle = 0$ .

d'une forte zone de recirculation, caractérisée par une forte vitesse négative dans la zone de rattachement ainsi que la présence d'une plus petite bulle à l'intérieur de la bulle de décollement principale, dans laquelle, la vitesse redevient légèrement positive,  $\langle \overline{u_x} \rangle = 3 \times 10^{-3}$  en *x* = 18,14 et *y* = 0,051 par exemple.

La figure 4.6 représente les profils de vitesse longitudinale moyenne en différents points de l'écoulement. On a limité la hauteur de l'écoulement à *y* = 4, car au-dessus de cette valeur, on

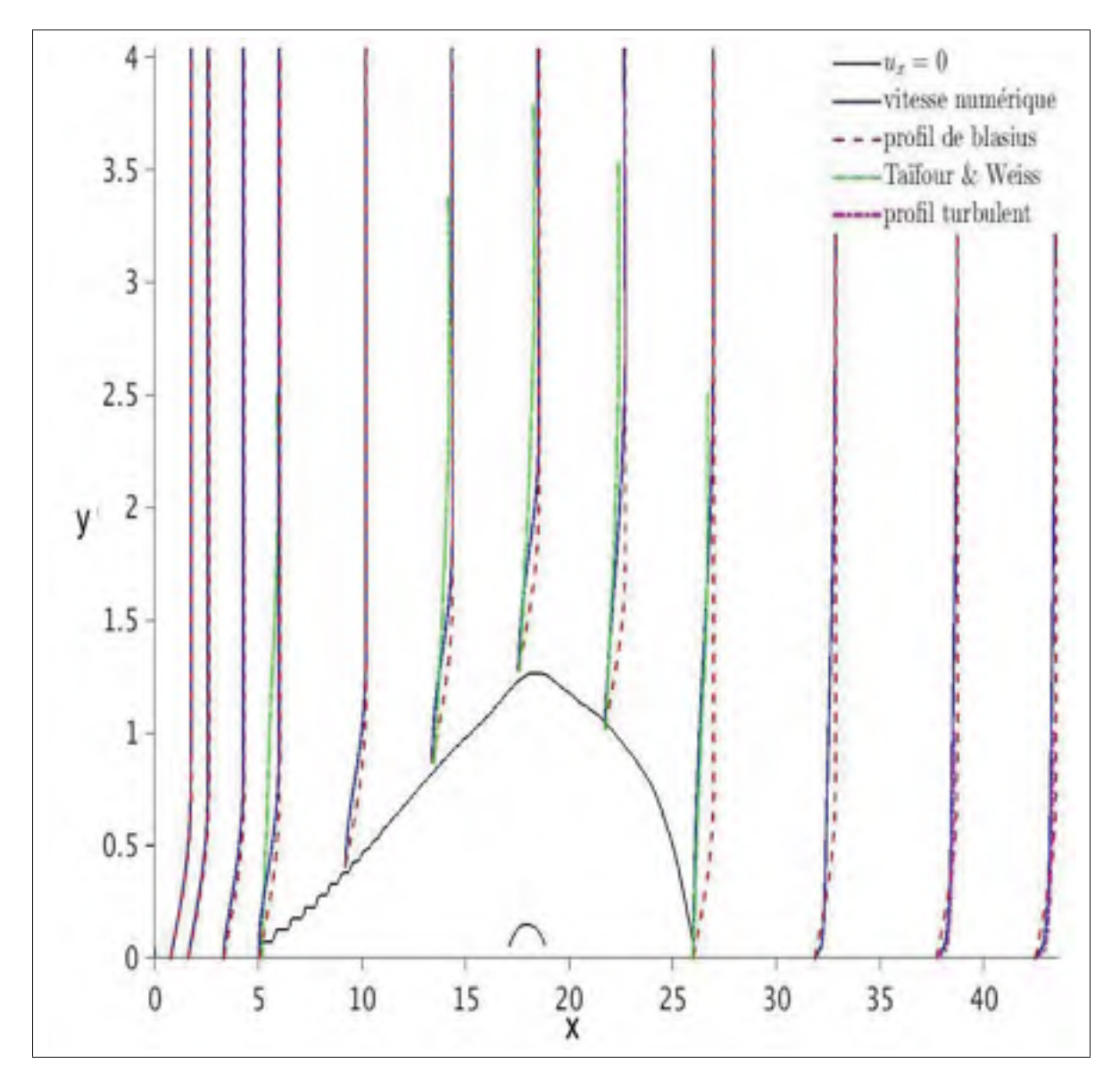

Figure 4.6 Profil moyen de vitesse longitudinale le long de l'écoulement. La courbe noire représente  $\langle \overline{u_x} \rangle = 0$ . Les courbes continues bleues sont les profils obtenus avec Incompact3d. Les courbes discontinues rouges représentent le profil de la vitesse longitudinale pour la couche limite de Blasius. Les courbes discontinues vertes sont les données obtenues par Mohammed-Taifour & Weiss (2016). Les courbes discontinues violettes représentent la loi logarithmique pour la couche limite turbulente.

peut considérer la vitesse longitudinale comme étant uniforme. On représente la forme générale de la bulle par l'isocontour  $\langle \overline{u_x} \rangle = 0$  en noir, et les profils de vitesse obtenus avec Incom-

pact3d en lignes continues bleues. On observe qu'à l'approche du décollement, la vitesse en proche paroi subit un fort ralentissement jusqu'à s'annuler et devenir négative signifiant le décollement de la couche limite. Ce phénomène est particulièrement visible si l'on compare les courbes bleues avec les courbes discontinues rouges représentant le profil de vitesse de la solution de Blasius. On observe bien que proche de l'entrée, ces deux courbes sont confondues alors qu'au décollement, la courbe bleue est en retrait de la courbe discontinue rouge représentant bien le fait que l'écoulement est ralenti.

On a aussi représenté sur la figure 4.6 les profils de vitesse longitudinale obtenus par l'expérience de Mohammed-Taifour & Weiss (2016) sur une bulle de décollement complètement turbulente par une courbe discontinue verte en plusieurs points de la bulle. On observe que nos profils de vitesse sont conformes aux profils de vitesse obtenus par Mohammed-Taifour & Weiss (2016) dans la zone de rattachement de la bulle, mais pas dans la zone de décollement. Rappelons encore une fois la différence de régime d'écoulement entre ces deux zones. En sortie, nous avons vu que l'on disposait de nouveau d'une couche limite. Cependant, celle-ci étant turbulente le profil de Blasius n'est plus valable. De plus, comme on se trouve proche de la transition et du point de rattachement, la loi logarithmique qui représente le profil de vitesse en régime turbulent pour la couche limite n'est pas valable. Cependant, on l'a ici représenté, car Na & Moin (1998) ont montré que les profils de vitesse obtenus après le recollement étaient inférieurs à la loi logarithmique ce qui est bien ce que l'on retrouve dans notre cas.

Concernant la pression, nous n'avons pas observé de différence par rapport au champ que l'on a décrit dans la partie 3.2 à l'aide de la figure 3.11.

On vient donc de voir que l'écoulement moyen de notre simulation décrit bien la présence d'une bulle de décollement obtenue à l'aide d'un gradient de pression. De plus, nous avons vu que la bulle que nous obtenons n'était pas symétrique comme dans les travaux de Na & Moin (1998), ce qui s'explique par le fait que nous étudions une bulle transitionnelle contrairement à l'étude de Na & Moin (1998). D'autre part, nous retrouvons la forme des profils de vitesse obtenus par l'expérience de Mohammed-Taifour & Weiss (2016) dans la zone de rattachement qui dans notre cas est aussi turbulent. De plus, le comportement de la couche limite après rattachement est cohérent avec le comportement observé par Na & Moin (1998). Eux aussi ont observé que les profils de vitesse après le rattachement, dans la zone de gradient de pression favorable, étaient plus aplatis que le profil de couche limite en loi logarithmique attendu pour une couche limite turbulente.

Après cette étude de l'écoulement moyen, nous allons faire une étude de la bulle de décollement proprement dite et notamment caractériser ses dimensions pour vérifier l'hypothèse faite dans la partie 3.2 sur le facteur de forme attendu. Pour rappel, c'est ce facteur de forme qui détermine la hauteur de notre domaine.

## 4.2 Étude de la bulle de décollement

Nous avons décrit dans la partie 3.2 comment nous avions fixé la hauteur de notre domaine comme étant cinq fois la hauteur de la bulle de décollement pour permettre une bonne séparation entre l'écoulement de la bulle de décollement et l'écoulement potentiel imposé à la frontière supérieure et aussi pour limiter l'effet de blocage associé à la bulle. Nous avons voulu déterminer les caractéristiques géométriques de la bulle de décollement que nous obtenons, pour vérifier cette hypothèse. Pour cela, il a fallut déterminer quels critères peuvent être utilisés pour définir la frontière de la bulle ainsi que son point de décollement et de recollement. D'après l'étude de Na & Moin (1998), et celle de Coleman & Spalart (1993), on peut identifier trois façons équivalentes de déterminer le point de décollement et de rattachement de la bulle de décollement. Il existe aussi d'autres méthodes pour déterminer le décollement d'une couche limite comme celles proposées par Simpson (1996). De plus, des approches basées sur des méthodes lagrangienne, comme celles développées par Vétel (2016), qui ne seront pas abordées ici.

La première se base sur la proportion d'écoulement adverse au cours de temps. On définit une valeur γ en chaque point du maillage par l'équation suivante

$$
\gamma = \frac{1}{N_{mov}} \sum_{n=0}^{n=N_{mov}} sgn(u_x^n),
$$
\n(4.1)

où *n* représente le pas de temps et *Nmoy* est défini par *Tmoy* = *Nmoy* × *dt*. Ainsi un point du maillage qui voit toujours un écoulement ayant une vitesse longitudinale positive, aura un  $\gamma = 1$ , alors qu'une zone de l'écoulement qui ne contient qu'un écoulement adverse, c'est-àdire à vitesse longitudinale négative, aura un γ = 0. À l'aide de cette variable γ, Na & Moin (1998) définissent la frontière de la bulle comme étant délimitée par l'isoligne  $\gamma = 0.5$  c'est-àdire la ligne sur laquelle l'écoulement passe la moitié du temps avec une vitesse longitudinale positive et l'autre moitié avec une vitesse longitudinale négative. La deuxième méthode se base sur le coefficient de friction, *c <sup>f</sup>* , à la paroi

$$
c_f = \frac{\mu \frac{\partial \langle \overline{u_x} \rangle}{\partial y}}{\frac{1}{2} \rho U_{\infty}^2}.
$$
\n(4.2)

On utilise ici uniquement une définition bidimensionnelle, car on l'utilisera uniquement sur des champs moyennés à la fois temporellement et spatialement. On a vu dans la partie précédente qu'en approchant du décollement la vitesse, proche de la paroi, diminue jusqu'à s'annuler et devenir négative après le décollement. Or le coefficient de friction,  $c_f$ , est défini par la valeur du gradient verticale de la vitesse longitudinale comme le montre l'équation (4.2). On définit le point de décollement comme étant le point où le coefficient de frottement s'annule. Ainsi, si l'on reprend le comportement de la vitesse longitudinale aux alentours du point de décollement, on a en amont du décollement un gradient vertical positif de la vitesse longitudinale, soit un  $c_f$  positif et en aval, un gradient vertical négatif de la vitesse longitudinale, soit un  $c_f$ négatif. On définit alors le point de décollement comme étant le point où le gradient est nul. Par conséquent, le  $c_f$  est lui aussi nul au décollement. De même, on définit le point de recollement comme le point où le *c <sup>f</sup>* s'annule de nouveau après le décollement. Cependant, cette méthode nous permet uniquement de déterminer le point de décollement et de recollement, car le coefficient de frottement n'est pas défini en dehors de la paroi. La troisième manière considérée ici, d'identifier la frontière de la bulle de décollement se base elle aussi sur la vitesse. En effet, on vient de voir que le principe de décollement de la couche limite impose que la vitesse s'annule lorsque l'on s'éloigne de la paroi. En effet, comme en aval du décollement la vitesse longitudinale est négative alors que la vitesse extérieure est positive, il faut qu'à l'intérieur de la bulle de décollement, la vitesse se réduise pour changer de signe et l'on peut définir la frontière de la bulle de décollement comme l'isoligne de vitesse nulle. Une façon de définir cette frontière est d'utiliser la fonction de courant défini par

$$
d\psi = \langle \overline{u_x} \rangle dy - \langle \overline{u_y} \rangle dx \tag{4.3}
$$

Pour obtenir la valeur de la fonction,  $\psi$  nous utiliserons une intégration numérique, identique à celle définie dans la partie 3.2. Ainsi, Na & Moin (1998) définissent la frontière de la bulle de décollement par la ligne séparatrice entre deux points de stagnation  $\psi = 0$ .

La figure 4.7 représente l'application des différents critères que l'on vient de voir dans le cadre de notre écoulement. On remarque tout de suite que tous les critères définis ci-dessus sont équivalents pour déterminer les points de décollement et de recollement. En effet, les courbes s'éloignent de la paroi au même point signifiant le décollement de la couche limite et la rejoignent au même endroit signifiant son recollement. La courbe rouge discontinue qui rejoint la paroi inférieure plus loin n'est pas un critère de décollement ou de recollement il s'agit de l'isoligne  $\gamma = 99\%$ . On considère, qu'à partir de cette valeur de γ, on se trouve dans la zone externe de l'écoulement. Concernant le coefficient de friction, celui-ci nous sert à déterminer les points de décollement et de recollement qui figure sur la figure 4.7. On peut voir aussi, sur la figure 4.7, que les courbes représentant la frontière de la bulle de décollement c'est-à-dire les isolignes nulles de vitesse longitudinale et fonction de courant ainsi que l'isoligne  $\gamma = 50\%$ sont très proches les unes des autres. Toutes ont le même comportement c'est-à-dire une partie linéaire entre le décollement de la couche limite et le sommet de la bulle de décollement caractéristique de la zone laminaire de l'écoulement et une partie circulaire dans la zone turbulente de la bulle jusqu'au recollement.
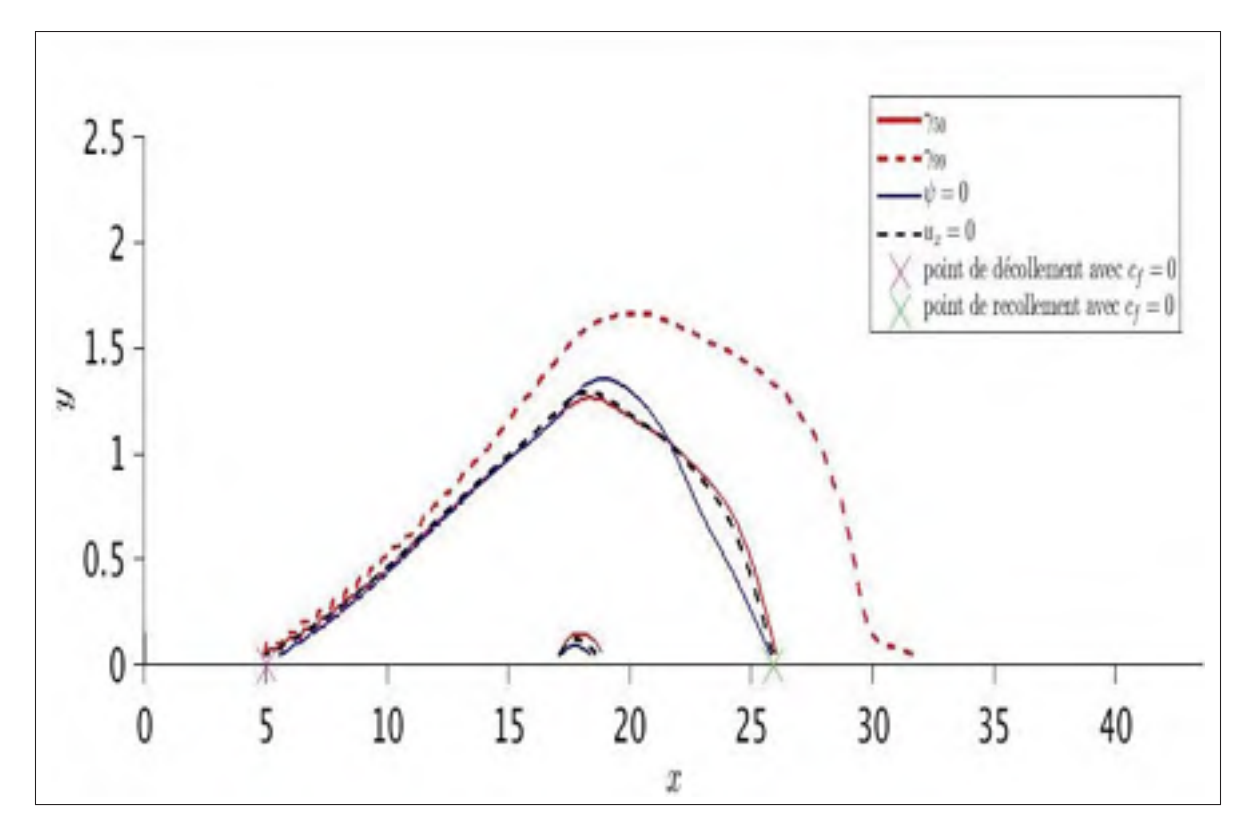

Figure 4.7 Comparaison des critères pour définir la frontière de la bulle de décollement. La courbe continue (respectivement discontinue) représente  $\gamma = 50\%$  (respectivement  $\gamma = 100\%$ ). La courbe continue bleue représente l'isoligne  $\psi = 0$  et la courbe noire discontinue l'isoligne  $\langle \overline{u_x} \rangle = 0$ . Le point de décollement et de recollement ont été déterminé à l'aide du critère  $c_f = 0$ 

Le tableau 4.1 représente la position du décollement et du recollement moyen pour chaque critère, ainsi que la longueur et la hauteur de la bulle résultante, on a aussi calculé le facteur de forme pour les trois critères permettant de déterminer la hauteur de la bulle. On observe tout d'abord qu'en accord avec les observations de Na & Moin (1998) les critères se basant sur le coefficient de friction, sur le taux d'écoulement adverse et sur la vitesse sont bien équivalents. D'autre part, on remarque que la longueur de la bulle estimée dans la partie 3.2 est bien celle que l'on retrouve dans le tableau 4.1. Cependant, la hauteur de la bulle est inférieure à celle déterminée avec le facteur de forme obtenu à partir des résultats de Na & Moin (1998) et Mohammed-Taifour & Weiss (2016) ce qui fait que le facteur de forme que l'on obtient est inférieur à celui trouvé par ces mêmes études. On peut supposer que cela est une conséquence

| Critère                        | $c_f$ | $\gamma = 50\%$ | $\Psi = 0$ | $\langle \overline{u_x} \rangle = 0$ |
|--------------------------------|-------|-----------------|------------|--------------------------------------|
|                                |       |                 |            |                                      |
| Position du décollement        | 5,02  | 4,97            | 5,02       | 5,02                                 |
|                                |       |                 |            |                                      |
| Position du recollement        | 25,90 | 26,03           | 25,90      | 25,96                                |
|                                |       |                 |            |                                      |
| Longueur de la bulle $Lb$      | 20,88 | 21,06           | 20,88      | 20,94                                |
|                                |       |                 |            |                                      |
| Hauteur de la bulle $h_h$      |       | 1,26            | 1,36       | 1,30                                 |
|                                |       |                 |            |                                      |
| Facteur de forme de la bulle H |       | 0,060           | 0,065      | 0,062                                |
|                                |       |                 |            |                                      |

Tableau 4.1 Caractéristiques géométriques de la bulle de décollement pour différents critères.

de la transition de régime d'écoulement ou bien que le gradient de pression adverse imposé sur la paroi supérieure ne soit pas assez fort.

La figure 4.7 représente la frontière de la bulle dans le plan médian. Cependant, Na & Moin (1998) ont montré que le décollement et le recollement moyen n'étaient pas uniformes dans la direction transversale. Ainsi la figure 4.8 représente l'application des différents critères pour déterminer la forme de la bulle appliquée sur la paroi inférieure. On observe alors sur la figure 4.8 que le décollement est uniforme dans la direction transversale pour tous les critères ce qui caractérise bien un décollement laminaire bidimensionnel. Mais conformément aux observations de Na & Moin (1998), le recollement de la bulle de décollement n'est pas uniforme dans la direction transversale. Concernant la zone comprise, entre  $x = 15$  et  $x = 20$ , on observe l'apparition de la bulle incluse dans la bulle principale dont on a parlé dans la partie précédente. On peut noter que cette bulle n'est pas uniforme selon la direction transversale, elle peut même ne pas être présente. Cependant, si l'on compare la figure 4.8 avec la figure 4.9 représentant le champ de γ sur la paroi inférieure, on observe que cette zone est caractérisée par un écoulement moyen légèrement favorable ( $\gamma \approx 0.5$ ) compris entre deux zones comportant un fort écoulement retour.

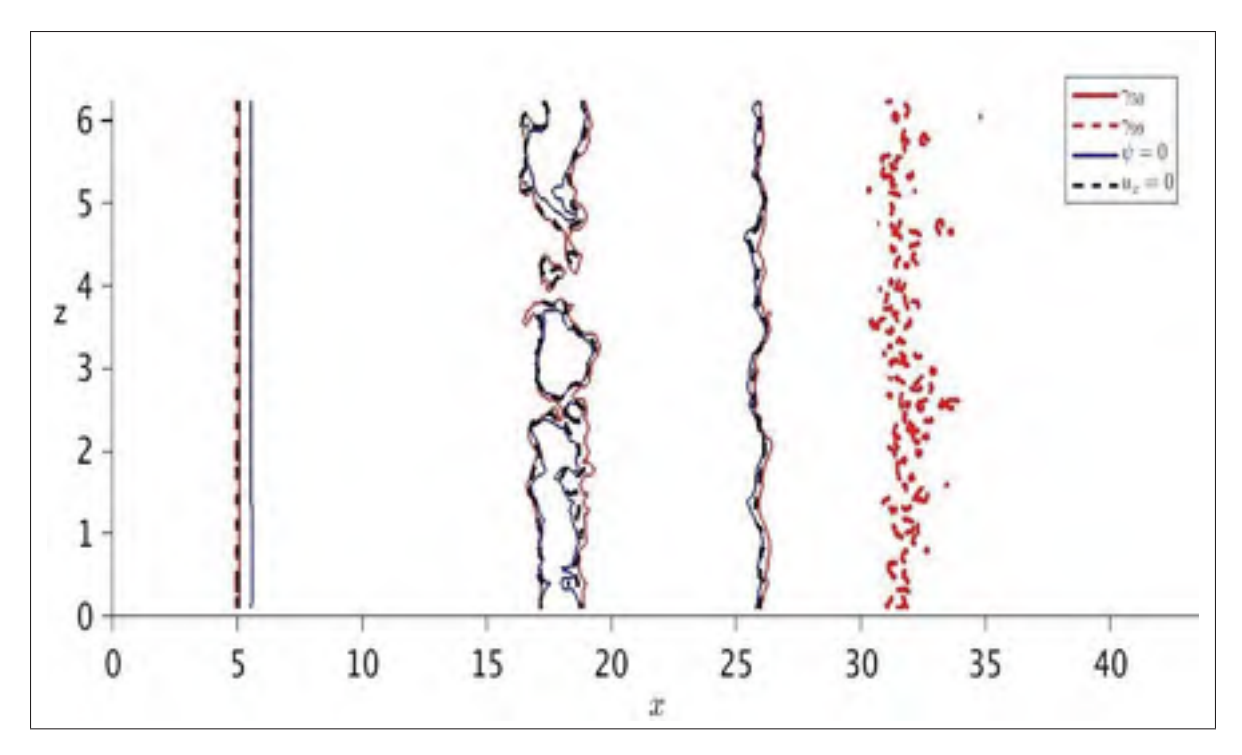

Figure 4.8 Comparaison des critères pour définir la frontière de la bulle de décollement à la paroi inférieure. La courbe continue (respectivement discontinue) représente  $\gamma = 50\%$  (respectivement  $\gamma = 100\%$ ). La courbe continue bleue représente l'isoligne  $\psi = 0$  et la courbe noire discontinue l'isoligne  $u_x = 0$ .

Ainsi on pourrait supposer que cette légère bulle soit le résultat de l'interaction entre les gradients de vitesse de part et d'autre qui générerait une succion de l'écoulement à cet endroit. De plus, le fait que cette bulle coïncide avec la zone de transition entre l'écoulement laminaire et l'écoulement turbulent, comme le montre la figure 4.8 où le champ γ est uniforme jusqu'à *x* = 13 (signifiant que l'on peut considérer l'écoulement comme étant laminaire jusqu'à cette valeur), pourrait aussi montrer que cette bulle est le résultat de cette transition de régime. Cependant, les résultats de l'étude de Na & Moin (1998) basés sur un écoulement turbulent établi montrent aussi la présence d'une zone où  $\gamma > 0.5$  à l'intérieur de la bulle de décollement.

On vient de voir que la position du recollement de la bulle varie selon la position transversale. Cependant, Na & Moin (1998) et Mohammed-Taifour & Weiss (2016) ont montré que la position du décollement et du recollement varie aussi dans le temps. On a tracé sur la figure 4.10 les isocontours nuls de la fonction de courant et de la vitesse longitudinale à différents instants

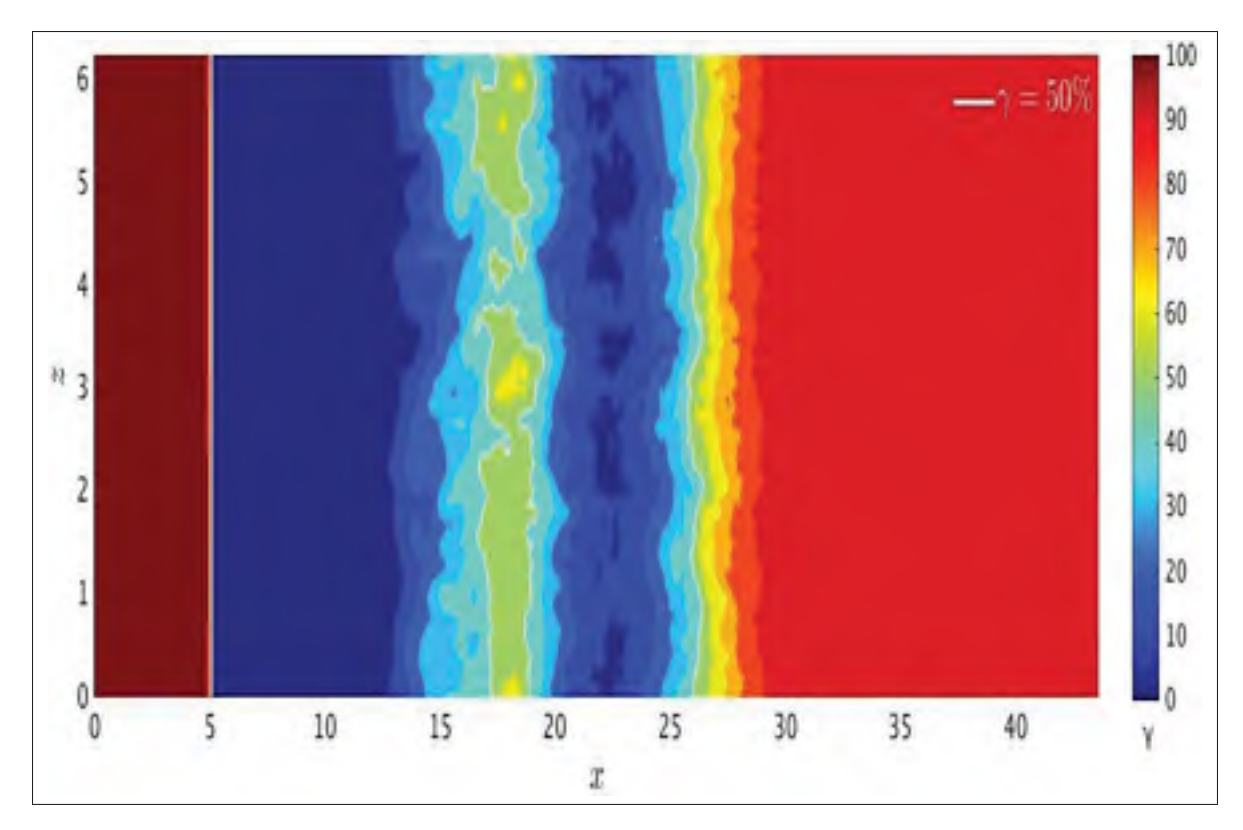

Figure 4.9 Champ de γ sur la paroi inférieure.

pour représenter la frontière de la bulle. Premièrement comparé à la figure 4.7 qui représentait ces mêmes contours, mais avec le champ moyen, on voit que l'étude de la bulle sur un champ instantané est difficile, car on ne peut facilement identifier la bulle sur un champ instationnaire. Concernant le recollement de la bulle, on peut voir conformément aux observations de Na & Moin (1998) que celui-ci n'est pas fixe dans le temps. Cependant, du fait de la présence de la seconde zone de recirculation, à l'intérieure de la bulle de décollement et du caractère turbulent du recollement, identifier le point de recollement de la bulle de décollement est compliqué. Mais, si le point de recollement subit un phénomène de respiration, alors on peut supposer que la bulle interne subit elle aussi ce phénomène. Ainsi, on observe sur les graphiques de la figure 4.10, que le recollement de la bulle se trouve aux alentours de *x* = 21, en se basant sur le critère  $\psi = 0$ , pour  $t = 218$  alors que pour  $t = 436$  celui-ci se trouve aux alentours de  $x = 26$ , et qu'il revient vers  $x = 19$  pour  $t = 654$ . Ainsi il semblerait bien que le recollement de la bulle soit variable dans le temps. Cependant, la difficulté posée par la présence de la bulle

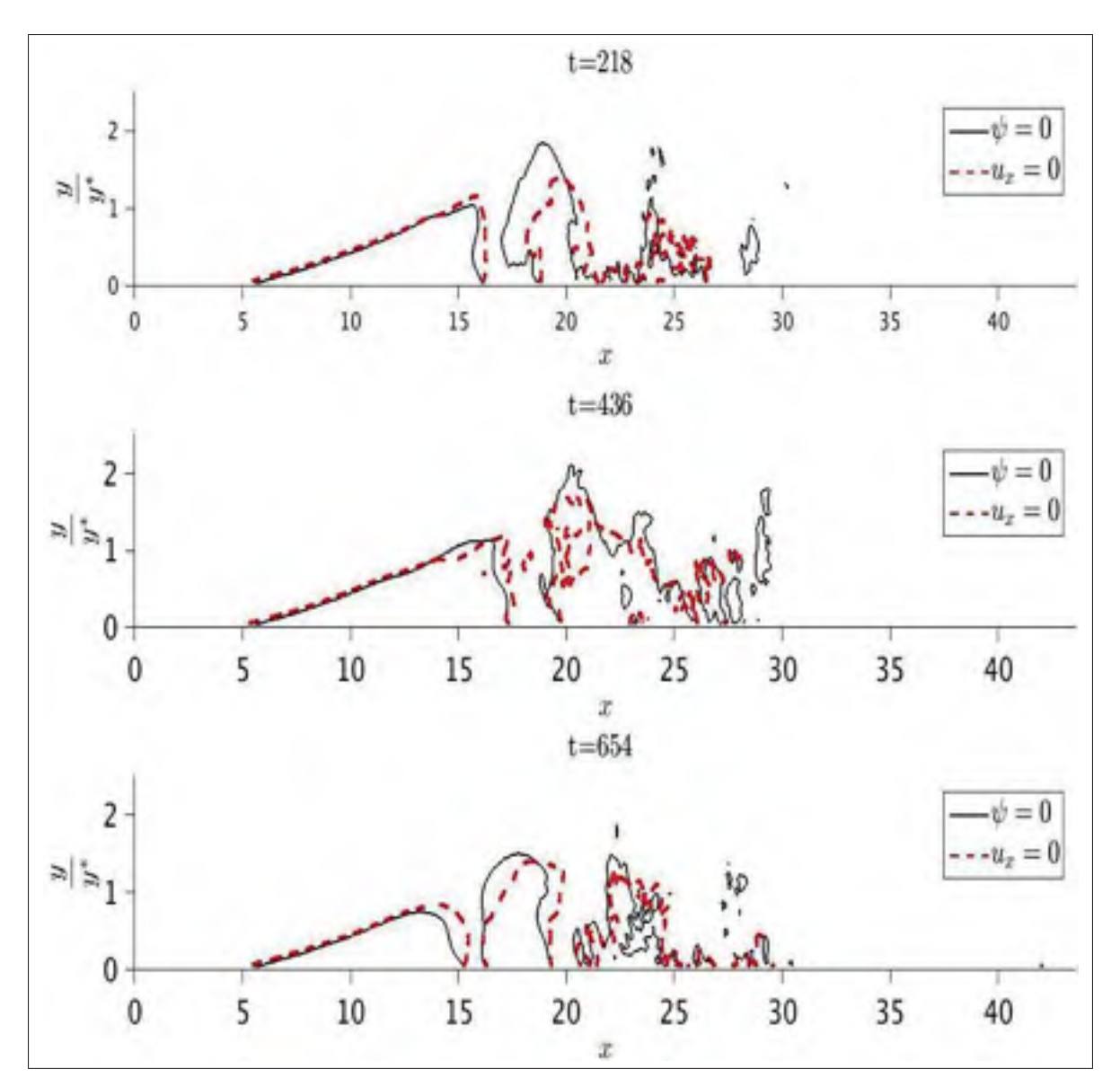

Figure 4.10 Détermination de la bulle à différent temps. Les courbes noires représentent  $\psi = 0$ . Les courbes rouges représentent  $u_x = 0$ .

interne, ainsi que les structures turbulentes font qu'il est difficile d'assurer que cette différence de position de recollement soit le résultat d'un phénomène de respiration.

Par conséquent, on vient de voir que le fait d'utiliser un écoulement en entrée laminaire permet d'obtenir un décollement uniforme dans la direction transversale et fixe dans le temps. Le recollement qui lui se passe dans un régime turbulent n'est plus uniforme dans la direction transversale le rendant ainsi tridimensionnel, et semblerait aussi ne plus être fixe dans le temps, comme le montrent Na & Moin (1998). De plus, l'hypothèse faite sur la géométrie de la simulation dans la partie 3.2 a été vérifiée. De plus, nous avons retrouvé le résultat de Na & Moin (1998) concernant l'équivalence entre les critères de détection de la bulle. Cependant, le fait d'avoir une bulle de transition, dont le décollement se fait dans un écoulement laminaire et le recollement de façon turbulente, ne nous permet pas de comparer effectivement nos résultats avec les résultats de Na & Moin (1998). De plus, cette configuration où l'écoulement change de régime pourrait aussi être la cause de la différence de hauteur de la bulle causant la différence de facteur de forme entre notre bulle et celle obtenue par Na & Moin (1998). Cependant, comme nous le verrons dans la partie suivante, les résultats que l'on obtient sont concordants avec les travaux effectués par Spalart & Strelets (2000) sur une bulle de décollement transitionnelle, c'est-à-dire une bulle dont le décollement se fait en régime laminaire et le recollement en régime turbulent.

Nous allons maintenant voir, dans la partie suivante, les effets instationnaires de la bulle de décollement ainsi qu'une étude plus poussée de la distribution de pression de la bulle de décollement.

## 4.3 Étude des effets instationnaires de la bulle de décollement ainsi que de la distribution de pression de celle-ci.

La bulle de décollement que l'on a étudiée est créée par un gradient de pression adverse. Dans le cadre des parties 3.2 et 4.1, on a vu la forme générale du champ de pression moyen. Celuici comporte bien un gradient de pression adverse en paroi inférieure, entraîné par la présence d'une vitesse d'aspiration sur la frontière supérieure. Cependant, nous avons voulu étudier plus spécifiquement la distribution de la pression dans la bulle de décollement, ainsi que son comportement instationnaire et son interaction avec d'autres paramètres de l'écoulement. Tout d'abord, nous avons regardé la répartition de la pression sur la paroi inférieure pour étudier le développement de la bulle de décollement et comparé les résultats que nous obtenions avec les données de Na & Moin (1998), tout en prenant en compte que l'on ne dispose pas du même écoulement.

La figure 4.11 représente le profil du coefficient de friction,  $c_f$ , défini par l'équation (4.2) et le profil du coefficient de pression, *cp*, défini par l'équation

$$
c_p = \frac{p - p_{ref}}{\frac{1}{2}\rho U_{\infty}^2},\tag{4.4}
$$

sur la paroi inférieure. Étant donné que les nœuds de la paroi voient leurs valeurs fixées par les

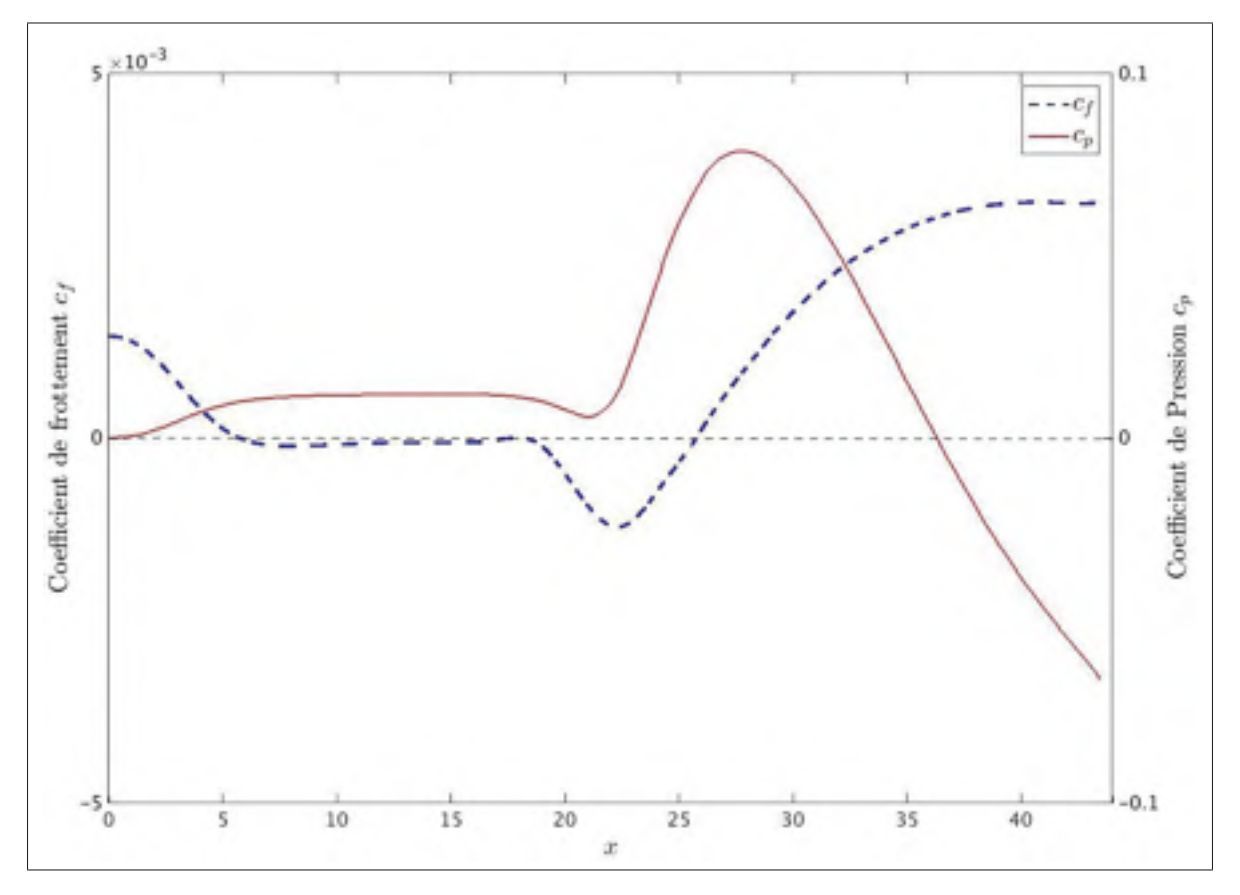

Figure 4.11 Comparaison entre le coefficient de friction  $c_f$ (courbe bleue) et le coefficient de pression  $c_p$  (courbe rouge) à  $y = 0,05$ .

conditions aux limites, on se place au premier nœud au-dessus de la paroi inférieure soit  $y =$ 

0,05. On peut voir que le coefficient de pression subit une augmentation progressive jusqu'au décollement marquant bien le fait que la couche limite subit un gradient de pression adverse. Puis le coefficient de pression reste sur un palier sur la majeure partie de la bulle avant de subir une chute suivie d'une forte augmentation. La forte augmentation peut être reliée au recollement de la couche limite. Enfin après le recollement, le coefficient de pression diminue de façon graduelle pendant la formation de la couche limite en sortie. D'autre part, on peut voir que le coefficient de friction est positif avant le décollement, puis devient négatif sur toute la longueur de la bulle sauf pour la partie concernant la bulle incluse dans la bulle principale, où il redevient positif. On note aussi une forte augmentation après recollement dans la couche limite de sortie. Cette augmentation peut être due à la présence d'un écoulement turbulent. En effet, on a vu que la turbulence génère un gradient vertical de la vitesse longitudinale, dans la couche limite, plus important, ainsi que par la présence de la nouvelle couche limite après le recollement. Concernant la figure 4.11, et notamment le profil du coefficient de pression, deux zones peuvent poser problème dans notre étude. En effet, on observe un creux sur le profil du coefficient de pression dans la bulle, qui n'apparaît pas sur la distribution de *cp* obtenue par Na & Moin (1998). D'autre part, on note que le coefficient de pression ne revient pas à sa valeur d'entrée, mais atteint une valeur plus faible, ce qui pose aussi un problème, car même si le régime d'écoulement est différent entre l'entrée et la sortie, on s'attend à ce que la valeur du coefficient de pression soit proche (comme c'est le cas sur la figure 2.5 représentant la distribution du *cp* à la paroi pour le champ potentiel).

Concernant la première observation, nous avons comparé la distribution du coefficient de pression que l'on obtient, avec la distribution du coefficient de pression obtenu par Spalart & Strelets (2000). Ils ont simulé une bulle de transition comme nous l'avons fait, c'est-à-dire une bulle dont le décollement se fait de façon laminaire et qui transitionne vers un écoulement turbulent. Les résultats que l'on obtient sont présentés sur la figure 4.12. Sur la figure 4.12, nous avons représenté en ordonnée la valeur  $\frac{c_p}{c_{p_{max}}}$  pour chaque simulation. Pour pouvoir comparer la distribution du *c<sub>p</sub>* dans la bulle, nous avons utilisé la variable adimensionnée  $x^* = \frac{x - x_D}{L_b}$ , où  $x_D$ correspond à la position du décollement moyen. Ainsi on observe que notre distribution de *cp*

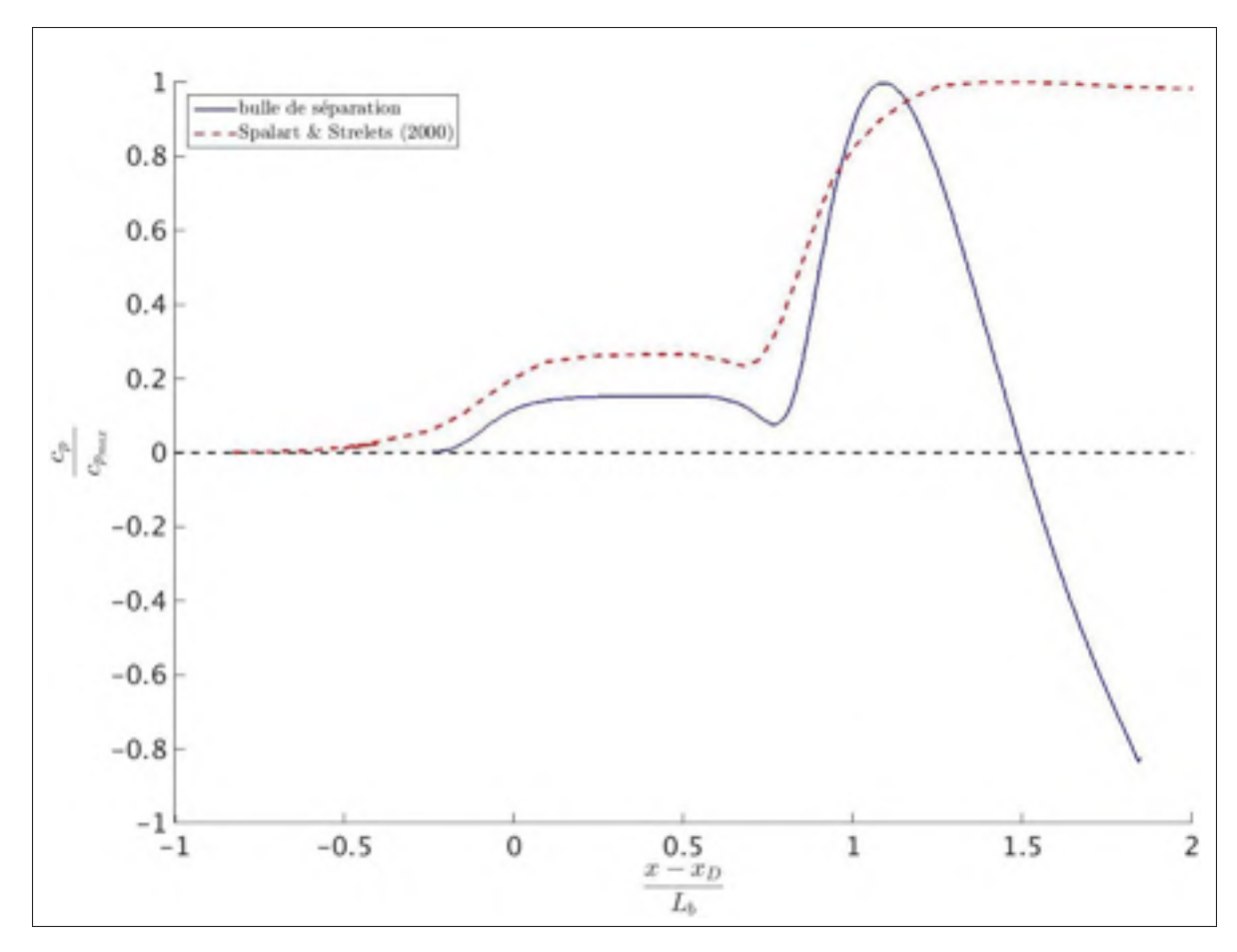

Figure 4.12 Comparaison entre le coefficient de pression de notre simulation est celui extrait des données de Spalart & Strelets (2000).

suit la même tendance que les résultats obtenus par Spalart & Strelets (2000), notamment avec la présence d'un plateau à l'intérieur de la bulle suivit d'une chute de la pression. Cependant, les données de Spalart & Strelets (2000) ne nous permettent pas d'apporter d'explication sur le fait que notre *cp* n'ait pas la même valeur en entrée et sortie. En effet, dans le cadre de leur simulation Spalart & Strelets (2000) n'utilise pas de profil de soufflage, pour le recollement de la bulle. Ils utilisent le fait qu'une couche limite laminaire qui décolle puis devient turbulent se recolle naturellement à la paroi. Ceci explique le fait qu'ils obtiennent un plateau du  $c_p$  en sortie alors que le notre diminue car on introduit une vitesse de soufflage.

Concernant la présence du creux, à l'intérieur de la bulle de décollement, sur le profil du coefficient de pression de la figure 4.11, on a voulu déterminer son emplacement par rapport au décollement et au recollement de la bulle. Pour cela, sur la figure 4.13 nous avons comparé le profil du coefficient de pression avec le profil du champ γ (voir partie 4.2) en nous plaçant toujours à  $y = 0,05$ . On observe alors que le creux dans le profil du coefficient de pression

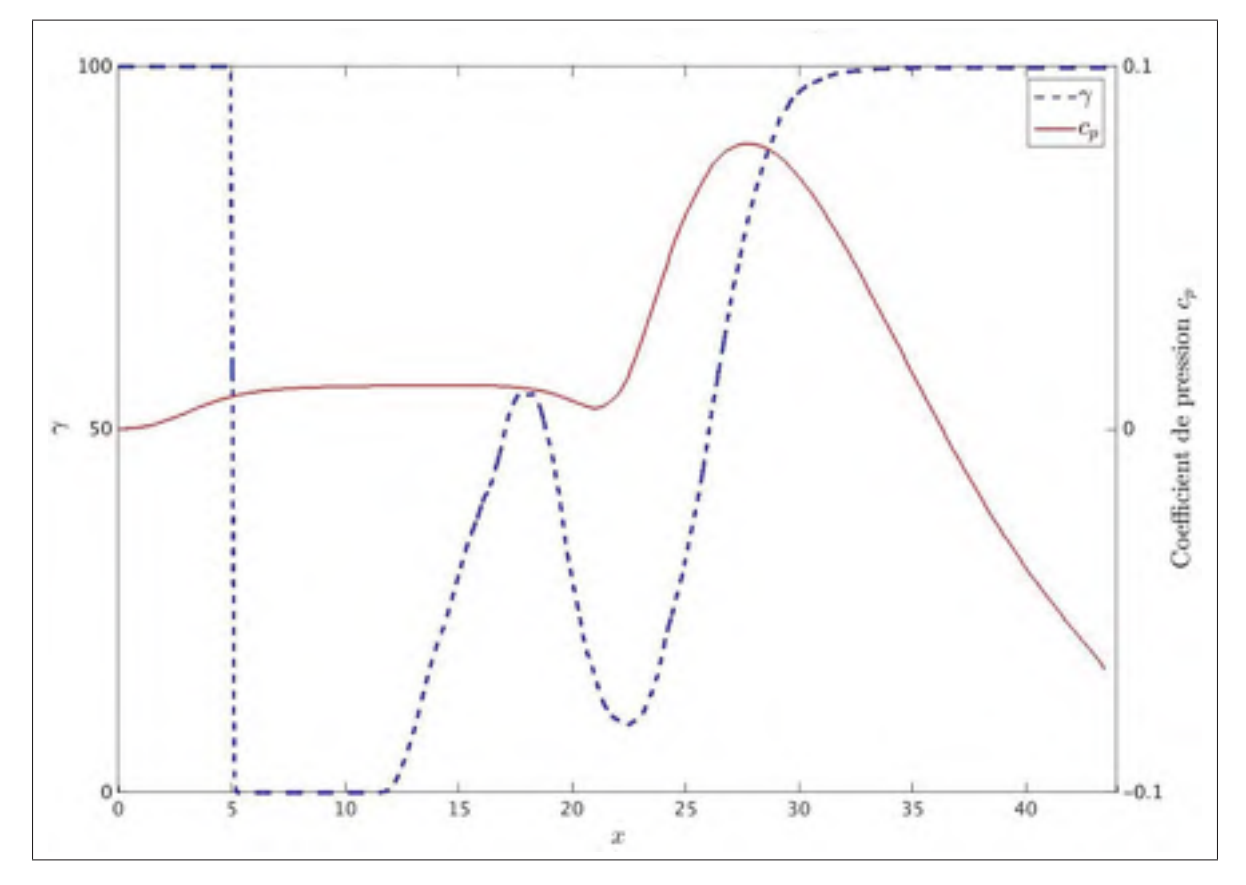

Figure 4.13 Comparaison entre le coefficient de pression (courbe rouge) et la valeur de  $\gamma$  (courbe bleue) pour  $y = 0.05$ .

se situe immédiatement après le recollement de la bulle interne dans la bulle de décollement. Par conséquent, on peut supposer que sa présence est due à la présence de cette bulle interne. D'autre part, on a vérifié grâce à la figure 4.13, que le décollement de la couche limite s'effectue bien après formation du gradient de pression adverse. De plus comme l'ont montré Na & Moin (1998) et Mohammed-Taifour & Weiss (2016), le maximum du coefficient de pression se situe légèrement en amont du recollement.

Par conséquent, concernant cette deuxième observation (c'est-à-dire la valeur du coefficient de pression différente en entrée et sortie), nous avons décidé de vérifier le champ de pression sur la frontière supérieure. En effet, comme l'écoulement au niveau de la frontière supérieure est un écoulement potentiel, c'est-à-dire incompressible et irrotationnel, on peut appliquer le théorème de Bernoulli directement dans cette zone de l'écoulement. Ce théorème est décrit par l'équation (4.5). Celle-ci montre la relation entre la vitesse et la pression dans un écoulement incompressible et irrotationnel. Ainsi, si la pression augmente alors la vitesse diminue et inversement.

$$
\frac{\mathbf{u}^2}{2} + \frac{p}{\rho} = cste \tag{4.5}
$$

Or la figure 4.15 représente les profils de la vitesse longitudinale et de la pression sur la frontière supérieure. De plus, nous avons remis la figure 4.1 pour faciliter la compréhension de la figure 4.15. On note bien que le théorème de Bernoulli est respecté par notre écoulement. En effet, la diminution de la vitesse entre l'entrée et le milieu de la longueur s'accompagne bien d'une hausse de la pression et inversement entre le milieu de la longueur et la sortie. Par conséquent le second problème issu de l'étude de la figure 4.11, concernant la valeur du coefficient de pression entre l'entrée et la sortie ne résulte pas d'un problème du solveur de pression. Par conséquent, on s'est intéressé à l'accélération que subit le fluide dû à la présence de la bulle de décollement. Pour cela, on a déterminé la hauteur de déplacement de notre écoulement. Celleci est représentée sur la figure 4.16. Ensuite, on a utilisé une approximation unidimensionnelle pour déterminer la vitesse théorique du fluide par conservation du débit. Enfin, à l'aide de cette vitesse et du théorème de Bernoulli, que l'on peut appliquer, car on se trouve en dehors de la couche limite et donc dans un écoulement irrotationnel, nous avons déterminé le coefficient de pression lié à la hauteur de déplacement. Celui-ci est représenté par la figure 4.17. Sur cette figure, on peut voir que le coefficient de pression est différent entre l'entrée et la sortie. De plus, si l'on se place proche de la sortie, par exemple en  $x = 42$ , on trouve un coefficient de pression lié à l'épaisseur de déplacement de *c<sub>p</sub>* = −0,06. Or cette valeur correspond à la valeur que l'on

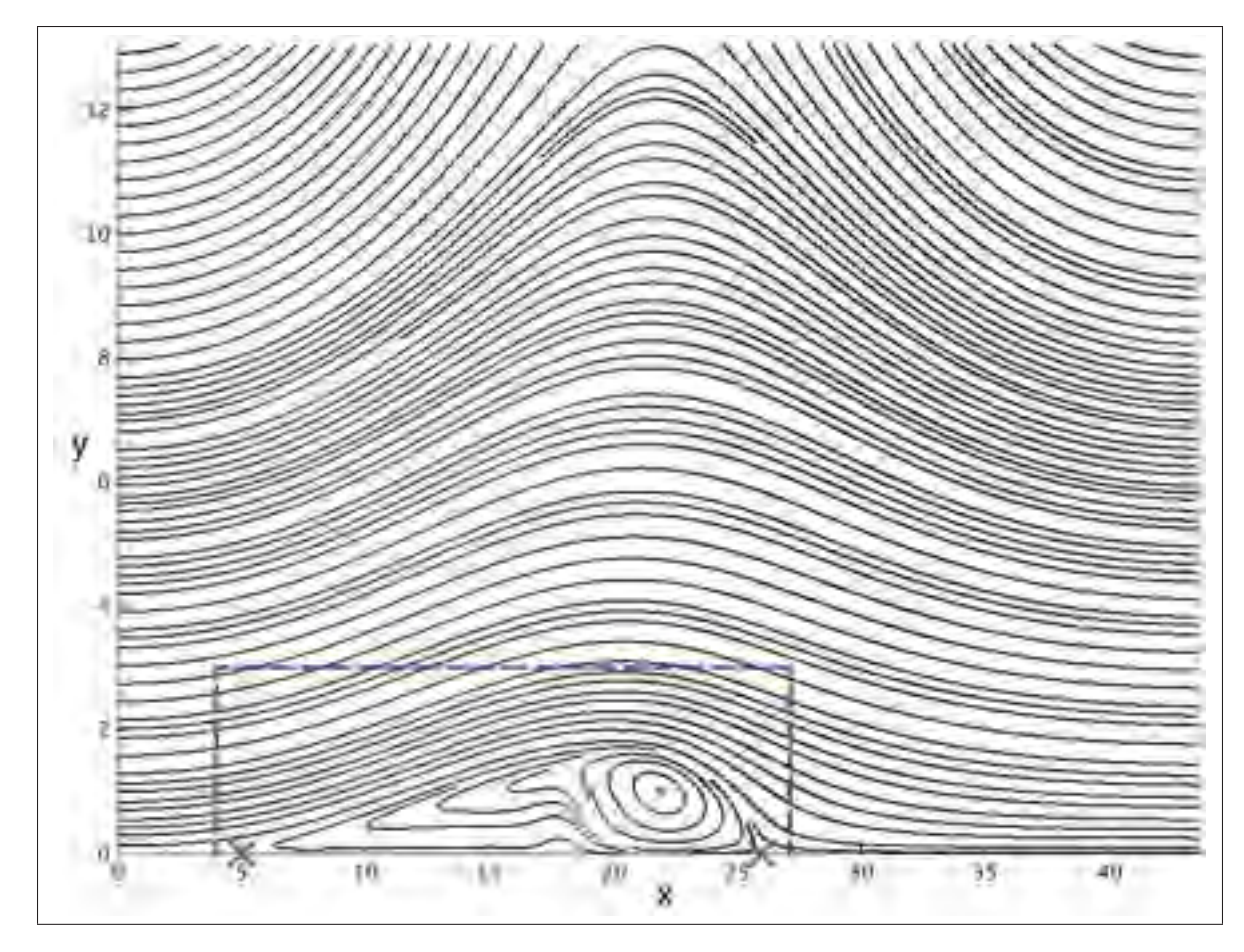

Figure 4.14 Lignes de courant moyennes de la bulle de décollement avec la condition potentielle.

obtient à la paroi pour notre bulle de décollement. Comme on l'a vérifié, on a continuité de la pression dans la couche limite, c'est-à-dire qu'il n'y a pas de variation de la pression dans la direction verticale dans la couche limite. Par conséquent grâce à ce raisonnement, on peut expliquer la différence de valeur entre l'entrée et la sortie sur le coefficient de pression comme étant due à la présence de l'épaisseur de déplacement de la couche limite.

On a vu dans les parties précédentes que l'écoulement de la bulle de décollement comportait plusieurs phénomènes instationnaires. Ainsi Na & Moin (1998) et Mohammed-Taifour & Weiss (2016), ont montré que la bulle de décollement était caractérisée par la présence de deux phénomènes à basse fréquence. Pour pouvoir comparer nos résultats avec les résultats de la littérature,

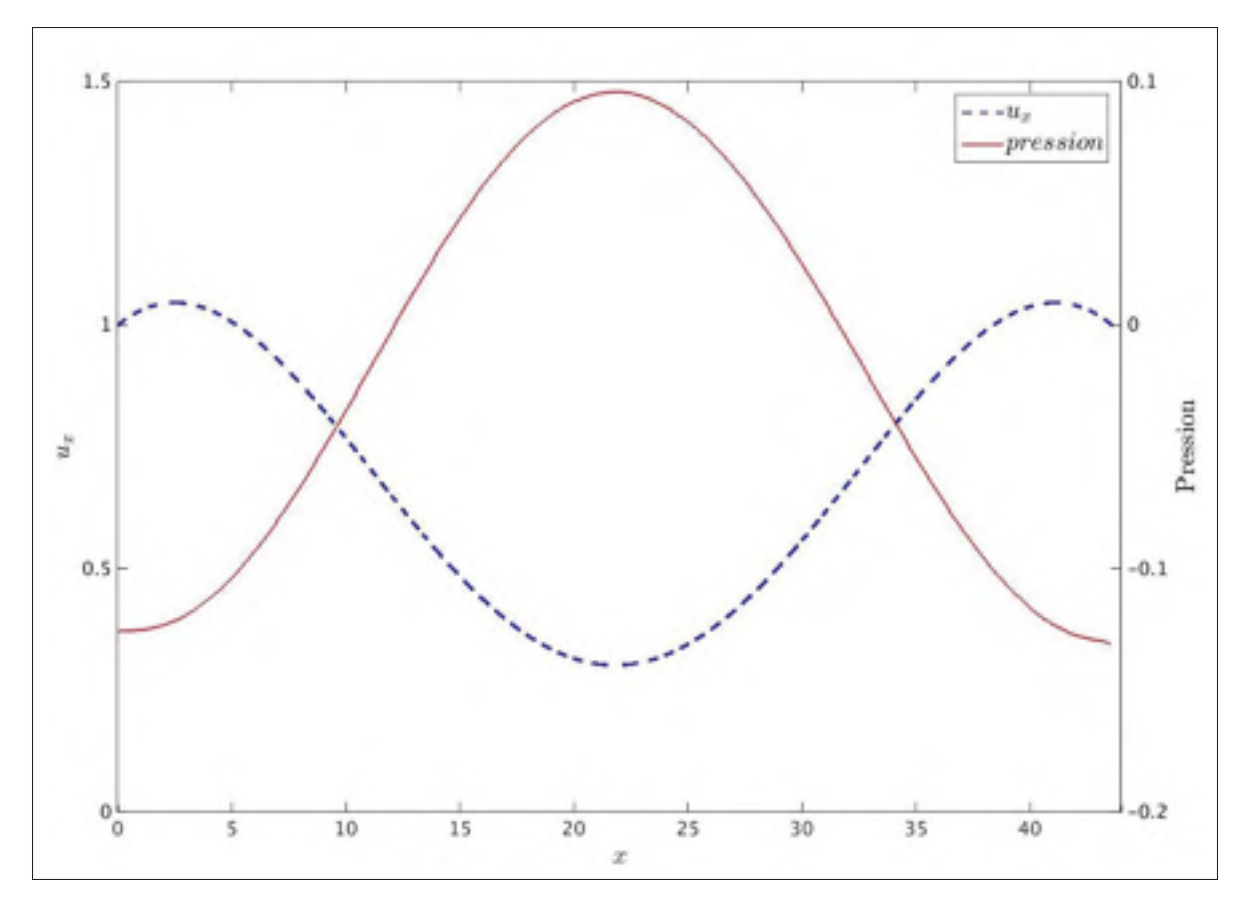

Figure 4.15 Comparaison des profils de vitesse et de pression, à la paroi supérieure, pour vérifier le respect de la relation de Bernoulli.

nous utiliserons le nombre de Strouhal définit par

$$
S_t = \frac{fL_{ref}}{U_{\infty}}.\t(4.6)
$$

Le premier phénomène instationnaire, que l'on peut qualifier de respiration, se caractérise par une très basse fréquence (*S<sub>t</sub>* = 0,01 pour Mohammed-Taifour & Weiss (2016)) et caractérise le fait que la bulle de décollement voit ses dimensions variées sous la forme d'une suite de contraction et dilatation. Le deuxième phénomène concerne la convection des structures tourbillonnaires en aval de la bulle de décollement, ou bien lâcher tourbillonnaire, il se caractérise par une fréquence plus élevée que le premier phénomène, mais restant malgré tout faible  $(S_t = 0, 35$  pour Mohammed-Taifour & Weiss (2016)).

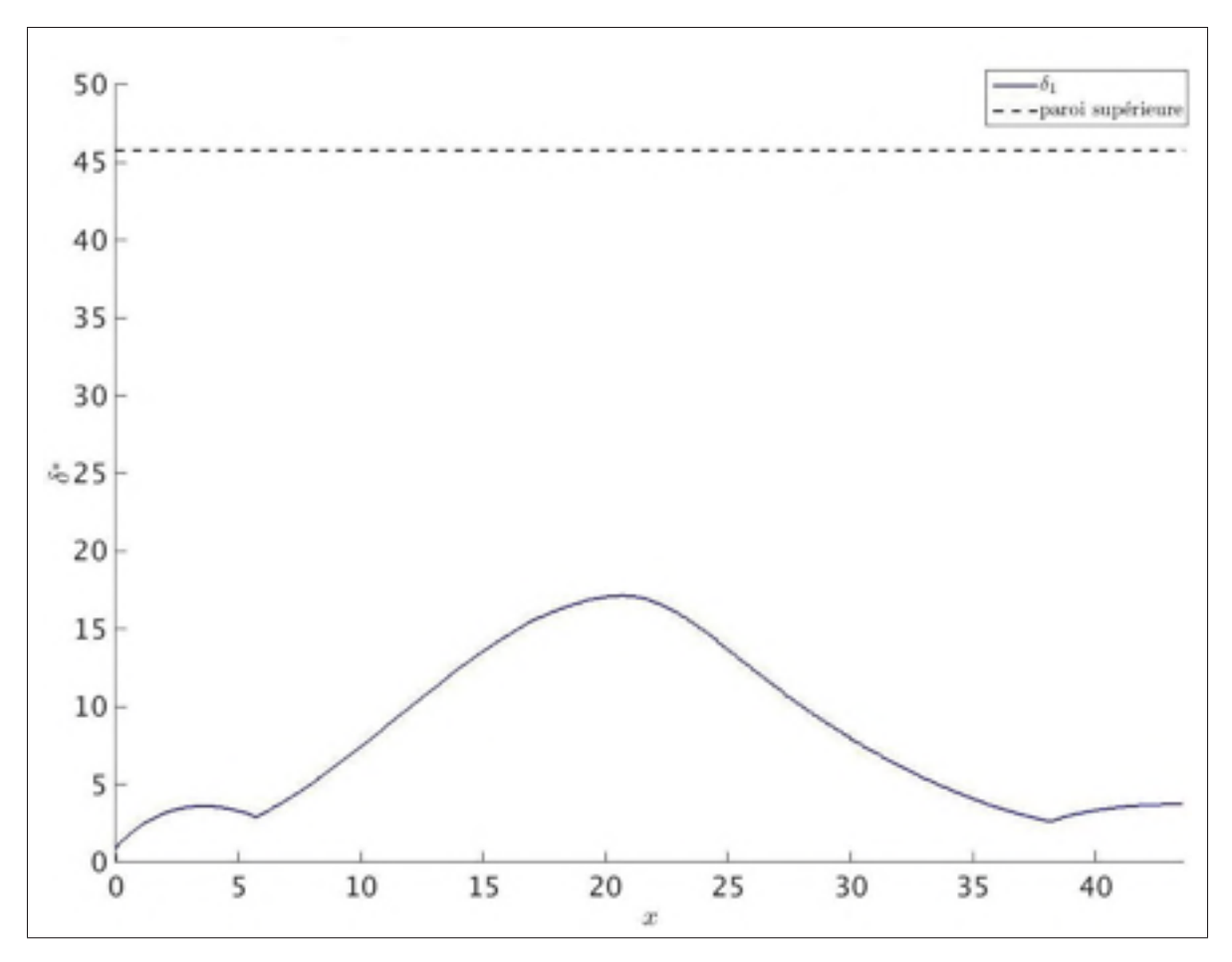

Figure 4.16 Hauteur de déplacement  $\delta^*$  de la bulle de décollement.

Pour savoir si nous retrouvions ces phénomènes instationnaires dans le cadre de notre bulle de décollement, nous avons décidé d'utiliser deux méthodes pour déterminer la présence de ces effets instationnaire. La première se base sur l'utilisation d'un critère permettant d'identifier les structures tourbillonnaires, le critère *Q* (voir équation (4.7)), proposé par Hunt *et al.* (1988).

$$
Q = \frac{1}{2} \left( \left( \frac{\partial u_i}{\partial x_i} \right)^2 - \frac{\partial u_i}{\partial x_j} \frac{\partial u_j}{\partial x_i} \right)
$$
(4.7)

Ce critère permet d'identifier les structures tourbillonnaires de l'écoulement par l'ensemble des valeurs positives de *Q*. On a appliqué ce critère en utilisant les champs de vitesse obtenus avec un temps d'échantillonnage de *t* = 1 pendant un temps convectif soit *t* = 43,6. La figure 4.18 représente les résultats que l'on obtient à différents temps en se concentrant sur la zone de

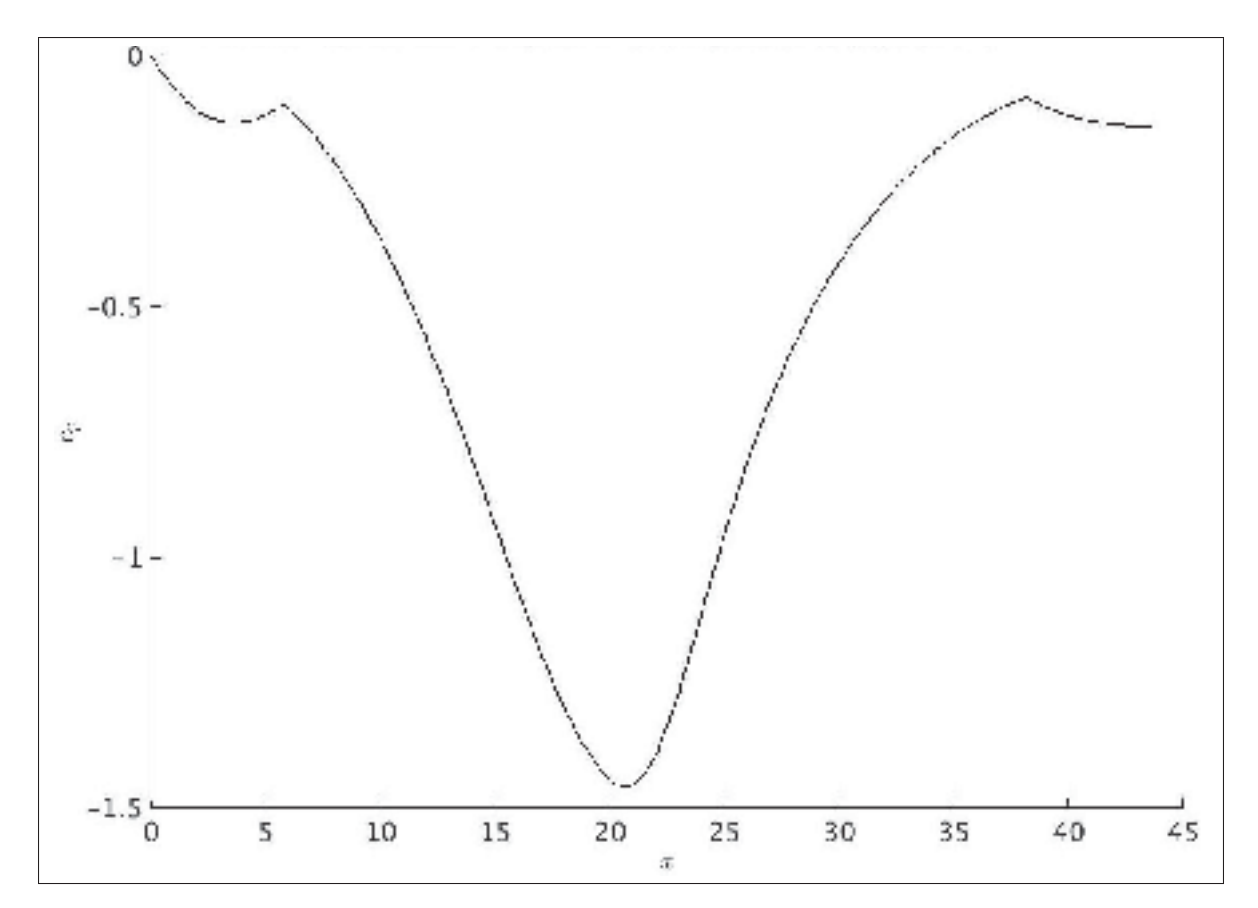

Figure 4.17 Distribution du coefficient de pression que l'on obtient si l'on applique le théorème de Bernoulli avec la variation de vitesse obtenue avec une approximation unidimensionnelle de la conservation du débit et l'épaisseur de déplacement de la bulle.

recollement. On peut voir que la formation des tourbillons se fait au niveau du sommet de la bulle de décollement. De plus, si l'on compare les graphiques à  $t = 6,54$  et  $t = 9,81$ , on observe qu'après être formés les tourbillons ne restent pas cohérents, mais se disloquent en plusieurs sous-structures. Cependant, nous ne savons pas s'il s'agit d'un effet de la visualisation ou bien d'un réel effet de l'écoulement. Enfin, nous avons pu déterminer la fréquence du lâcher tourbillonnaire. Pour cela, nous avons déterminé que pendant un temps convectif il y avait formation de quatre tourbillons (voir figure 4.18), ce qui nous donne un Strouhal, basé sur l'épaisseur de déplacement, de  $S_t = 0,0026$ . Ce qui est bien dans la plage fourni par Na & Moin (1998) qui est  $0,0025 \leq S_t \geq 0,01$ . Mais est inférieur au Strouhal de l'étude de Mohammed-Taifour & Weiss (2016). Pour rappel ils trouvaient  $S_t = 0.35$  en se basant sur la longueur de

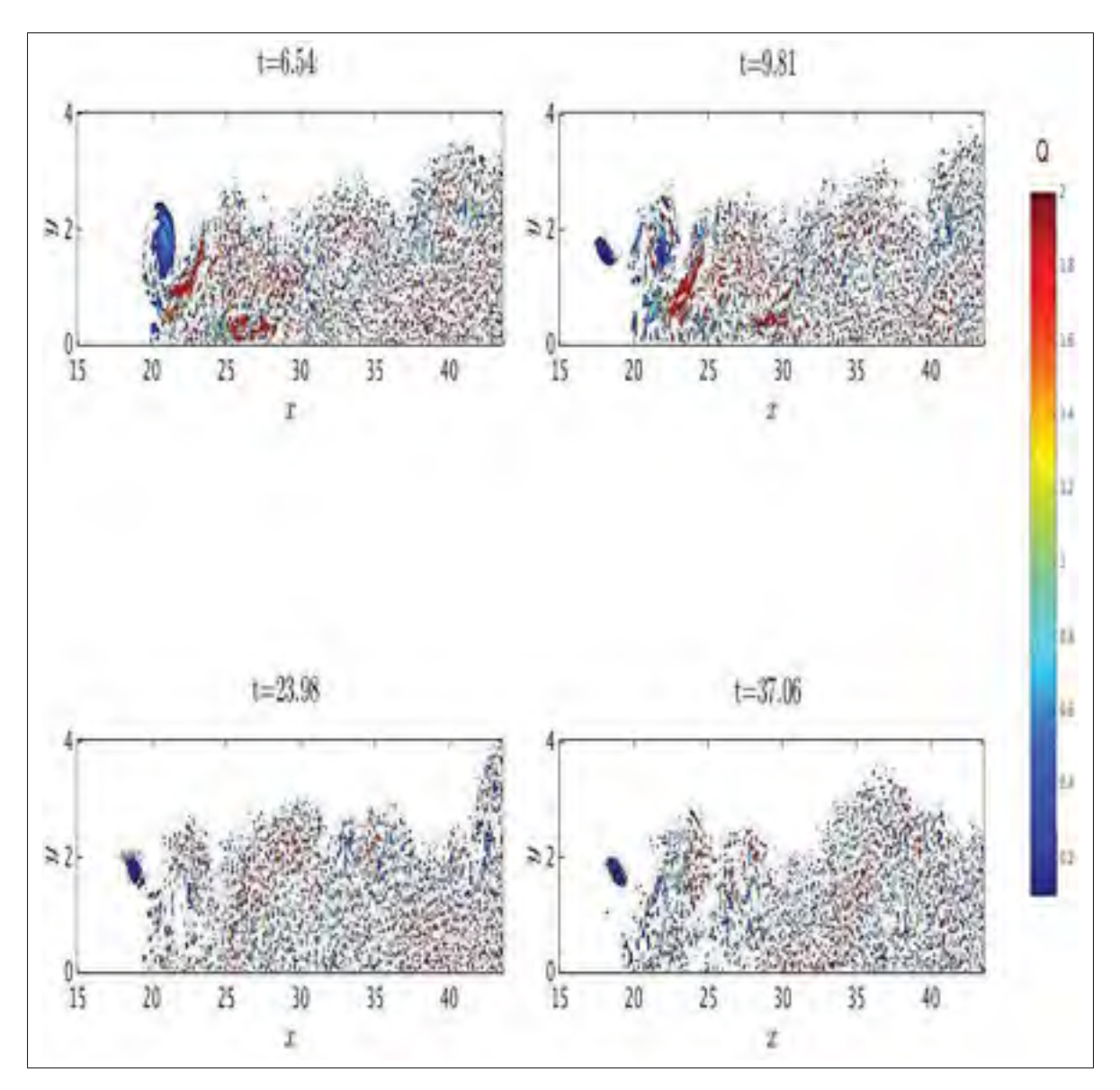

Figure 4.18 Critère *Q* appliqué sur l'écoulement de la bulle de décollement.

la bulle alors que si l'on utilise cette longueur de référence pour le calcul de notre Strouhal on trouve  $S_t = 0, 19$ .

La deuxième méthode que nous avons utilisée consiste à récupérer les valeurs du coefficient de pression, le long de la ligne médiane au niveau de la paroi inférieure avec un temps d'échantillonnage de  $t = 0,001$  pendant quinze temps convectifs soit  $\frac{t}{T_c} = 15$ . Puis nous avons calculé la densité spectrale du signal que l'on obtenait. La figure 4.19 représente les spectres que nous obtenons. Ainsi, on peut voir que le changement de régime d'écoulement entre l'entrée (courbe

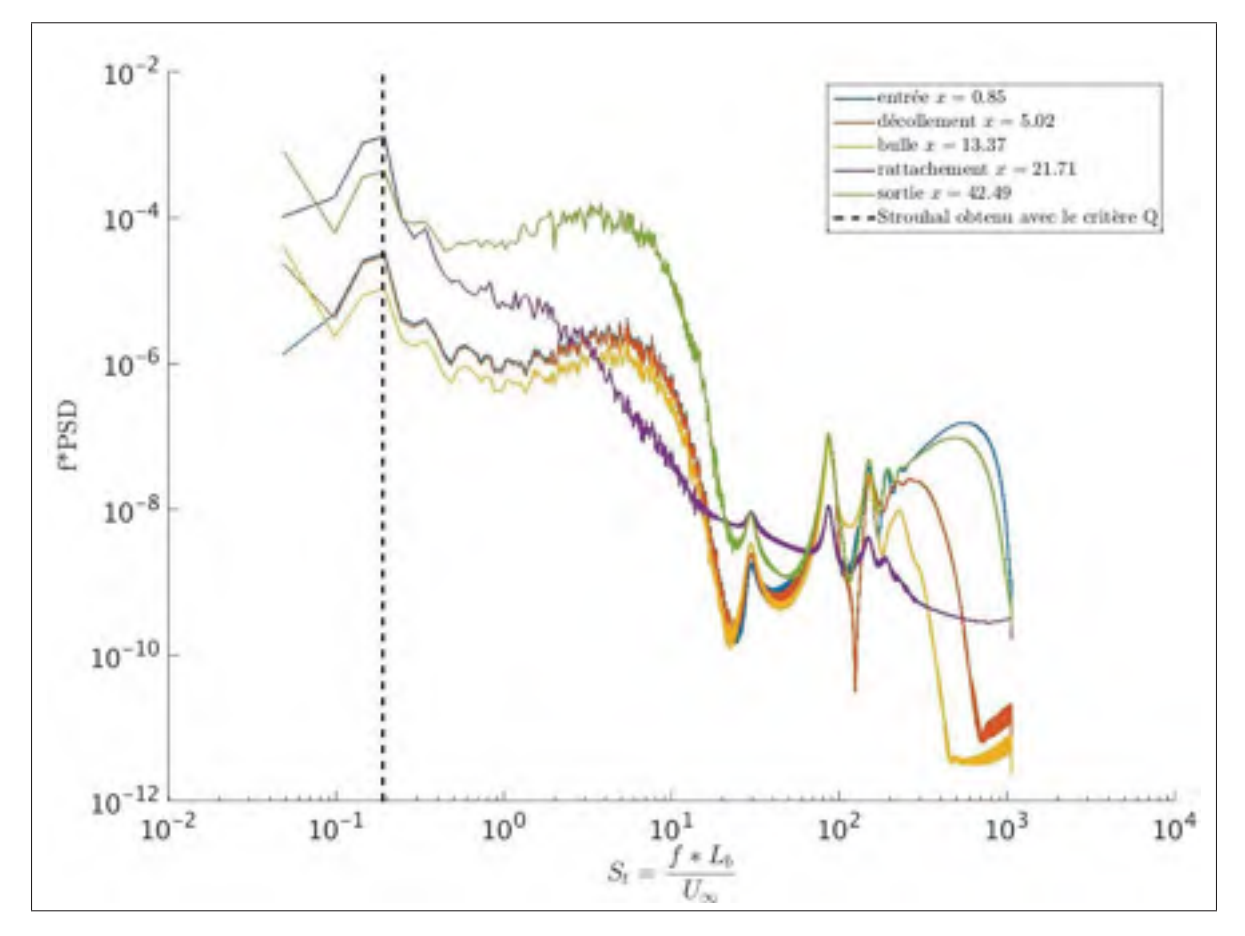

Figure 4.19 Spectres du coefficient de pression à la paroi inférieure en différents endroits de l'écoulement. La courbe verticale discontinue, représente le nombre de Strouhal calculer à l'aide du critère Q.

bleue) et la sortie (courbe verte) se traduit par une augmentation de l'énergie de l'écoulement ce qui correspond bien au passage d'un écoulement laminaire à un écoulement turbulent. Concernant la courbe violette qui se situe au rattachement, on observe que celle-ci a une forme complètement différente par rapport aux autres. Cependant, cette courbe se trouve au niveau du creux dans la distribution de *cp*, donc on peut relier ces deux observations entre elles. De plus, on remarque que dans notre cas, toutes les courbes possèdent un pic de puissance dans le domaine basse fréquence. De plus, si comme on l'a fait ici sur la figure 4.19 on utilise le nombre de Strouhal à la place de la fréquence pour l'axe des abscisses. On trace la ligne verticale correspondant au Strouhal définit à l'aide du critère *Q*, on observe alors que le maximum du pic de puissance correspond au nombre de Strouhal déterminé à l'aide du critère *Q*. Cette observation permet ainsi de confirmer la présence d'un phénomène de lâcher tourbillonnaire pour un Strouhal de 0,19. Concernant le phénomène de respiration, on peut voir sur la figure 4.19 que sur la plage de Strouhal obtenu à l'aide de notre fréquence d'échantillonnage, on n'observe pas de pic de puissance pour un Strouhal plus faible qui serait représentatif de ce phénomène. Cependant, on a vu dans la partie 4.2 qu'il serait possible que ce phénomène soit présent. D'autre part, on peut voir sur la figure 4.19 qu'il semblerait avoir un pic de la puissance pour  $S_t \leq 0.04$  pour les courbes rouge et jaune représentant le décollement et l'intérieur de la bulle de décollement ce qui semblerait indiquer la présence du phénomène de respiration même si l'on ne peut pas l'assurer. Ainsi si ce phénomène est bien présent dans le cadre de notre bulle de décollement on peut seulement supposer qu'il possède un  $S_t \leq 0.04$ .

Ainsi on vient de voir que la simulation effectuée à l'aide de la condition potentielle permet bien la prise en compte du phénomène de lâcher tourbillonnaire en aval du rattachement de la bulle de décollement. Concernant le phénomène de respiration, on ne peut que supposer sa présence grâce aux résultats de la partie précédente, et si celui-ci est présent alors il posséderait un Strouhal,  $S_t \leq 0.04$ . De plus, l'étude du profil moyen du coefficient de pression en proche paroi permet de retrouver certains résultats obtenus par Na & Moin (1998), comme le maximum de *cp* légèrement en aval du rattachement, malgré la différence de régime d'écoulement et la présence d'une bulle interne à la bulle de décollement principale.

En conclusion de ce chapitre, nous avons vu que l'écoulement moyen de notre simulation décrit bien la présence d'une bulle de décollement obtenue à l'aide d'un gradient de pression. Nous retrouvions la forme des profils de vitesse obtenus par l'expérience de Mohammed-Taifour & Weiss (2016) dans la zone de rattachement et le comportement de la couche limite après rattachement est cohérent avec le comportement observé par Na & Moin (1998). Puis, on a vu que si le décollement était stationnaire, le recollement quant à lui était instationnaire, ce qui est caractéristique d'une bulle transitionnelle comme l'ont montré Spalart & Strelets (2000). Nous avons aussi retrouvé le résultat de Na & Moin (1998) concernant l'équivalence entre les critères de détection de la bulle. Enfin on a vu que la distribution du *cp* à la paroi inférieure était acceptable par rapport aux résultats des études de Spalart & Strelets (2000) et Na & Moin (1998) alors qu'une étude à l'aide du critère *Q* et des spectres de pression nous a permis de mettre en évidence le phénomène de lâcher tourbillonnaire.

### CONCLUSION ET RECOMMANDATIONS

#### 5.1 Conclusion

Nous avons vu dans la partie 1.3 que l'objectif de ce mémoire était de développer une condition aux limites irrotationnelle pour la simulation d'une bulle de décollement. Ensuite, nous devions valider cette condition, et comparer les résultats obtenues avec des résultats de références. Le travail de ce mémoire a donc consisté à développer une condition de type Dirichlet irrotationnelle à l'aide d'un champ potentiel qui correspond à la condition la plus facile à implémenter dans le code Incompact3d. Nous avons aussi développé une version du code utilisant une condition de Neumann qui est une condition semblant plus naturelle à la physique de l'écoulement.

Ainsi dans un premier temps, nous avons utilisé la théorie des écoulements potentiels pour déterminer une approximation de la forme du champ de vitesse sur la frontière supérieure de la bulle de décollement. Nous obtenions alors une condition aux limites plus restreinte, car celleci est dépendante de la forme du profil d'aspiration-soufflage et que l'on ne peut pas inclure de zone de tranquillisation en entrée et sortie sans effectuer des développements mathématiques complexes. Toutefois et contrairement à la méthode basée sur la condition de Neumann, nous avons obtenu une condition aux limites viable pour simuler une bulle de décollement qui soit irrotationnelle sur la frontière supérieure. Cependant, nous avons aussi vu comment nous avions développé la condition aux limites de type Neumann. Nous avons vu que cette méthode était fonctionnelle dans le cadre de notre travail et que l'écoulement obtenu correspondait bien à une bulle de décollement. Cependant, bien que cette méthode dispose de nombreux avantages, comme le fait de pouvoir inclure une zone de tranquillisation de la couche limite en entrée et en sortie, être indépendant de la hauteur du domaine de simulation et de la forme du profil d'aspiration-soufflage, celle-ci comporte un inconvénient majeur dans le cadre de ce travail, à savoir le fait que l'on n'a pas pu obtenir un écoulement irrotationnel sur la frontière supérieure

de notre domaine de simulation. L'obtention d'un écoulement irrotationnel étant l'une des exigences que devait respecter la condition aux limites. Par conséquent, la condition potentielle fut celle que nous avons utilisée.

On peut considérer que l'objectif de ce mémoire a été atteint à l'aide de cette condition aux limites, d'autant plus que les simulations effectuées à l'aide de celle-ci sur la bulle de décollement nous ont permis de retrouver certains résultats de la littérature. En effet, nous avons pu comparer avec succès l'écoulement moyen que nous obtenions avec les résultats de l'étude de Na & Moin (1998). Nous avons aussi pu mettre en évidence le phénomène de lâcher tourbillonnaire, comme les études de Na & Moin (1998) et Mohammed-Taifour *et al.* (2015), ainsi que le fait que le recollement dans le cas d'un écoulement turbulent ne soit pas homogène selon la direction transversale ainsi qu'instationnaire.

Cependant, le fait d'utiliser un profil d'entrée laminaire ne nous a pas permis de pousser la comparaison avec les résultats de Na & Moin (1998) et Mohammed-Taifour & Weiss (2016). On a aussi vu que cette transition causait certains phénomènes qui n'apparaissent pas dans nos études de références comme la présence d'une deuxième bulle à l'intérieur de la bulle de décollement principale, mais les résultats que l'on obtient avec notre bulle transitionnelle sont acceptables par rapport aux résultats de l'étude de Spalart & Strelets (2000) dans laquelle une bulle de transition est étudiée. Cependant notre étude de la bulle de décollement étant limitée, nous n'avons pas pu que valider certains éléments de notre écoulement relatif à la réussite de notre objectif. Ainsi nous pouvons fournir ici quelque recommandations et possibilités de recherches futures.

#### 5.2 Recommandation pour travaux futurs

Il serait intéressant de continuer l'étude de ce phénomène à l'aide de cette condition potentielle. Notamment étudier une bulle de décollement dans un écoulement complètement turbulent, avec

un profil d'entrée turbulent, pour pouvoir comparer l'impact de l'approximation faite à l'aide de la théorie des champs potentiels par rapport aux résultats obtenus à l'aide de la condition aux limites correcte (Na & Moin, 1998) et ceux obtenus en soufflerie (Mohammed-Taifour & Weiss, 2016; Mohammed-Taifour *et al.*, 2015). D'autre part, il serait aussi intéressant d'étudier l'influence du profil de la vitesse d'aspiration-soufflage sur la forme et le comportement de la bulle de décollement, notamment l'impact de la valeur maximum de l'aspiration et du soufflage, ainsi que la longueur de soufflage sur la hauteur de la bulle de décollement et le développement de la couche limite après son recollement. De même il serait intéressant d'adapter une longueur de stabilisation de la couche limite en entrée et en sortie sur la condition potentielle, à l'aide de polynômes par morceaux, pour pouvoir obtenir une couche limite développée avant de la décoller. Ces études peuvent être réalisées avec la condition potentielle, car celle-ci permet de paramétrer entièrement la forme du profil d'aspiration-soufflage.

Même si, dans le cadre de cette étude, la condition mixte n'a pas était retenue, celle-ci est quand même utilisable sur d'autre type de configuration d'écoulement, nécessitant une condition de Neumann couplé à une condition de Dirichlet sur une frontière. De plus une meilleure compréhension des mécanisme de décollement et de recollement permettrait de savoir si la présence de la couche de vorticité en paroi supérieure pose un réel problème au développement de la bulle de décollement, ou bien si son impact est négligeable.

Enfin, il serait intéressant de pouvoir continuer l'étude des phénomènes instationnaires de la bulle de décollement et notamment essayer de détecter le phénomène de respiration de la bulle de décollement à l'aide d'études spectrales ou bien à l'aide de la décomposition en modes propres pour pouvoir séparer ce phénomène du lâcher tourbillonnaire. Toujours dans la même idée, il pourrait être intéressant d'étudier la structure tridimensionnelle du décollement, du rattachement et de la bulle de décollement proprement dite. Ainsi, que d'utiliser des méthodes

lagrangiennes pour la caractérisation du décollement et du recollement de la couche limite turbulente, car celle-ci commence à amener une nouvelle compréhension sur ces phénomènes.

## ANNEXE I

# DÉVELOPPEMENT MATHÉMATIQUE DE LA CONDITION POTENTIELLE

## 1. Développement mathématique du champ potentiel

On souhaite qu'à la paroi supérieure la vitesse suit une loi polynomiale de degré 6 dont les coefficients sont connus

$$
V_{cl}(x) = a_{cl} + b_{cl}x + c_{cl}x^2 + d_{cl}x^3 + e_{cl}x^4 + f_{cl}x^5 + g_{cl}x^6
$$
 (A I-1)

Par conséquent on en déduit que la vitesse verticale du champ potentiel est donnée par :

$$
v(x,y) = a + bx + cy + dx2 + exp + fy2 + gx3 + hx2y + ixy2 + jy3
$$
  
+  $kx4 + lx3y + mx2y2 + nxy3 + \theta y4 + px5 + qx4y + rx3y2$   
+  $sx2y3 + txy4 + uy5 + vx6 + wx5y + zx4y2 + \alpha x3y3 + \beta x2y4$   
+  $\gamma xy5 + \delta y6$  (A I-2)

Ensuite on dérive  $v(x, y)$  par rapport à *y* 

$$
\frac{\partial v(x,y)}{\partial y} = \frac{\partial^2 \phi(x,y)}{\partial y^2}
$$
  
= c + ex + 2fy + hx<sup>2</sup> + 2ixy + 3jy<sup>2</sup> + lx<sup>3</sup> + 2mx<sup>2</sup>y + 3nxy<sup>2</sup>  
+ 4\theta y<sup>3</sup> + qx<sup>4</sup> + 2rx<sup>3</sup>y + 3sx<sup>2</sup>y<sup>2</sup> + 4txy<sup>3</sup> + 5uy<sup>4</sup> + wx<sup>5</sup>  
+ 2zx<sup>4</sup>y + 3\alpha x<sup>3</sup>y<sup>2</sup> + 4\beta x<sup>2</sup>y<sup>3</sup> + 5\gamma xy<sup>4</sup> + 6\delta y<sup>5</sup>

On utilise ensuite l'équation de Laplace

$$
\nabla^2 \phi(x, y) = \frac{\partial^2 \phi(x, y)}{\partial x^2} + \frac{\partial^2 \phi(x, y)}{\partial y^2} = 0
$$
 (A I-4)

Donc :

$$
\frac{\partial^2 \phi(x, y)}{\partial x^2} = -\frac{\partial^2 \phi(x, y)}{\partial y^2}
$$
  
= -c - ex - 2fy - hx<sup>2</sup> - 2ixy - 3jy<sup>2</sup> - lx<sup>3</sup> - 2mx<sup>2</sup>y - 3nxy<sup>2</sup>  
- 4\theta y<sup>3</sup> - qx<sup>4</sup> - 2rx<sup>3</sup>y - 3sx<sup>2</sup>y<sup>2</sup> - 4txy<sup>3</sup> - 5uy<sup>4</sup> - wx<sup>5</sup>  
- 2zx<sup>4</sup>y - 3\alpha x<sup>3</sup>y<sup>2</sup> - 4\beta x<sup>2</sup>y<sup>3</sup> - 5\gamma xy<sup>4</sup> - 6\delta y<sup>5</sup>

On intègre ensuite l'expression (A I-5) deux fois par rapport à *x*

$$
\phi(x,y) = -\frac{1}{2}cx^2 - \frac{1}{6}ex^3 - fx^2y - \frac{1}{12}hx^4 - \frac{1}{3}ix^3y - \frac{3}{2}jx^2y^2 - \frac{1}{20}lx^5 - \frac{1}{6}mx^4y
$$
  
\n
$$
-\frac{1}{2}nx^3y^2 - 2\theta x^2y^3 - \frac{1}{30}qx^6 - \frac{1}{10}rx^5y - \frac{1}{4}sx^4y^2 - \frac{2}{3}tx^3y^3 - \frac{5}{2}ux^2y^4
$$
  
\n
$$
-\frac{1}{42}wx^7 - \frac{1}{15}zx^6y - \frac{3}{20}\alpha x^5y^2 - \frac{1}{3}\beta x^4y^3 - \frac{5}{6}\gamma x^3y^4 - 3\delta x^2y^5
$$
  
\n
$$
+ F(y)x + G(y)
$$
\n(A I-6)

Où  $F(y)$  et  $G(y)$  sont deux fonctions indépendantes de *x*.

Pour les déterminer, on dérive l'expression (A I-6) par rapport à *y*. Puis on compare l'expression obtenue avec (A I-2)

$$
\frac{\partial \phi(x,y)}{\partial y} = -fx^2 - \frac{1}{3}ix^3 - 3jx^2y - \frac{1}{6}mx^4 - nx^3y - 6\theta x^2y^2 \n- \frac{1}{10}rx^5 - \frac{1}{2}sx^4y - 2tx^3y^2 - 10ux^2y^3 - \frac{1}{15}zx^6 \n- \frac{3}{10} \alpha x^5y - \beta x^4y^2 - \frac{10}{3} \gamma x^3y^3 - 15\delta x^2y^4 \n+ F'(y)x + G'(y) \n= v(x,y) \n= a + bx + cy + dx^2 + exp + fy^2 + gx^3 + hx^2y + ixy^2 + jy^3 \n+ kx^4 + lx^3y + mx^2y^2 + nxy^3 + \theta y^4 + px^5 + qx^4y + rx^3y^2 \n+ sx^2y^3 + txy^4 + uy^5 + vx^6 + wx^5y + zx^4y^2 + \alpha x^3y^3 + \beta x^2y^4 \n+ \gamma xy^5 + \delta y^6
$$

Par identification dans l'expression (A I-7) on obtient :

$$
\begin{cases}\nF'(y) = b + ey + iy^2 + ny^3 + ty^4 + \gamma y^5 \\
G'(y) = a + cy + fy^2 + jy^3 + \theta y^4 + uy^5 + \delta y^6\n\end{cases}
$$
\n(A I-8)

Puis par intégration par rapport à *y* du système (A I-8) on a :

$$
\begin{cases}\nF(y) = by + \frac{1}{2}ey^2 + \frac{1}{3}iy^3 + \frac{1}{4}ny^4 + \frac{1}{5}ty^5 + \frac{1}{6}\gamma y^6 + A \\
G(y) = ay + \frac{1}{2}cy^2 + \frac{1}{3}fy^3 + \frac{1}{4}jy^4 + \frac{1}{5}\theta y^5 + \frac{1}{6}uy^6 + \frac{1}{7}\delta y^7 + B\n\end{cases} (A I-9)
$$

Ou *A* et *B* sont deux constantes.

De plus l'expression (A I-7) permet d'obtenir les relations suivantes entre coefficients :

$$
\begin{cases}\nd = -f; & k = -\frac{1}{6}m = \theta; \quad p = -\frac{1}{10}r = \frac{1}{5}t; \quad s = -10u; \\
g = -\frac{1}{3}i; & l = -n; \quad q = -\frac{1}{2}s = 5u; \quad v = -\frac{1}{15}z = \frac{1}{15}\beta = -\delta; \\
h = -3j; \quad m = -6\theta; \quad r = -2t; \quad w = -\frac{3}{10}\alpha = \gamma;\n\end{cases} (A I-10)
$$
\n
$$
z = -\beta; \quad \alpha = -\frac{10}{3}\gamma; \quad \beta = -15\delta
$$

Par conséquent en utilisant les relations entre coefficients (A I-10), ainsi que le système (A I-9), l'expression (A I-6) devient :

$$
\phi(x,y) = B + Ax + ay - \frac{1}{2}cx^2 + bxy + \frac{1}{2}cy^2 - \frac{1}{6}ex^3 + dx^2y + \frac{1}{2}exy^2
$$
  
\n
$$
- \frac{1}{3}dy^3 - \frac{1}{12}hx^4 + gx^3y + \frac{1}{2}hx^2y^2 - gxy^3 - \frac{1}{12}hy^4 - \frac{1}{20}lx^5
$$
  
\n
$$
+ kx^4y + \frac{1}{2}lx^3y^2 - 2hx^2y^3 - \frac{1}{4}tx^4 + \frac{1}{5}ky^5 - \frac{1}{30}qx^6 + px^5y
$$
  
\n
$$
+ \frac{1}{2}qx^4y^2 - \frac{10}{3}px^3y^3 - \frac{1}{2}qx^2y^4 + pxy^5 + \frac{1}{30}qy^6 - \frac{1}{42}wx^7
$$
  
\n
$$
+ vx^6y + \frac{1}{2}wx^5y^2 - 5vx^4y^3 - \frac{5}{6}wx^3y^4 + 3vx^2y^5 + \frac{1}{6}wxy^6 - \frac{1}{7}vy^7
$$

Comme un potentiel de vitesse est déterminé à une constante près ici on choisit de poser  $B = 0$ . Pour déterminer *A*, on utilise la condition suivante :

$$
\frac{\partial \phi(x, y)}{\partial x}\Big|_{x_I, y_{cl}} = u(x_i, y_{cl}) = 1
$$
\n
$$
\implies A = 1 + cx_I - by_{cl} + \frac{1}{2}ex_I^2 - 2dx_Iy_{cl} - \frac{1}{2}ey_{cl}^2 + \frac{1}{3}hx_I^3 - 3gx_I^2y_{cl} - hx_Iy_{cl}^2 + gy_{cl}^3
$$
\n
$$
+ \frac{1}{4}lx_I^4 - 4kx_I^3y_{cl} - \frac{3}{2}lx_I^2y_{cl}^2 + 4kxy_{cl}^3 + \frac{1}{4}ly_{cl}^4 + \frac{1}{5}qx_I^5 - 5px_I^4y_{cl} - 2qx_I^3y_{cl}^2 \quad (A I-12)
$$
\n
$$
+ 10px_I^2y_{cl}^3 + qx_Iy_{cl}^4 - py_{cl}^5 + \frac{1}{6}wx_I^6 - 6vx_I^5y_{cl} - \frac{5}{2}wx_I^4y_{cl}^2 + 20vx_I^3y_{cl}^3
$$
\n
$$
+ \frac{5}{2}wx_I^2y_{cl}^4 - 6vx_Iy_{cl}^5 - \frac{1}{6}wy_{cl}^6
$$

Nous venons de déterminer le potentiel de vitesse de notre écoulement. Nous obtenons le champ de vitesse suivant :

$$
\begin{cases}\nu(x,y) = 1 + c(x_I - x) + b(y - y_{cl}) + \frac{1}{2}e(x_I^2 - x^2) + 2d(xy - xy_{cl}) + \n\frac{1}{2}e(y^2 - y_{cl}^2) + \frac{1}{3}h(x_I^3 - x^3) + 3g(x^2y - x_I^2y_{cl}) + h(xy^2 - xy_{cl}^2) \n+ g(y_{cl}^3 - y^3) + \frac{1}{4}l(x_I^4 - x^4) + 4k(x^3y - x_I^3y_{cl}) + \frac{3}{2}l(x^2y^2 - x_I^2y_{cl}^2) \n+ 4k(xy_{cl}^3 - xy^3) + \frac{1}{4}l(y_{cl}^4 - y^4) + \frac{1}{5}q(x_I^5 - x^5) + 5p(x^4y - x_I^4y_{cl}) \n+ 2q(x^3y^2 - x_I^3y_{cl}^2) + 10p(x_I^2y_{cl}^3 - x^2y^3) + q(xy_{cl}^4 - xy^4)) \n+ p(y^5 - y_{cl}^5 + \frac{1}{6}w(x_I^6 - x_6) + 6v(x_3^5y - x_I^5y_{cl}) \n+ \frac{5}{2}w(x_1^4y^2 - x_I^4y_{cl}^2) + 20v(x_I^3y_{cl}^3 - x^3y^3) + \frac{5}{2}w(x_I^2y_{cl}^4 - x^2y^4) \n+ 6v(xy^5 - xy_{cl}^5) + \frac{1}{6}w(y_6 - y_{cl}^6) \nv(x, y) = a + bx + cy + dx^2 + exp - dy^2 + gx^3 + hx^2y - 3gxy^2 - \frac{1}{3}hy^3 \n+ kx^4 + lx^3y - 6kx^2y^2 - lxy^3 + ky^4 + px^5 + qx^4y - 10px^3y^2 \n- 2qx^2y^3 + 5pxy^4 + \frac{1}{5}qy_5 + vx_6 + wx_3y - 15vx_3^4y^2 - \frac{10}{3}wx^3y^3 \n+ 15vx_2^2y^4 + wx_3y - vy_6\n\end{cases}
$$

Il ne reste plus qu'à déterminer les coefficients de *u* et *v*. Pour cela on utilise les deux conditions suivantes :

$$
\begin{cases}\nv(x, y_c l) = V_{cl}(x) \\
v(x, y_1) = V_1(x)\n\end{cases}
$$
\n(A I-14)

Où

$$
V_1(x) = a_1 + b_1 x + c_1 x^2 + d_1 x^3 + e_1 x^4 + f_1 x^5 + g_1 x^6
$$
 (A I-15)

On obtient alors le sytème de treize équations suivant que l'on résout à l'aide de Matlab pour obtenir la valeur des coefficients de *u* et *v*.

$$
a_{cl} = a + cy_{cl} - dy_{cl}^2 - \frac{1}{3}hy_{cl}^3 + ky_{cl}^4 + \frac{1}{5}y_{cl}^5 - vy_{cl}^6
$$
  
\n
$$
a_1 = a + cy_1 - dy_1^2 - \frac{1}{3}hy_1^3 + ky_1^4 + \frac{1}{5}y_1^5 - vy_1^6
$$
  
\n
$$
b_{cl} = b + ey_{cl} - 3gy_{cl}^2 - ly_{cl}^3 + 5py_{cl}^4 + wy_1^5
$$
  
\n
$$
b_1 = b + ey_1 - 3gy_1^2 - ly_1^3 + 5py_1^4 + wy_1^5
$$
  
\n
$$
c_{cl} = d + hy_{cl} - 6ky_{cl}^2 - 2qy_{cl}^3 + 15y_{cl}^4
$$
  
\n
$$
c_1 = d + hy_1 - 6ky_1^2 - 2qy_1^3 + 15y_1^4
$$
  
\n
$$
d_{cl} = g + ly_{cl} - 10py_{cl}^2 - \frac{10}{3}wy_{cl}^3
$$
  
\n
$$
d_1 = g + ly_1 - 10py_1^2 - \frac{10}{3}wy_1^3
$$
  
\n
$$
e_{cl} = k + qy_{cl} - 15vy_{cl}^2
$$
  
\n
$$
e_1 = k + qy_1 - 15vy_1^2
$$
  
\n
$$
f_{cl} = p + wy_{cl}
$$
  
\n
$$
f_1 = p + wy_1
$$
  
\n
$$
g_{cl} = g_1 = v
$$

À l'aide de Matlab on obtient les valeurs suivantes pour  $y_{cl} = 13,80$  et  $y_1 = 0$ 

$$
\begin{cases}\na = 0 \\
b = 0 \\
c = 2.5693977882487895 \times 10^{-2} \\
d = 0 \\
e = -3.0609528541686321 \times 10^{-3} \\
g = 0 \\
h = 6.0454033875615451 \times 10^{-4} \\
k = 0 \\
l = -4.5560419432207591 \times 10^{-5} \\
p = 0 \\
q = 1.2494271800091651 \times 10^{-6} \\
v = 0 \\
w = -1.1462634678983165 \times 10^{-8} \\
A = 9.6353846340339444 \times 10^{-1}\n\end{cases}
$$

## 2. Polynôme *Vtop* pour la condition potentiel

Nous avons expliquer dans la partie 2.1, que le polynôme devait respecter certaines conditions pour respecter le profil d'aspiration-soufflage que l'on souhaitait obtenir. Ainsi le système d'équation que doit respecter  $V_{top}$  est le suivant

$$
V_{cl}(x) = a_{cl} + b_{cl}x + c_{cl}x^2
$$
  
\n
$$
+ d_{cl}x^3 + e_{cl}x^4 + f_{cl}x^5 + g_{cl}x^6
$$
  
\n
$$
V_{top}(x_I) = 0
$$
  
\n
$$
V_{top}(x_I + \frac{L_a}{4}) = V_{max}
$$
  
\n
$$
\frac{dV_{top}(x)}{dx}\Big|_{x_I + \frac{L_a}{4}} = 0
$$
  
\n
$$
V_{top}(x_I + \frac{3L_a}{4}) = -V_{max}
$$
  
\n
$$
\frac{dV_{top}(x)}{dx}\Big|_{x_I + \frac{3L_a}{4}} = 0
$$
  
\n
$$
V_{top}(x_I + L_a) = 0
$$
  
\n
$$
\int_{x_I}^{x_I + L_a} V_{top}(x)dx = 0
$$

La résolution de ce système à l'aide de Matlab, avec  $x_I = 0$  et  $L_a = 43,6$  donne les coefficients suivants

$$
\begin{cases}\na_{cl} = 0 \\
b_{cl} = 4.8929663608562692 \times 10^{-2} \\
c_{cl} = 2.6185599790515203 \times 10^{-3} \\
d_{cl} = -4.9762935381713030 \times 10^{-4} \\
e_{cl} = 1.5742782468115481 \times 10^{-5} \\
f_{cl} = -1.4442919695518788 \times 10^{-7} \\
g_{cl} = 0\n\end{cases}
$$
\n(A I-19)

#### ANNEXE II

# COEFFICIENTS DU SCHÉMA COMPACT D'ORDRE 6 ET MODIFICATION DU CODE INCOMPACT3D POUR LE CALCUL DE LA CONDITION AUX LIMITES DE LA PARTIE 2.2.

#### 1. Coefficients du schéma compact d'ordre 6

La version matricielle du schéma compact d'ordre 6 définit par le système 2.22 de la partie 2.2 est définie ci-dessous :

⎛ ⎜⎜⎜⎜⎜⎜⎜⎜⎜⎜⎜⎜⎜⎜⎜⎝ 1 α<sup>1</sup> α<sup>2</sup> 1 α<sup>2</sup> α 1 α ... ... ... α 1 α α*ny*−<sup>1</sup> 1 α*ny*−<sup>1</sup> 1 α*ny* ⎞ ⎟⎟⎟⎟⎟⎟⎟⎟⎟⎟⎟⎟⎟⎟⎟⎠ ⎛ ⎜⎜⎜⎜⎜⎜⎜⎜⎜⎜⎜⎜⎜⎜⎜⎝ *f* 1 . . . . . . . . . *f ny* ⎞ ⎟⎟⎟⎟⎟⎟⎟⎟⎟⎟⎟⎟⎟⎟⎟⎠ <sup>=</sup> <sup>1</sup> Δ*y* ⎛ ⎜⎜⎜⎜⎜⎜⎜⎜⎜⎜⎜⎜⎜⎜⎜⎝ *a*<sup>1</sup> *b*<sup>1</sup> *c*<sup>1</sup> −*a*<sup>2</sup> 0 *a*<sup>2</sup> −*b* −*aa b* ... ... ... ... −*b* −*aab* −*any*−<sup>1</sup> 0 *any*−<sup>1</sup> *cny bny any* ⎞ ⎟⎟⎟⎟⎟⎟⎟⎟⎟⎟⎟⎟⎟⎟⎟⎠ ⎛ ⎜⎜⎜⎜⎜⎜⎜⎜⎜⎜⎜⎜⎜⎜⎜⎝ *f*1 . . . . . . . . . *fny* ⎞ ⎟⎟⎟⎟⎟⎟⎟⎟⎟⎟⎟⎟⎟⎟⎟⎠ (A II-1)

Avec :  $\alpha_1 = \alpha_{n_y} = 2$ ,  $a_1 = -a_{n_y} = -\frac{5}{2}$ ,  $b_1 = -b_{n_y} = 2$ ,  $c_1 = -c_{n_y} = \frac{1}{2}$   $\alpha_2 = \alpha_{n_y-1} = \frac{1}{4}$ ,  $a_2 =$  $a_{n_y-1} = \frac{3}{4} \alpha = \frac{1}{3}, a = \frac{7}{9}, b = \frac{1}{36}$ 

# 2. Algorithme Fortran de calcul du terme  $\tilde{f}^\prime_{n_y-1}$

On décrit ci-dessous la subroutine Fortran utilisée pour calculer le terme  $\tilde{f}'_{n_y-1}$ .Dans cette exemple on utilise la vitesse *u<sub>x</sub>*. Le résultat de cette subroutine est  $t_x(i, n_y - 1, k) = \tilde{f}'_{n_y - 1}$ 

Tableau-A II-1 Caractéristiques géométriques de la bulle de décollement pour différents critères.

```
subroutine derly(t_x, u_x, f_{sy}, n_x, n_y, n_z)USE param
USE derivY
implicit none
integer :: n_x,n_y,n_z,i,j,kreal(mytype),dimension(nx,ny,nz) :: tx,ux
real (mytype), dimension(n_y): f_{sy}do k = 1, n_zdo i = 1, n_xt_x(i,1,k) = a_{f1y}u_x(i,1,k) + b_{f1y}u_x(i,2,k) + c_{f1y}u_x(i,3,k)t_x(i,2,k) = a_{f2y}(u_x(i,3,k) - u_x(i,1,k))do j = 3, n_v - 2t_x(i, j, k) = a_{f j y}(u_x(i, j + 1, k) - u_x(i, j - 1, k)) + b_{f j y}(u_x(i, j + 2, k))-u_x(i, j-2, k)enddo
         t_x(i, n_y - 1, k) = a_{fmy}(u_x(i, n_y, k) - u_x(i, n_y - 2, k))t_x(i, n_y, k) = -a_{fny}u_x(i, n_y, k) - b_{fny}u_x(i, n_y, k) - c_{fny}u_x(i, n_y, k)enddo
enddo
do k = 1, n_zdo j = 2, n_v - 1do i = 1, n_xt_x(i, j, k) = t_x(i, j, k) - t_x(i, j - 1, k) f_{xy}(j)enddo
    enddo
enddo
```
Les modules param et derivY sont des modules propres à Incompact3d et contiennent différent paramètre et constante pour l'utilisation des schémas de différences finies. Les différents coefficients utilisés dans ce cas sont explicités ci-dessous  $a_{f1y} = \frac{a_1}{\Delta y} = -a_{fny}$ ;  $b_{f1y} = \frac{b_1}{\Delta y} =$  $-b_{fny}$ ;  $c_{f1y} = \frac{c_1}{\Delta y} = -c_{fny}$ ;  $a_{f2y} = \frac{a_2}{\Delta y} = a_{fmy}$ ;  $a_{f j y} = \frac{a}{\Delta y}$ ;  $b_{f j y} = \frac{b}{\Delta y}$ ; et  $f_{sy} = \Big( \varnothing, \quad \alpha_2, \quad \alpha, \quad \cdots, \quad \alpha, \quad \alpha_2, \quad \alpha_1 \Big)$ 

## 3. Coefficient du polynôme *Vtop* pour cette condition aux limite

Nous avons expliquer dans la partie 2.2, que le polynôme devait respecter certaines conditions pour respecter le profil d'aspiration-soufflage que l'on souhaitai obtenir. Ainsi le système d'équation que doit respecter  $V_{top}$  est le suivant

$$
V_{top}(x_i) = a + bx_i + cx_i^2 + dx_i^3
$$
  
\n
$$
+ ex_i^4 + fx_i^5 + gx_i^6 + hx_i^7 + rx_i^8 + px_i^9 + qx_i^{10}
$$
  
\n
$$
V_{top}(x) = 0
$$
  
\n
$$
\frac{dV_{top}(x)}{dx}\Big|_{x_I} = 0
$$
  
\n
$$
\frac{d^2V_{top}(x)}{dx^2}\Big|_{x_I} = 0
$$
  
\n
$$
V_{top}(x_I + \frac{L_a}{4}) = V_{max}
$$
  
\n
$$
\frac{dV_{top}(x)}{dx}\Big|_{x_I + \frac{L_a}{4}} = 0
$$
  
\n
$$
V_{top}(x_I + \frac{3L_a}{4}) = -V_{max}
$$
  
\n
$$
\frac{dV_{top}(x)}{dx}\Big|_{x_I + \frac{3L_a}{4}} = 0
$$
  
\n
$$
V_{top}(x_I + L_a) = 0
$$
  
\n
$$
\frac{dV_{top}(x)}{dx}\Big|_{x_I + L_a} = 0
$$
  
\n
$$
\frac{d^2V_{top}(x)}{dx^2}\Big|_{x_I + L_a} = 0
$$
  
\n
$$
\frac{d^2V_{top}(x)}{dx^2}\Big|_{x_I + L_a} = 0
$$
  
\n
$$
\int_{x_I}^{x_I + L_a} V_{top}(x)dx = 0
$$

La résolution de ce système à l'aide de Matlab, avec  $x_I = 10$  et  $L_a = 30$  donne les coefficients suivants

$$
\begin{cases}\na = -1.0753290017142072 \times 10^{-2} \\
b = 5.2518476519500751 \times 10^1 \\
c = -1.0893255431929415 \times 10^1 \\
d = 1.2585696263555126 \\
e = -8.9412928246032961 \times 10^{-2} \\
f = 4.0656870057071250 \times 10^{-03} \\
g = -1.1880104094339729 \times 10^{-04} \\
h = 2.1586736439228436 \times 10^{-06} \\
i = -2.2197158292265745 \times 10^{-08} \\
p = 9.8654036854514428 \times 10^{-11} \\
q = 0\n\end{cases}
$$
\n(A II-3)
## BIBLIOGRAPHIE

- Abe, H., Mizobuchi, Y., Matsuo, Y. & Spalart, P. (2013, August). International Symposium On Turbulence and Shear Flow Phenomena (TSFP-8). *Direct numerical simulation and modeling of a turbulent boundary layer with separation and reattachment*.
- Adams, E. W. & Eaton, J. K. (1988). An LDV study of the backward-facing step flow including the effects of velocity bias. *Trans. ASME J. Fluids Engng.*, 110, 275-282.
- Ba, M. (2014). *Mécanique des fluides*. Ecole Nationale Supérieure de Mécanique et d'Aérotechnique.
- Coleman, G. N. & Spalart, P. R. (1993). Direct numerical simulation of a small separation bubble. Dans Speziale, C. G., Launder, B. E. & So, R. M. C. (Éds.), *Near-Wall Turbulence Flows* (pp. 277-286). Elsevier Science.
- Cousteix, J. (1988). *Couche limite laminaire*. Toulouse : Cépadues-Édition.
- Fournier, G., Golanski, F. & Pollard, A. (2008). A novel boundary condition for incompressible laminar wall-bounded flows. *J. Comp Phys.*, 227, 7077-7082.
- Goda, K. (1979). A multistep technique with implicit difference schemes for calculating two or three dimensional cavity flows. *J. Comp Phys.*, 30, 76-95.
- Hancock, P. E. (2000). Low reynolds number two-dimensional separated and reattaching turbulent shear flow. *J. Fluid Mech.*, 410, 101-122.
- Hunt, J., Wray, A. & Moin, P. (1988). Eddies, Streams, and Convergence Zones in Turbulent Flows. *Center for Turbulence Research*, 193-208.
- Kim, J. & Moin, P. (1985). Application of a fractional-step method to incompressible Navier-Stokes equations. *J. Comp Phys.*, 59, 308-323.
- Kline, S. J., Cantwell, B. J. & Lilley, G. M. (1982). *AFOSR-HTTM-Stanford Conference on Complex Turbulent Flows : Comparaison of Conputation and Experiment*, 2.
- Laizet, S. (2005). *Développement d'un code de calcul combinant des schémas de haute précision avec une méthode de frontière immergée pour la simulation des mouvements tourbillonaires en aval d'un bord de fuite*. (Thèse de doctorat, Université de Poitiers).
- Laizet, S. & Lamballais, E. (2009). High-order compact schemes for incompressible flows :A simple and efficient method with quasi-spectral accuracy. *J. Comp Phys.*, 228(16), 5989– 6015.
- Lamballais, E. (2014). Direct numerical simulation of a turbulent flow in a rotating channel with a sudden expansion. *J. Fluid Mech.*, 745, 92.
- Laurent, C., I.Mary, V.Gleize, A.Lerat & D.Arnal. (2012). DNS database of a transitional separation bubble on a flat plate and application to RANS modeling validation. *Computers and Fluids*, 61, 21-30.
- Lele, S. K. (1992). Compact finite difference schemes with spectral-like resolution. *J. Comp Phys.*, 103, 16-42.
- Mohammed-Taifour, A. & Weiss, J. (2016). Unsteadiness in a large turbulent separation bubble. *J. Fluid Mech.*, 799, 383-412.
- Mohammed-Taifour, A., Weiss, J. & Schaawb, Q. (2015). Unsteady Behavior of a Pressure-Induced Turbulent Separation bubble. *AIAA Journal*, 53(9), 2634-2645.
- Na, Y. & Moin, P. (1998). Direct numerical simulation of a separated turbulent boundary layer. *J. Fluid Mech.*, 374, 379-405.
- Patrick, W. P. (1987). Flowfield measurements in a separated and reattached flat plate turbulent boundary layer. *NASA Contractor Report 4052.*
- Perry, A. E. & Fairlie, B. D. (1975). A study of turbulent boundary-layer separation and reattachement. *J. Fluid Mech.*, 69, 657-672.
- Simpson, R. L. (1996). Aspect of turbulent boundary-layer separation. *Prog. Aerospace Sci.*, 32, 457-521.
- Simpson, R. L., Strickland, J. & Barr, P. W. (1977). Features of a separating turbulent boundary layer in the vicinity of separation. *J. Fluid Mech.*, 79, 553-594.
- Simpson, R. L., Chew, Y. T. & Shivaprasad, B. G. (1981a). The structure of a separating turbulent boundary layer. part 1. mean flow and reynolds stresses. *J. Fluid Mech.*, 113, 23-51.
- Simpson, R. L., Chew, Y. T. & Shivaprasad, B. G. (1981b). The structure of a separating turbulent boundary layer. part 2. higher-order turbulence results. *J. Fluid Mech.*, 113, 53-73.
- Skote, M. & Henningson, D. S. (1999). Analysis of the data base from a dns of a separating turbulent boundary layer. *Center for Turbulence Research, Annual Research Brief*, 225- 237.
- Skote, M. & Henningson, D. S. (2002). Direct numerical simulation of separating turbulent oundary layers. *J. Fluid Mech.*, 471, 107-136.
- Spalart, P. R. (1988). Direct numerical simulation of a turbulent boundary layer up to re  $=$ 1410. *J. Fluid Mech.*, 187, 61-98.
- Spalart, P. R. & Strelets, M. K. (2000). Mechanisms of transition and heat transfer in a separation bubble. *J. Fluid Mech.*, 403, 329-349.

Vétel, J. (2016). *MEC6616 : Turbulence Théorie et Pratique*. Polytechnique Montréal.

Williamson, J. H. (1980). Low-storage Runge-Kutta schemes. *J. Comp Phys.*, 35, 48-56.

Zhang, C. (2012). *Simulation of a turburlent separation bubble using RANS*. Rapport, École de Technologie Supérieure.